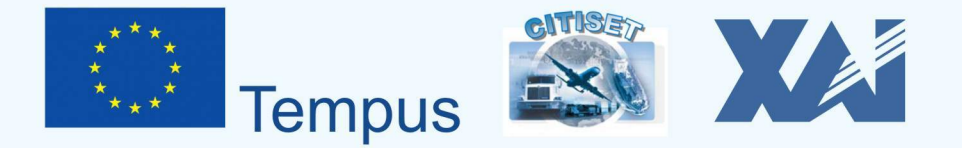

# ГЕОИНФОРМАЦИОННЫЕ СИСТЕМЫ

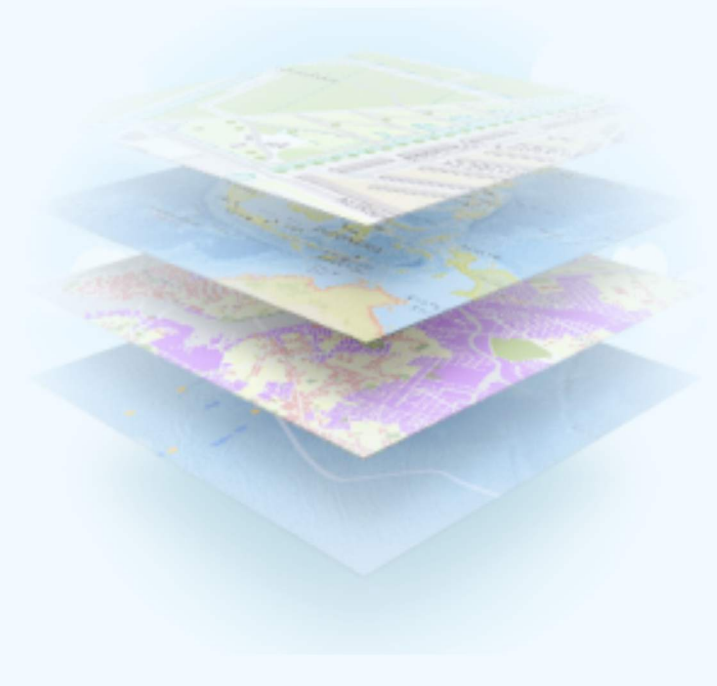

Харьков 2014

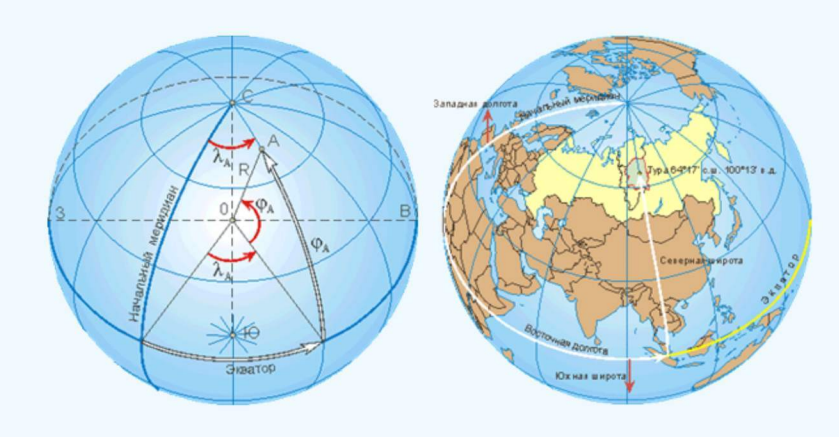

Публикация учебного пособия осуществлена при финансовой поддержке Европейской Комиссии в рамках реализации проекта по программе Темпус "Коммуникационные и информационные технологии для обеспечения безопасности и эффективности транспортных потоков: европейско-российско-украинская магистерская и докторская программы по интеллектуальным транспортным системам". Данное издание отображает лишь идеи авторов; Комиссия не несет ответственность за информацию, представленную в издании.

МИНИСТЕРСТВО ОБРАЗОВАНИЯ И НАУКИ УКРАИНЫ Национальный аэрокосмический университет им. Н.Е.Жуковского «Харьковский авиационный институт»

# **ГЕОИНФОРМАЦИОННЫЕ СИСТЕМЫ**

Учебное пособие

Проект Tempus-CITISET «Коммуникационные и информационные технологии для обеспечения безопасности и эффективности транспортных потоков: европейскороссийско-украинская магистерская и докторская программы по интеллектуальным транспортным системам» (517374-TEMPUS-1-2011-1-RUTEMPUS-JPCR)

Харьков «ХАИ» 2014

#### **УДК 911:004:004.942:528.9(075.8) ББК 26.8:32.81:26.17я73 Г35**

Викладено прикладні аспекти курсів для аспірантів і магістрів (PhD –and Masrer-students), розроблених у рамках проекту Темпус "Комунікаційні й інформаційні технології для забезпечення безпеки і ефективності транспортних потоків: європейсько-російсько-українська магістерська і докторська програми з інтелектуальних транспортних систем".

Розглянуто основи геоінформатики, основні обмінні формати цифрової картографічної інформації, класифікацію та принципи роботи з геоінформаційнимі системами.

Для студентів усіх технічних вузів, а також для аспірантів і науковців.

### **Авторский коллектив:**

А.С.Кулик, К.Ю.Дергачев, А.В.Сладковский, А.Г.Чухрай

**Г35 Геоинформационные** системы [Текст]: учеб.пособие А.С.Кулик, К.Ю.Дергачев, А.В.Сладковский, А.Г.Чухрай. – Х.: Нац. аэрокосм. ун-т им Н. Е. Жуковского «Харьк. авіац. інститут», 2014. – 80 с.

ISBN 978-966-662-364-8

Изложены прикладные аспекты курсов для аспирантов и магистров (PhDand Master-students), разработанных в рамках проекта Темпус "Коммуникационные и информационные технологи для обеспечения безопасности и эффективности транспортных потоков: европейско-российско-украинская магистерская и докторская программы по интеллектуальным транспортным системам".

Рассмотрены основы геоинформатики, основные обменные форматы цифровой картографической информации, классификация и принципы работы с геоинформационными системами.

Для студентов всех технических вузов, а также для аспирантов и научных сотрудников.

Ил.42. Табл. 10. Библиогр.: 12 назв.

# **УДК 911:004:004.942:528.9(075.8) ББК 26.8:32.81:26.17я73**

© Авторский коллектив, 2014 © Национальный аэрокосмический университет им. Н.Е.Жуковского «Харьковский авиационный инстит», 2014

ISBN 978-966-662-364-8

.

Рекомендовано к изданию ученым советом Национального аэрокосмического университета им. Жуковского «Харьковский авиационный университет» (протокол № 2 від 22 жовтня 2014 г.)

# **ОГЛАВЛЕНИЕ**

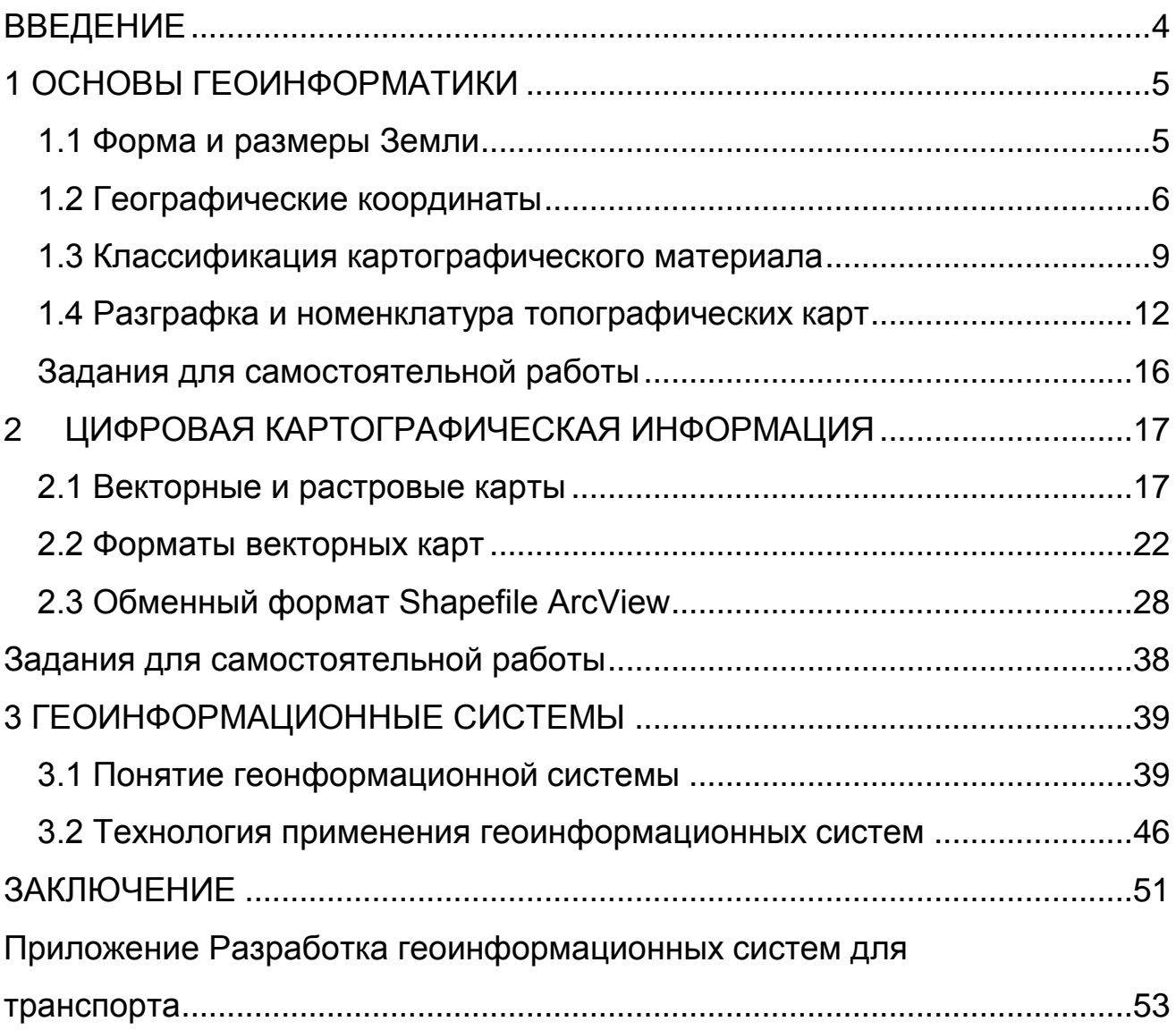

*55-летию кафедры систем управления летательными аппаратами посвящается*

# **ВВЕДЕНИЕ**

<span id="page-4-0"></span>Новым направлением в развитии современной картографии является геоинформационное картографирование — автоматизированное создание и использование карт на основе ГИС (геоинформационных систем), баз картографических данных и знаний.

Суть геоинформационного картографирования заключается в информационно-картографическом моделировании геосистем. Наиболее важными характерными чертами данного вида картографирования являются:

- высокая степень автоматизации;

- базирование на картографических базах данных и базах географических знаний;

- системный подход к изображению и анализу геосистем;

- создание изображений новых видов и типов (электронных карт, трехмерных компьютерных моделей и др.);

- применение новых графических средств и дизайна;

- оперативность, приближающаяся к реальному времени;

- преимущественно проблемно-практическая ориентация картографирования, нацеленная на обеспечение принятия решений [2].

В пособии рассмотрены вопросы, связанные с основами геоинформатики, принципы организации цифровой картографической информации, формирования обменных файлов и принципы работы геоинформационных систем. В приложении представлен вариант студенческой курсовой работы по созданию собственной проблемно-ориентированной геоинформационной системы.

# **1 ОСНОВЫ ГЕОИНФОРМАТИКИ**

#### **1.1 Форма и размеры Земли**

<span id="page-5-1"></span><span id="page-5-0"></span>Современное развитие науки позволяет однозначно определить форму Земли, отличную от шара и имеющую несколько сплющенную форму, близкую к сфероиду (эллипсоиду вращения). Истинная фигура Земли отличается и от сфероида, и от трехосного эллипсоида и не может быть представлена ни одной из известных математических фигур. Поэтому, говоря о фигуре Земли, имеют в виду не физическую форму земной поверхности с океанами и материками, с их возвышенностями и впадинами, а так называемую поверхность геоида.

Поверхность, нормалями к которой в любой из ее точек являются отвесные линии, называется уровенной поверхностью, или поверхностью равновесия. Уровенных поверхностей как внутри Земли, так и охватывающих земную поверхность или пересекающихся с ней, можно провести бесчисленное множество.

Та поверхность равновесия, которая совпадает в открытом океане с поверхностью покоящейся свободной воды, называется геоидом.

Земля непрерывно вращается с запада на восток. Диаметр, вокруг которого происходит это вращение, называется осью вращения Земли (рисунок 1.1).

Эта ось пересекается с поверхностью Земли в двух точках, которые называются географическими полюсами: один — Северным (С), а другой — Южны» (Ю). Северным называется тот полюс, в котором, если смотреть на него сверху, вращение Земли направлено против хода часовой стрелки. Противоположный полюс называется Южным.

Через любую точку на земном шаре можно провести большой и малый круги. Большим называется круг, образованный на земной поверхности плоскостью сечения, проходящей через центр Земли.

Малым называется круг, образованный на земной поверхности плоскостью сечения, не проходящей через центр Земли.

Большой круг, плоскость которого перпендикулярна оси вращения Земли, называется экватором. Экватор делит земной шар на Северное и Южное полушария.

Малый круг, плоскость которого параллельна плоскости экватора, называется параллелью. Через каждую точку на земной поверхности можно провести только одну параллель, которая называется параллелью места.

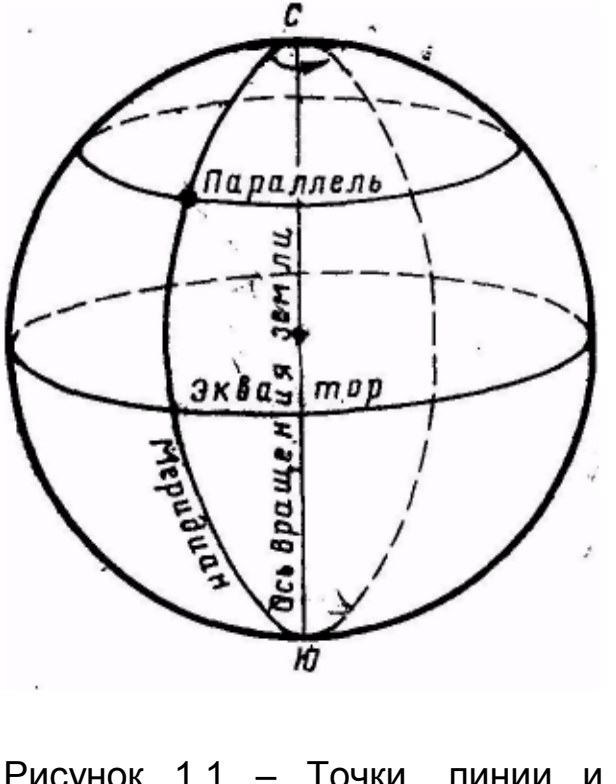

Рисунок 1.1 – Точки, линии и круги на Земном шаре

Большой круг, проходящий через полюсы Земли, называется географическим, или истинным, меридианом. Через каждую точку на земной поверхности, кроме полюсов, можно провести только один меридиан, который называется меридианом места. Меридиан, проходящий через Гринвичскую астрономическую обсерваторию, находящуюся в Англии вблизи Лондона, принят по международному соглашению в качестве начального, или нулевого меридиана. Начальный меридиан делит земной шар на Восточное и Западное полушария.

Плоскость экватора и плоскость нулевого меридиана являются начальными плоскостями, от которых проводят отсчет географических координат.

#### **1.2 Географические координаты**

<span id="page-6-0"></span>Географические координаты — это угловые величины, которые определяют положение данной точки на земной поверхности. Географическими координатами являются широта и долгота места (рисунок 1.2).

Широтой места φ называется угол между плоскостью экватора и направлением на данную точку М из центра Земли или длина дуги меридиана, выраженная в градусах, между экватором и параллелью данной точки. Широта измеряется в градусах. Отсчет ведется от экватора к полюсам от 0 до 90°. Широта, отсчитываемая к северу, называется северной и считается положительной. Широта, отсчитываемая к югу, называется южной и считается отрицательной. Все точки, лежащие на одной параллели, имеют одинаковую широту. Долготой места λ называется двугранный угол между плоскостью начального меридиана и плоскостью меридиана данной точки М или длина дуги экватора, выраженная в градусах, между начальным меридианом и меридианом данной точки. Долгота измеряется в градусах. Отсчет ведется от начального меридиана к востоку и западу от 0 до 180°. Долгота, отсчитываемая на восток, называется восточной и

считается положительной. Долгота, отсчитываемая на запад, называется западной и считается отрицательной. Все точки, лежащие на одном меридиане, имеют одну и ту же долготу.

Меридиан, имеющий долготу 180°, по международному соглашению принят в качестве линии смены дат и начала международной разграфки карт.

Долгота места, кроме угловых величин, может измеряться в единицах времени (часах, минутах и секундах). Она отсчитывает от начального меридиана к востоку и западу от 0 до 12 ч. Измерение долготы в единицах времени основано на суточном вращении Земли.

Такое выражение долготы бывает необходимым при решении некоторых задач самолетовождения.

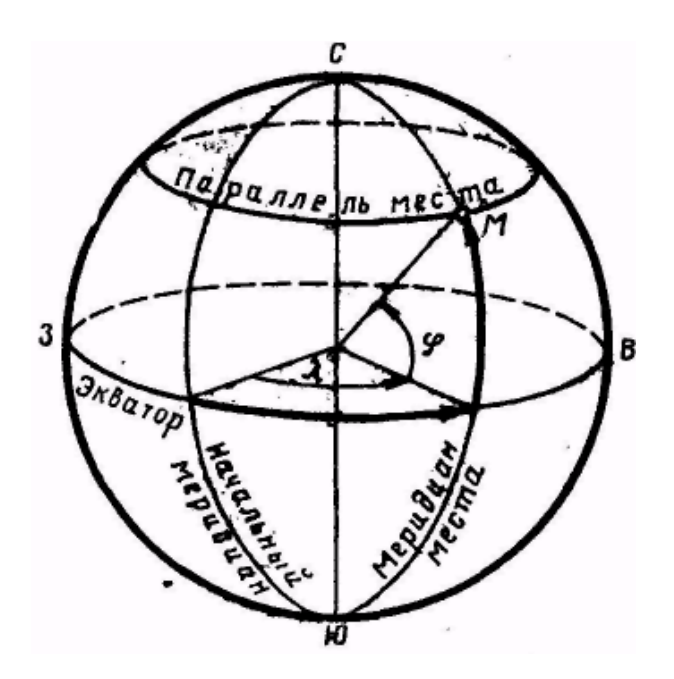

Рисунок 1.2 – Географические координаты

Для решения многих задач навигации и составления карт мелкого масштаба Землю принимают за сферу (шар).

Положение точки па земной сфере определяется сферическими координатами: сферической широтой и сферической долготой (в картографии применяют термин "географические координаты").

Сферическая широта точки А — угол ф<sub>а</sub> между плоскостью экватора и направлением R на данную точку из центра земной сферы.

Сферическая долгота точки А — угол  $\lambda_a$ , заключенный между плоскостью нулевого (Гринвичского) меридиана и плоскостью меридиана данной точки (рисунок 1.3).

Средний радиус Земли R = 6371210 м.

Экваториальный радиус Земли  $R_3$  = 6378,245 м.

Полярный радиус Земли  $R_{\Pi}$  = 6356,830 м.

Длина дуги меридиана (дуги экватора, дуги окружности большого круга) в 1°, 1′ и 1″ равна соответственно: 111 197 м (111,2 км), 1852 м (1,852 км) и 30,9 м.

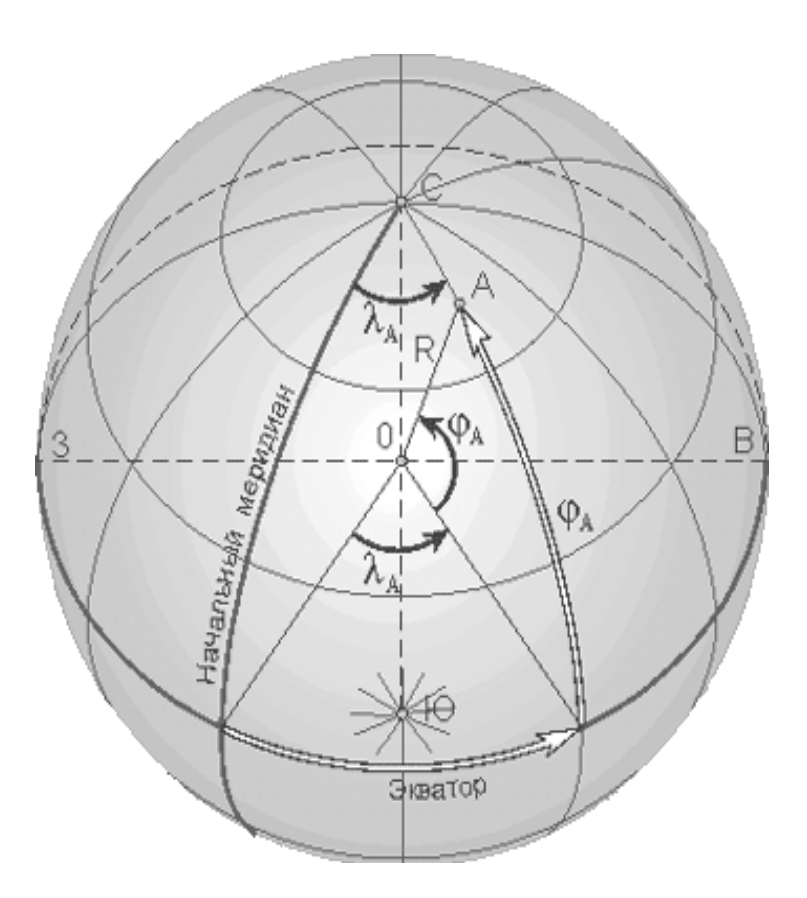

Рисунок 1.3 – Сферические координаты

Законы сферической тригонометрии позволяют рассчитывать расстояния между точками, расположенными на сфере.

Кратчайшее расстояние между двумя точками на земной поверхности (если принять ее за сферу) определяется зависимостью

$$
\cos(d) = \sin(\varphi_A) \cdot \sin(\varphi_B) + \cos(\varphi_A) \cdot \cos(\varphi_B) \cdot \cos(\lambda_A - \lambda_B), \tag{1.1}
$$

где *φ<sup>А</sup>* и *φ<sup>B</sup>* — широта, *λА*, *λ<sup>B</sup>* — долгота данных пунктов, *d* — расстояние между пунктами, измеряемое в радианах длиной дуги большого круга земного шара.

Расстояние между пунктами, измеряемое в километрах, определяют по формуле

$$
L = d \cdot R, \tag{1.2}
$$

где *R =* 6371 км — средний радиус земного шара.

## **1.3 Классификация картографического материала**

<span id="page-9-0"></span>Под географической картой понимают уменьшенное, математически определенное, образно-знаковое и генерализированное изображение земной поверхности (или небесных тел) и относящихся к нему объектов и явлений на плоскости.

В самом определении заключаются следующие свойства и особенности карты:

1. Применение картографической проекции, которая обеспечивает переход от физической поверхности Земли к ее изображению на плоскости по строгим математическим законам. Это позволяет изучать на картах с необходимой геометрической точностью пространственные отношения и формы изображаемых объектов, обеспечивать карты такими свойствами, как метричность, однозначность, обзорность.

2. Использование условных знаков. Это дает возможность сильно уменьшать изображение земной поверхности, показывая на карте необходимые объекты независимо от их величины. Условные знаки позволяют передать качественные и количественные характеристики изображаемых объектов (явлений), что достигается изменением рисунка, размера и цвета условных обозначений, а это в конечном итоге придает наглядность карте.

3. Генерализиванное изображение, позволяющее подчеркнуть на карте общие существенные признаки и исключить несущественные детали путем отбора и обобщения изображаемых явлений. Эта особенность связана с такими свойствами карты, как абстрактность, избирательность, синтетичность.

4. Системность изображения объектов и явлений на карте. Карта характеризует их внутреннюю структуру и связи между ними; кроме того, она передает иерархию картографируемых геосистем.

На любой карте следует различать математическую основу, картографическое изображение, вспомогательные и дополнительные элементы [15].

Все картографическое изображение строится на математической основе, элементами которой являются картографическая проекция, координатная сетка, масштаб и опорная геодезическая сеть, компоновка.

Картографическое изображение заключает в себе совокупность сведений о показанных на карте природных и социально-экономических объектах (явлениях), их размещении, свойствах, взаимосвязях, динамике.

Картографическое изображение общегеографической карты включает в себя следующие элементы содержания: населенные пункты, социально-экономические и культурные объекты, пути сообщения и средства связи, рельеф, гидрографию, растительность и грунты, политикоадминистративные границы.

На тематических картах различают тематическое содержание и географическую основу, т.е. общегеографическую часть содержания, которая служит для нанесения и привязки элементов тематического содержания. Главными элементами тематического содержания могут быть как один из элементов общегеографической карты, так и животный мир, почвы, климат, полезные ископаемые и т.д.

Всякая карта имеет вспомогательные элементы, которые облегчают ее чтение и использование. К вспомогательным элементам относятся легенда карты — система использованных на карте условных знаков и текстовые пояснения, раскрывающие содержание карты.

В число вспомогательных элементов входят также различные справочные сведения, выходные данные, графики для измерений по картам (расстояний, углов и т.д.).

К дополнительным элементам относятся карты-врезки, диаграммы, графики, профили, текстовые или цифровые данные, дополняющие и поясняющие картографическое изображение.

Многообразие карт вызывает необходимость их классификации, т.е. деления карт на однородные группы по тем или иным признакам. Классификации карт обеспечивает удобство инвентаризации и их хранения, облегчают составление списков и каталогов карт, что упрощает потребителю поиск нужной карты. Классификации карт лежат в основе создаваемых в настоящее время банков картографических данных и картографических информационно-справочных систем. Как правило, классификации карт осуществляют по следующим признакам: территориальному охвату, масштабу, содержанию, назначению, по способу использования [8,16].

По территориальному охвату различают карты материков и океанов, отдельных стран и морей, карты отдельных районов страны, проливов, заливов и т.д. Деление материков на страны, а стран на районы можно проводить по политико-административному или физико-географическому принципу.

Классификация карт по масштабу носит относительный характер. Деление карт на крупно- (крупнее 1:200 000), средне- (от 1:200 000 до 1:1000000 включительно) и мелкомасштабные (мельче 1:1 000 000) в значительной степени условно и обычно применяется для общегеографических карт.

По содержанию карты делят, прежде всего, на общегеографические и тематические. Общегеографические карты изображают земную поверхность с расположенными на ней объектами. Эти карты широко используют в народном хозяйстве и в военных целях. В соответствии с масштабом

они делятся на топографические (от 1:10 000 до 1:100 000 включительно), обзорно-топографические (от 1:200 000 до 1:1 000 000 включительно) и обзорные (мельче 1:1 000 000).

Тематические карты — это карты, основное содержание которых определяется конкретной темой. На этих картах показывают какое-либо одно или группу взаимосвязанных явлений, изображаемых с максимальной подробностью в неразрывной связи с географической средой (например, климат, почвы, транспорт, события истории и т.п.).

Тематические карты, в свою очередь, подразделяют на карты природы и социально-экономические. Карты природы содержат изображение физико-географических явлений и делятся по компонентам географической среды на геологические, почвенные, климатические и т. д. Социально-экономические карты характеризуют явления общественной жизни и подразделяются на карты плотности населения, экономики и промышленности, культуры, исторические и др. [5].

В связи с активным воздействием человека на окружающую среду быстро развивается тематика карт, изображающая совместно природные и социально-экономические явления. Примерами могут быть карты окружающей среды и природных ресурсов, характеризующие не только их современное состояние (с учетом антропогенного воздействия), но, а меры по охране среды и воспроизводству природных ресурсов. Например, это экологические карты. Таким образом, выделился промежуточный новый класс карт – природно-социально-экономических.

В тематических картах наряду с видами карт, проводится их группировка по следующим признакам:

- широте темы (частные и общие);

- приемам исследования картографируемых явлений (аналитические, синтетические и комплексные);

- степени объективности (документальные, гипотетические, прогнозные, тенденциозные);

- практической направленности (констатационные, оценочные, прогнозные, рекомендательные).

Классификация карт по назначению отражает разнообразие задач, решаемых с использованием карт того или иного типа. Достаточно четко выделяются учебные, агитационно-пропагандистские, оперативнохозяйственные, туристские, кадастровые, технические, навигационные, проектные и другие карты.

## **1.4 [Разграфка и номенклатура топографических карт](http://geodesy-bases.ru/topograficheskie-karty-i-plany/razgrafka-i-nomenklatura/razgrafka-i-nomenklatura-topograficheskix-kart)**

<span id="page-12-0"></span>Номенклатурой называется система нумерации отдельных листов топографических карт и планов разных масштабов. Схема взаимного расположения отдельных листов называется разграфкой.

В нашей стране принята международная система разграфки и номенклатуры топографических карт; ее основой является лист карты масштаба 1:1 000 000.

Вся поверхность Земли условно разделена меридианами и параллелями на трапеции размером 6<sup>0</sup> по долготе и 4<sup>0</sup> по широте; каждая трапеция изображается на одном листе карты масштаба 1:1 000 000 (рисунок 1.4).

Листы карт, на которых изображены трапеции, расположенные между двумя соседними параллелями, образуют ряды, которые обозначают буквами латинского алфавита от A до V от экватора к северу и к югу. Листы карт, на которых изображают трапеции, расположенные между двумя соседними меридианами, образуют колонны. Колонны имеют порядковые номера от 1 до 60, начиная с меридиана 180<sup>0</sup>; колонна листов карт, на которой изображена первая зона проекции Гаусса, имеет порядковый номер 31.

Номенклатуру листа карты миллионного масштаба составляют из буквы ряда и номера колонны, например, N-37.

Листы карты масштаба 1:500 000 получают делением листа миллионного масштаба на четыре части средним меридианом и средней параллелью. Размеры листа –  $3^{\text{o}}$  по долготе и  $2^{\text{o}}$  по широте. Номенклатуру листа карты масштаба 1:500 000 получают, добавляя к номенклатуре миллионного листа справа прописную букву русского алфавита А, Б, В, Г, например, N-37-А.

Листы карты масштаба 1:200 000 получают делением листа миллионного масштаба на 36 частей меридианами и параллелями. Размеры листа – 1<sup>0</sup> по долготе и 40' по широте. Номенклатуру листа карты масштаба 1:200 000 получают, добавляя к номенклатуре миллионного листа справа римскую цифру от I до XXXYI, например N-37-XXIY.

Листы карты масштаба 1:100 000 получают делением листа миллионного масштаба на 144 части меридианами и параллелями. Размеры листа – 30′ по долготе и 20′ по широте. Номенклатуру листа карты масштаба 1:100 000 получают, добавляя к номенклатуре миллионного листа слева числа от 001 до 144, например N-37-04.

Листы карты масштаба 1:50 000 получают делением листа масштаба 1:100 000 на четыре части средним меридианом и средней параллелью. Размеры листа – 15′ по долготе и 10′ по широте. Номенклатуру листа карты масштаба 1:50 000 получают, добавляя к номенклатуре листа 1:100 000 справа прописную букву русского алфавита А, Б, В, Г, например N-37- 144-А.

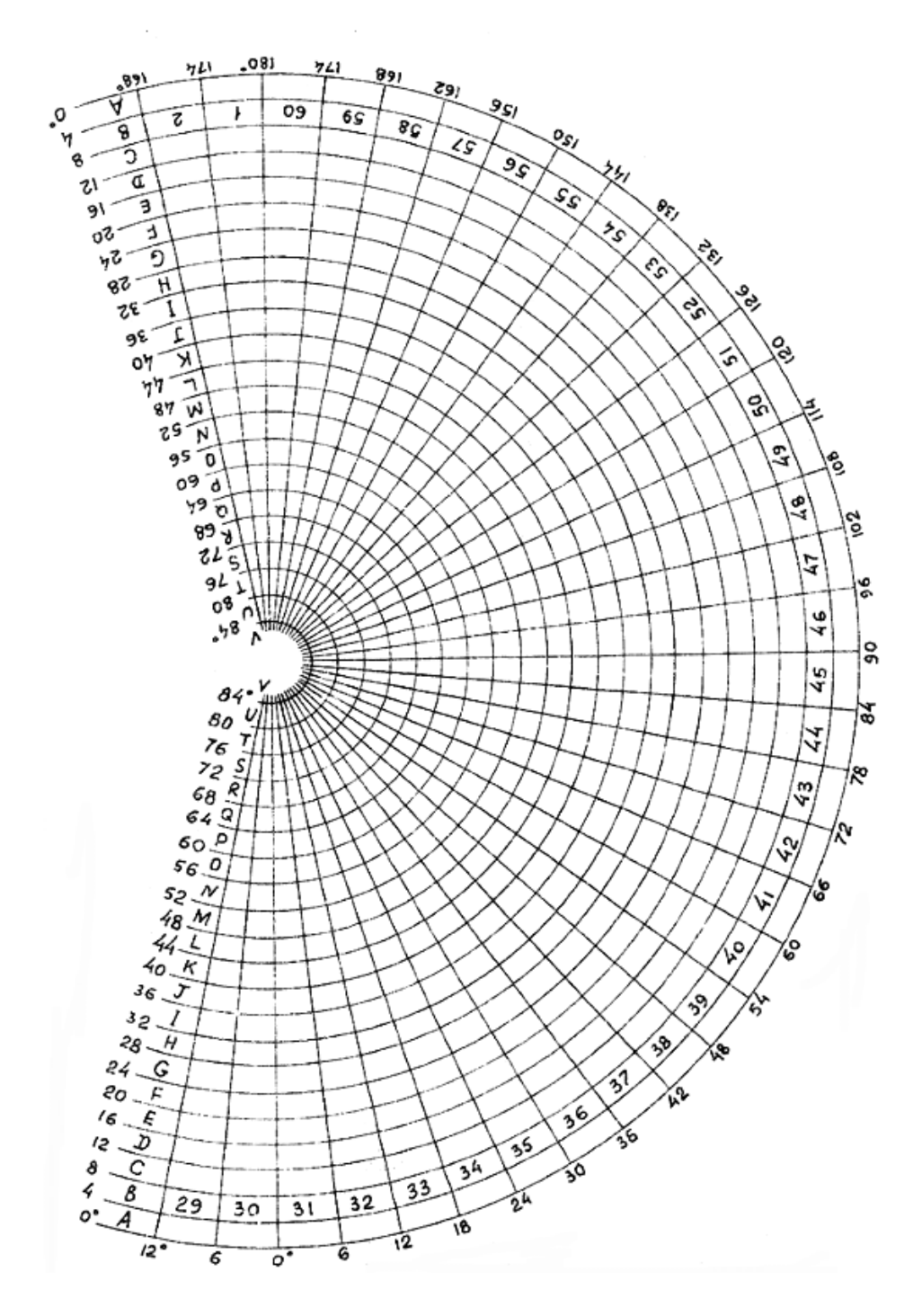

Рисунок 1.4 – Схема расположения листов карты масштаба 1: 1 000 000

Листы карты масштаба 1:25 000 получают делением листа масштаба 1:50 000 на четыре части средним меридианом и средней параллелью. Размеры листа – 7'30″ по долготе и 5′ по широте. Номенклатуру листа карты масштаба 1:25 000 получают, добавляя к номенклатуре листа 1:50 000 справа строчную букву русского алфавита а, б, в, г например N-37- 144-А-а.

Листы карты масштаба 1:10 000 получают делением листа масштаба 1:25 000 на четыре части средним меридианом и средней параллелью. Размеры листа – 3'45″ по долготе и 2'30″ по широте. Номенклатуру листа карты масштаба 1:10 000 получают, добавляя к номенклатуре листа 1:25 000 справа цифру от 1 до 4, например N-37-144-А-а-1.

#### **Алгоритм решения задач отображения местоположения с помощью программных средств**

1. Необходимо создать проект в среде QT Creator, состоящий из одной формы. На форму поместить компоненты: QTableWidget, QLabel, QLineEdit, QPushButton, QPushButton, QPushButton, QPushButton, QHBoxLayout, QGridLayout ,QWidget, QPixmap,QString.

2. Для загрузки растровой карты следует использовать процедуру:

img.load("C:/maps/"+res+".png"); // задаем размеры карты в пикселях int w =размер по ширине; int h =размер по высоте; img = img.scaled(w,h,Qt::KeepAspectRatio,Qt::FastTransformation); fon->setPixmap(img). В этой процедуре res – номенклатура карты.

3. При работе с растровым изображением типа png необходимо подключить библиотеку

#include <QPixmap>

Для прорисовки линии следует использовать последовательность команд:

// задать цвет пера QPainter p(&img); p.setRenderHint(QPainter::Antialiasing); p.setPen(QPen(Qt::blue,2));

//задать начальную точку (xcurr, ycurr) QPointF Z1(xcurr, ycurr);

//задать конечную точку (xcurr+ shagx, ycurr+ shagy) QPointF Z2(xcurr+ shagx, ycurr+ shagy);

// нарисовать линию p.drawLine(Z1,Z2); fon->setPixmap(img);

|    | Z_Navigator_v_2_0 |              |              | $\Box$ |
|----|-------------------|--------------|--------------|--------|
|    | Широта            | Долгота      | Номенклатура |        |
| 1  | 49°46.5664'       | 036°43.0056' | M-37-074     |        |
| 2  | 49°46.6151'       | 036°43.0233' | M-37-074     |        |
| 3  | 49°46.6663'       | 036°43.0384' | M-37-074     |        |
| 4  | 49°46.7180'       | 036°43.0526' | M-37-074     |        |
| 5. | 49°46.7700'       | 036°43.0640' | M-37-074     |        |
| 6. | 49°46.8230'       | 036°43.0751  | M-37-074     |        |
| 7  | 49°46.8746'       | 036°43.0867' | M-37-074     | المراد |
| 8  | 49°46.9247'       | 036°43.0998' | M-37-074     |        |
| 9  | 49°46.9760'       | 036°43.1113' | M-37-074     |        |
| 10 | 49°47.0279'       | 036°43.1234  | M-37-074     |        |
|    | 11 49°47.0799'    | 036°43.1346' | M-37-074     |        |
|    | 12 49°47.1321'    | 036°43.1445' | M-37-074     |        |
|    | 13 49°47.1846'    | 036°43.1535' | M-37-074     |        |
|    | 14 49°47.2373'    | 036°43.1627' | M-37-074     |        |
|    | 15 49°47.2898'    | 036°43.1713' | M-37-074     |        |
|    | 16 49°47.3426'    | 036°43.1791' | M-37-074     |        |
| 17 | 49°47.3949'       | 036°43.1859' | M-37-074     |        |
|    | 18 49°47.4475'    | 036°43.1920' | M-37-074     |        |
|    | 19 49°47.5007'    | 036°43.1966' | M-37-074     |        |
|    | 20 49°47.5541'    | 036°43.2010' | M-37-074     |        |
|    | 21 49°47.6079'    | 036°43.2050' | M-37-074     |        |

Рисунок 1.5 – Пример экранной формы

4. Организовать анимационное продвижение пиктограммы самолета по заданной траектории.

Для этого необходимо отобразить пиктограмму самолета, перемещающуюся по траектории:

void MainWindow::anim(){ QPixmap plane("C:\\plane.png"); plane= plane.scaled(16,10,Qt::KeepAspectRatio,Qt::FastTransformation); QPixmap temp(w,h); for(int  $i=0$ ; $i < j-1$ ; $i++$ ){ temp=img; QPainter p1(&temp); L=xcurr; B=ycurr; QPointF Z1(xcurr,ycurr); p1.drawPixmap(Z1.x()-10, Z1.y()-5,16,10,plane); p1.end(); fon->setPixmap(temp); fon->repaint(); Thread::msleep(300);}} Для использования таймера необходимо подключить библиотеку #include <QThread> и написать процедуру class Thread : public QThread  $\{$ public: static void msleep(int ms) { QThread::msleep(ms);}};

# **Задания для самостоятельной работы**

<span id="page-16-0"></span>1. Особенности картографического изображения.

2. Разграфка и номенклатура топографических карт.

3. Алгоритм определения номенклатуры картографического обеспечения (карты масштаба 1:100 000).

4. Определить номенклатуру карты масштаба 1:100 000 по заданным координатам (координаты задает преподаватель).

5. Выполнение привязки листа карты.

# <span id="page-17-0"></span>**2 ЦИФРОВАЯ КАРТОГРАФИЧЕСКАЯ ИНФОРМАЦИЯ**

#### **2.1 Векторные и растровые карты**

<span id="page-17-1"></span>Под электронной картой понимают карту, существующую в виде компьютерного файла. Специальное программное обеспечение позволяет отображать информацию из компьютерного файла на дисплеи, распечатывать с помощью принтера, прокладывать маршруты движения и осуществлять другие функции. Возможности манипулирования с электронной картой зависят не только от "продвинутости" программного обеспечения, но и от вида электронных карт, которые бывают растровыми и векторными.

Под растровой картой понимают цифровое изображение, получаемое путем сканирования обычной карты на бумажном носителе. Аналогично цифровой фотографии растровая карта является копией оригинала с точностью до элемента (пиксела) сканирования. Если учесть, что бумажная карта выполняется с точностью нанесения объектов не выше 0,1...0,2 мм, то сканирование с разрешением около 500 dpi (при этом размер пиксела составляет примерно 0,1 мм) обеспечивает сохранение в растровой карте всех деталей исходной бумажной карты.

Растровая карта имеет две основные особенности.

Первая особенность заключается в том, что получаемый после сканирования файл имеет большой объем. Действительно, если отсканировать в полноцветном режиме карту размером 50х50 см с разрешением 508 dpi, то получившийся файл будет иметь размер 5000х5000х3 = 75 Мб.

Вторая особенность заключается в том, что программное обеспечение не позволяет выполнять практически никаких действий и расчетов с растровой картой, таких, как определение оптимального маршрута движения, расчет профиля земной поверхности и т.п. Более того, ввиду больших объемов отображение растровых карт на маломощных компьютерах происходит достаточно неоперативно со значительными временными потерями.

Перечисленные недостатки растровых карт существенно ограничивают их применение, однако в некоторых случаях их использование бывает оправдано ввиду низких затрат на их производство. Если в наличии имеются бумажные карты, сделать из них электронные растровые карты достаточно легко и быстро путем сканирования и последующего несложного процесса «привязки» растрового изображения карты к той или иной системе координат.

[Растровая карта местности](http://mapsshop.ru/) представляет собой набор множества отдельных разноцветных точек (пикселей), расположенных в определенном порядке. Растровое изображение может быть сохранено в компьютере или на дисках различных форматов, т.е. в виде файлов с различными расширениями. Основные растровые форматы, с которыми работают практически все графические программы: \*.bmp, \*.gif, \*.jpg, \*.tif, \*.tiff, \*.drg, \*.png. Однако в поставляемом программном обеспечении готовых карт, кроме карты мира, как правило, нет. Необходимые для работы карты пользователь может отсканировать, найти в Интернете или приобрести на дисках.

На растровой карте невозможно проведение относительной динамической навигации (прокладки марщрута, пеленга и т.д.) (рисунок 2.1). При абсолютных методах из-за отсутствия информации по истинным местам геодезических объектов.

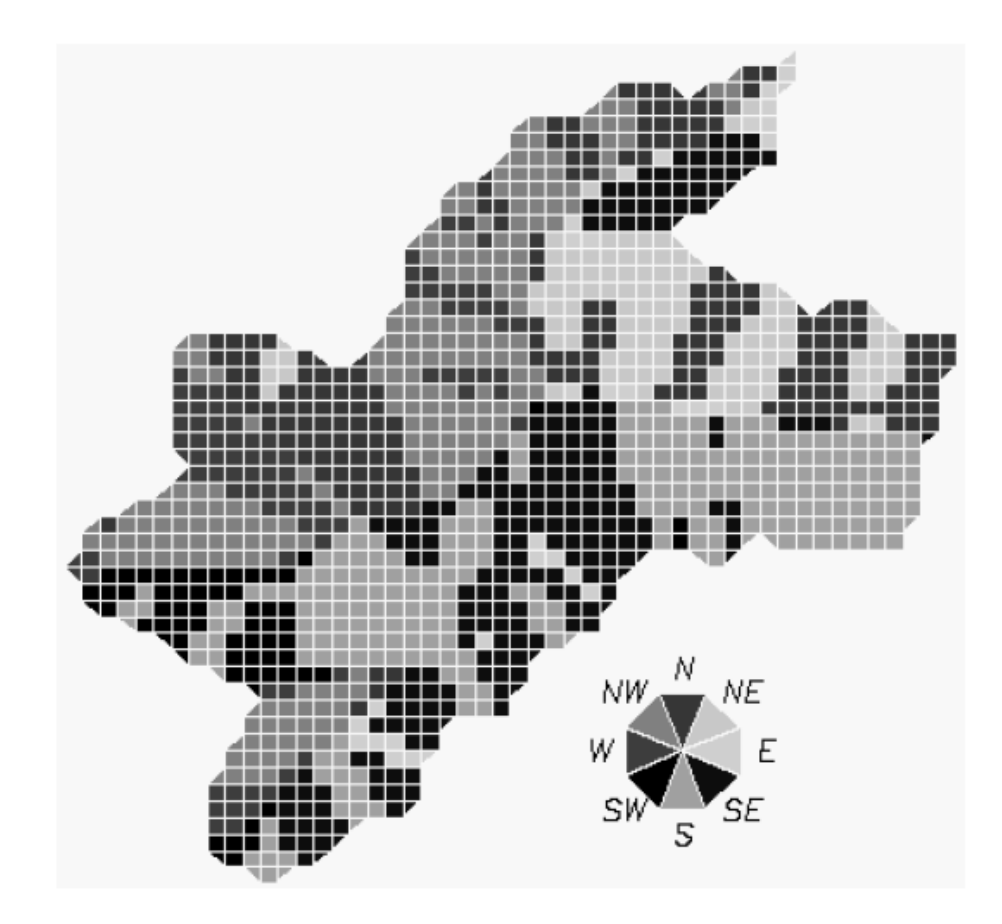

Рисунок 2.1 – Растровое картографическое изображение

Векторная карта по своему внутреннему содержанию не имеет ничего общего с растровой картой (рисунок 2.2). Она представляет собой базу данных, в которой хранится информация об объектах карты. Эта инфор-

мация состоит их двух видов: геометрическое и атрибутивное описание объектов. Атрибутивное описание включает в себя такие, например, данные, как высота дерева, ширина дороги, скорость течения реки, название населенного пункта и т.п.

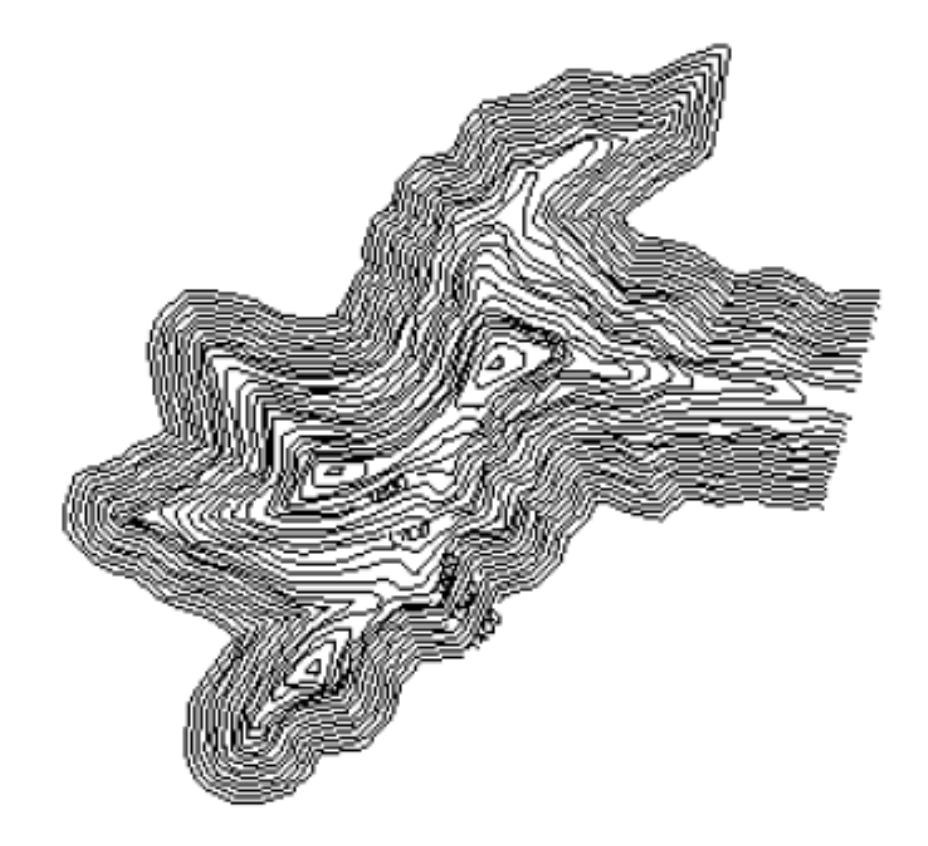

Рисунок 2.2 – Векторное картографичкское изображение

Геометрическое описание определяет контуры объектов (в общем случае криволинейные), представляя их, как правило, ломаными прямыми, которые с допустимой погрешностью аппроксимируют исходные кривые контура (рисунок 2.3).

Векторная карта базируется на трех основах:

- формате представления информации;
- классификаторе информации;
- правилах цифрового описания объектов.

Формат определяет внутреннее устройство векторной карты. От него зависят такие характеристики, как объем файла векторной карты и время доступа к требуемому объекту. Производители программного обеспечения используют совершенные форматы, которые позволяют оптимизировать те или иные функции, поэтому в настоящее время существует несколько

десятков форматов векторных карт. Единого стандарта в настоящее время не существует.

|                                                            |                            |                            |                        | 5+52.71          |                        |                   |
|------------------------------------------------------------|----------------------------|----------------------------|------------------------|------------------|------------------------|-------------------|
|                                                            |                            |                            |                        |                  |                        |                   |
|                                                            |                            |                            |                        |                  |                        |                   |
|                                                            |                            |                            |                        |                  |                        |                   |
|                                                            |                            |                            |                        |                  |                        |                   |
|                                                            |                            |                            |                        |                  |                        |                   |
| 3 Carlson Software Edit : c:\Carlson2007\USER\scadrprt.tmp |                            |                            |                        |                  |                        | $\Box$ o $\times$ |
| He Edit Settings                                           |                            |                            |                        |                  |                        |                   |
| E<br>Dpen<br>Save<br>Print                                 |                            | Hīdē<br>Scieer             |                        |                  |                        |                   |
| Crossing Breaklines Report                                 |                            |                            |                        |                  | 4/4/2006 15:00         |                   |
| <b>Intersection</b>                                        | х                          | Υ                          | 81                     | 32               | Delta Z                |                   |
| 1                                                          | 544093.6085                | 160501.4266                | 1540.0000              | 0.0000           | 1540.0000              |                   |
| 2                                                          | 544244.8235                | 160540.6909                | 1540.0000              | 0.0000           | 1540.0000              |                   |
| 3<br>4                                                     | 544244.7077<br>544158.7792 | 160538.8089<br>160696.2540 | 1540.0000<br>1540.0000 | 0.0000<br>0.0000 | 1540.0000<br>1540.0000 |                   |
| 5                                                          | 544249.8746                | 160816.5767                | 1520.0000              | 0.0000           | 1520,0000              |                   |
| 6                                                          | 544332.9374                | 160495.1421                | 1520.0000              | 0.0000           | 1520.0000              |                   |
| 7                                                          | 543998.8958                | 160456.7193                | 1520.0000              | 0.0000           | 1520.0000              |                   |
| ₿                                                          | 544154.6199                | 160751.1884                | 1520.0000              | 0.0000           | 1520,0000              |                   |
| 9                                                          | 544191.4615                | 160816.5767                | 1520.0000              | 0.0000           | 1520.0000              |                   |
| 10                                                         | 544990.2285                | 160281.4517                | 1500.0000              | 0.0000           | 1500.0000              |                   |
| 11                                                         | 544146.4027                | 160797.0493                | 1500.0000              | 0.0000           | 1500.0000              |                   |
| 12                                                         | 543927.0323                | 160425.3034                | 1500.0000              | 0.0000           | 1500,0000              |                   |
| 13                                                         | 544496 9479                | 160413 1184                | 1500 0000              | <u>n nnnn</u>    | 1500 0000              |                   |

Рисунок 2.3 – Геометрическое описание объектов

Классификатор информации представляет собой электронный структурированный список всех объектов, которые могут встретиться на карте, и всех атрибутов, которые могут содержать объекты. Классификаторы создаются в организациях, производящих векторные карты, и далее сопровождают эти карты при их использовании. Это необходимо ввиду того, что, как правило, в базе данных векторной карты хранятся цифровые записи типа: 31410000, 2, 15, 1.5 , что означает: 31410000 – объект "река", 2 – тип объекта – линейный, 15 – глубина – 15 м, 1.5 – скорость течения – 1.5 м/с. Все описанные расшифровки хранятся в классификаторе, поэтому без него векторная карта – бессмысленный набор цифр. Реализация правил описания обектов в виде правил показана на рисунке 2.4.

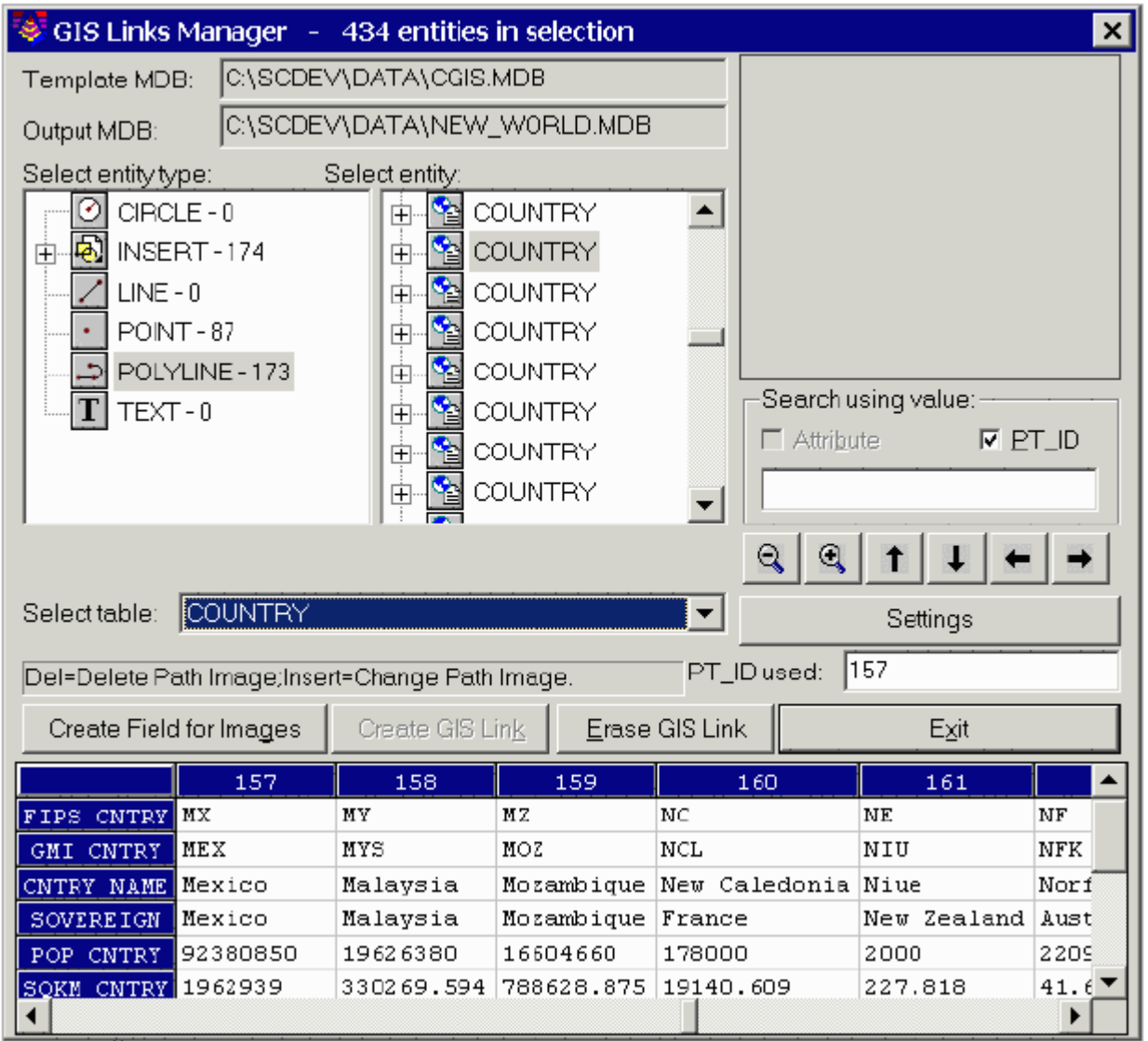

Рисунок 2.4 – Правила геометрического описания объектов

Правила цифрового описания определяют процесс создания геометрического образа объекта векторной карты. Например, объект "мост" может быть описан координатами центра моста и вектора, определяющего направление моста. Может быть и другое описание – координатами двух концов моста. Поэтому правила цифрового описания призваны установить единообразное описание однотипных объектов карты. Правила так же, как и классификатор, должны сопровождать саму векторную карту, ведь для того, чтобы правильно нарисовать мост на экране, необходимо знать, по каким правилам он был создан.

Следует отметить, что производители векторных карт зачастую создают свои собственные форматы, классификаторы и правила цифрового описания, поэтому векторные карты различных источников несовместимы между собой.

Основной недостаток векторных карт – существенные затраты на их производство. Так, например, для создания одного листа векторной топографической карты масштаба 1:200 000 требуется примерно два – четыре человеко-недели.

Однако неоспоримое преимущество векторных карт – возможность автоматической обработки ее компьютером, объясняет все большее и большее их распространение во всевозможных компьютерных приложениях, в том числе и для навигационных целей в авиации.

#### **2.2 Форматы векторных карт**

<span id="page-22-0"></span>Абсолютное большинство электронных карт отображают данные в одной из двух концепций:

ECS ( ELECTRONIC CHART SYSTEM ) – концепция отображения, когда электронная карта не является полным эквивалентом бумажной карты. В этом случае электронная карта представляет собой дополнительный источник информации , а основной картой считается бумажная.

ECDIS (ELECTRONIC CHART DISPLAY AND INFORMATION SYSTEM) – в этой концепции электронная карта полностью соответствует требованиям СОЛАС-74 , т.е. является эквивалентом бумажной карты.

Стандарт ECDIS разработан таким образом, чтобы быть полностью совместимым со стандартом DX-90, т.е. карты, отвечающие требованиям ECDIS , обязательно должны быть составлены в формате DX-90 или иметь средства эквивалентного преобразования данных из формата DX-90 в свой внутренний формат.

[Карта местности в векторном виде](http://mapsshop.ru/) представляет собой хранилище изображений (базу данных) объектов (дороги, строения, лес, водоемы и др.) с описанием этих объектов в виде математических формул и алгоритмов, определяющих геометрическую форму, размер, цвет, местоположение объекта. Таким образом, компьютерная программа различает и опознает каждый объект индивидуально. Основное отличие векторной карты местности от растровой состоит в том, что в программе хранится не само изображение объекта, а информация, на основе которой объект создается непосредственно в процессе визуализации на экране компьютера.

После определения GPS координат приемника появляется его изображение на векторной карте. Экран приемника или компьютера отображает объекты, которые находятся рядом с приемником. Количество отображаемых объектов определяется выбранным масштабом. При перемещении приемника соответственно картинка меняется: навигационная про-

грамма, анализируя новые координаты приемника, генерирует новое изображение на экране в соответствии с выбранным масштабом и настройками приемника.

Каждое перемещение по векторной карте означает перерисовку всех видимых объектов. Поэтому для ускорения работы с векторной картой объект в зависимости от выбранного масштаба может быть отображен подробно, схематически или скрыт.

Навигационная программа позволяет настраивать степень подробности отображения объектов и подписей на карте в зависимости от масштаба.

Подписи к объектам также находятся в базе данных и при необходимости оперативно генерируются на экране вместе с другими объектами векторной карты (рисунок 2.5). Отдельные программы дают возможность управления цветом, шрифтом и расположением надписей. При увеличении масштаба программа следит за тем, чтобы надписи по возможности не перекрывались.

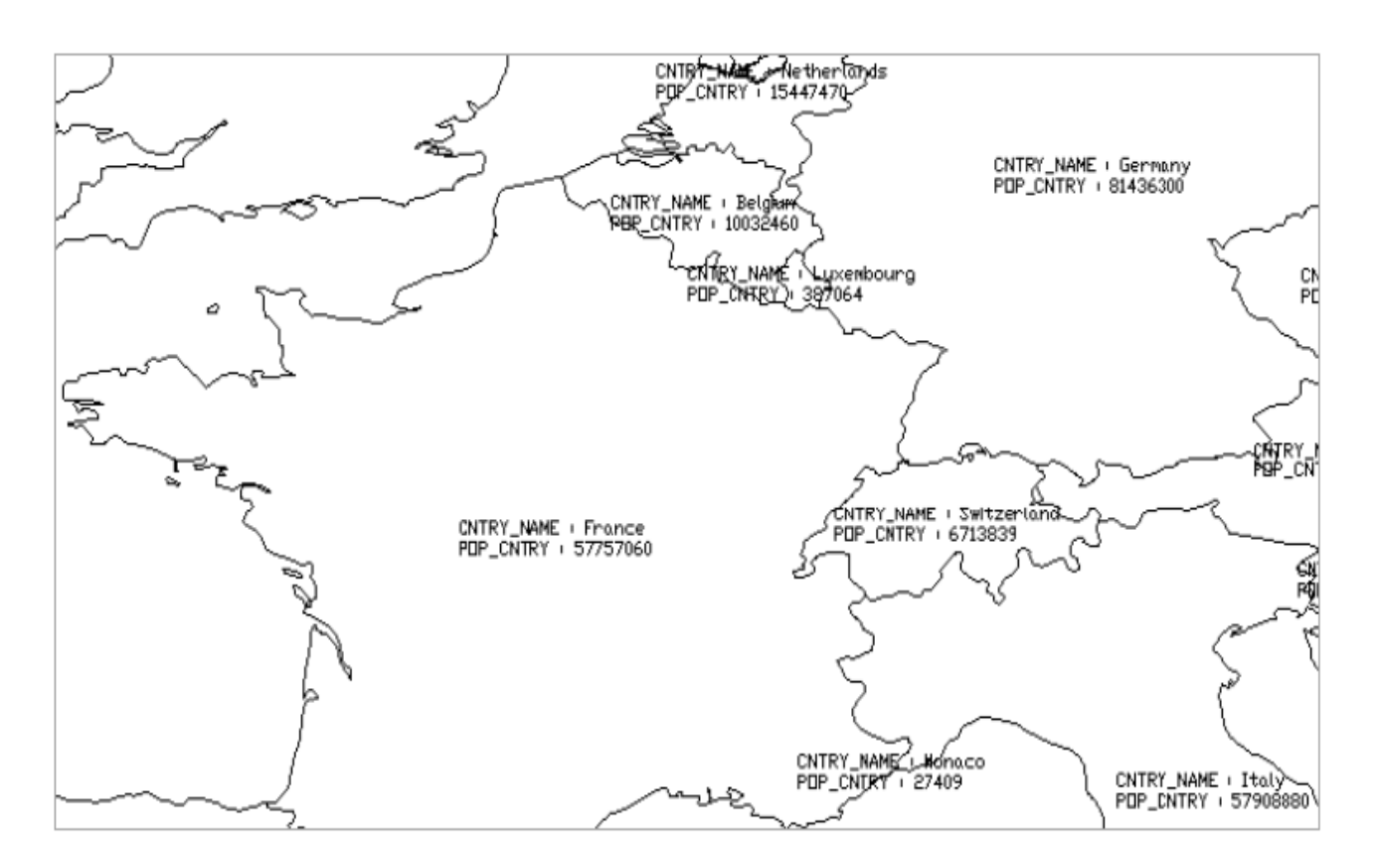

Рисунок 2.5 – Подписи данных на цифровой карте местности

Форматы векторных карт в отличие от форматов растровых карт единого стандарта не имеют. Есть ряд форматов векторных карт, совместимых с большим количеством графических программ для работы с векторными изображениями. Некоторые же векторные форматы могут быть использованы только для какой-то определенной программы.

Разработчики навигационных программ, в частности компании «Гисрусса» и «Навитель», поставляют программное обеспечение с возможностью самостоятельной разработки карты той или иной местности.

Однако другие компании, среди которых «iGo», «TomTom» «Destinator», «Автоспутник», использующие картографические данные известных поставщиков «TeleAtlas» и «NavTech», работают с эксклюзивным форматом, реализуя картографическое обеспечение достаточно дорого.

Несмотря на то, что отображение векторной карты сложнее, чем отображение растровой карты, программное обеспечение достаточно легко справляется с этой задачей. Учитывая, что объем векторной карты на порядок, а иногда на два порядка меньше объема растровой, процесс отображения векторной карты осуществляется значительно быстрее.

При отображении векторных карт достаточно просто реализуются такие возможности:

1) масштабирование (увеличение и уменьшение в произвольное число раз);

2) скроллинг (перемещение по карте);

3) разворот изображения карты;

4) включение/выключение видимости отдельных объектов и целых группировок (слоев карты);

5) выделение цветом или миганием каких-либо объектов или групп;

6) изменение цвета и стиля отрисовки требуемых объектов и др.

На рисунке 2.6 изображен типичный инструмент для масштабирования, скроллинга и разворота изображения векторной карты.

На рисунке 2.7 показаны возможности выделения цветом элементов векторной карты.

На рисунке 2.8 проиллюстрированы возможности отображения слоев векторной карты совместно с функциями цветового выделения.

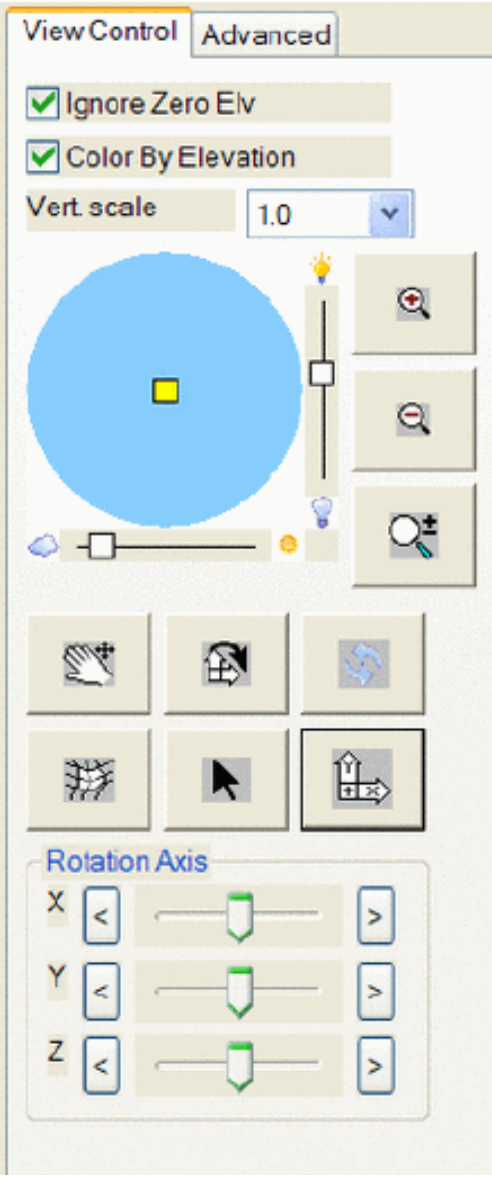

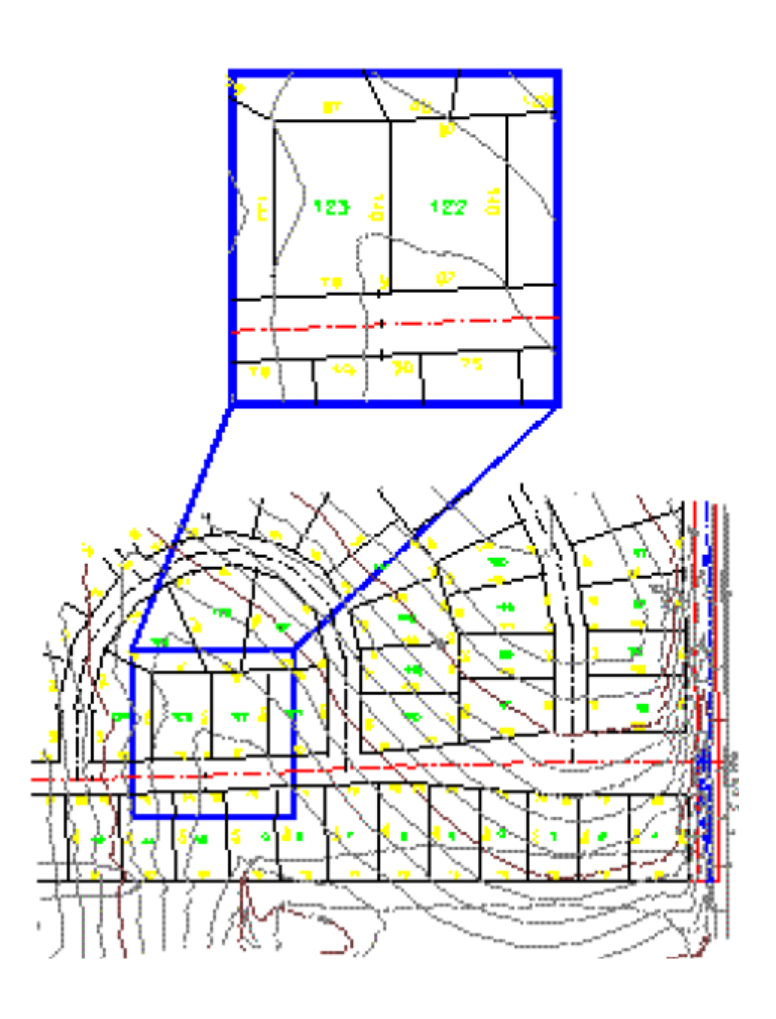

Рисунок 2.6 – Типичный инструмент для масштабирования, скроллинга и разворота изображения векторной карты

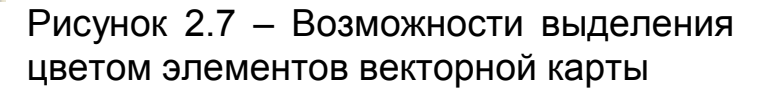

Элементы векторной карты могут преобразоваться в 3D модели (рисунок 2.9).

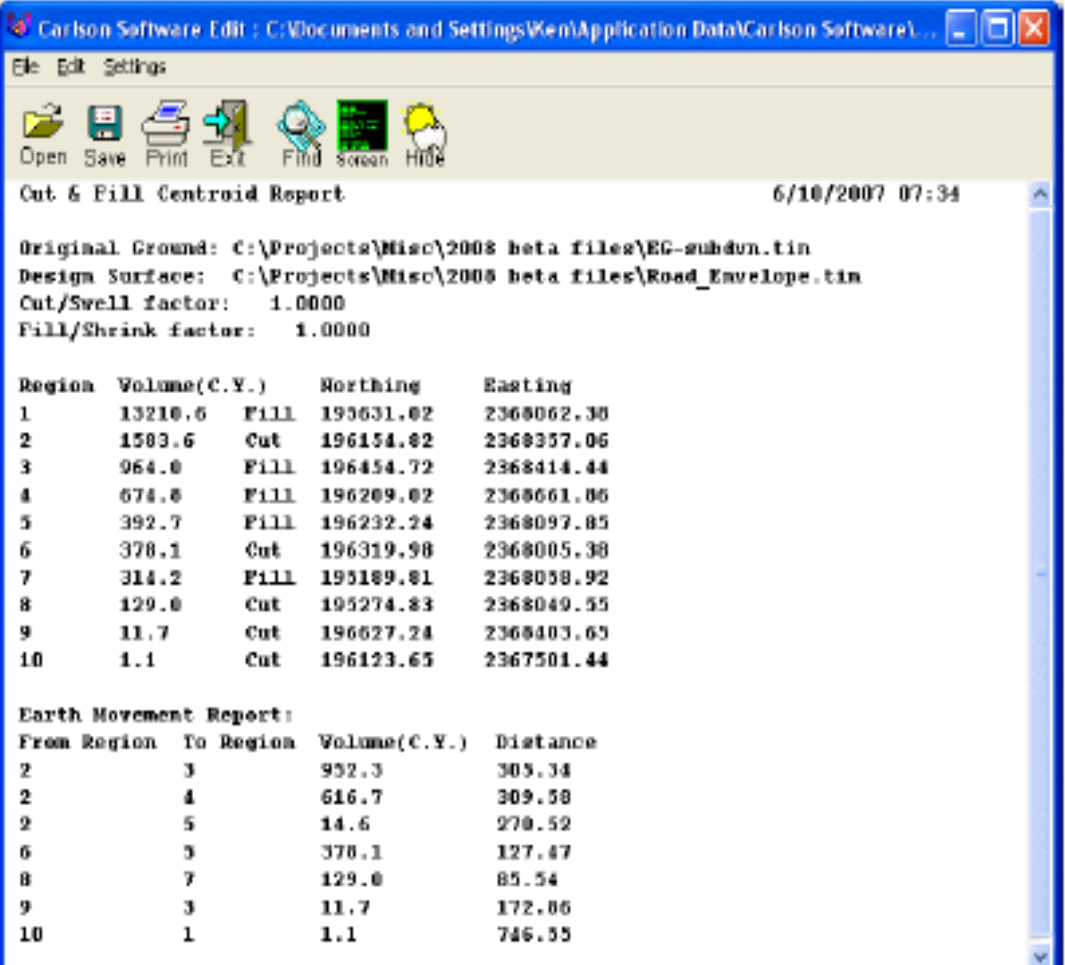

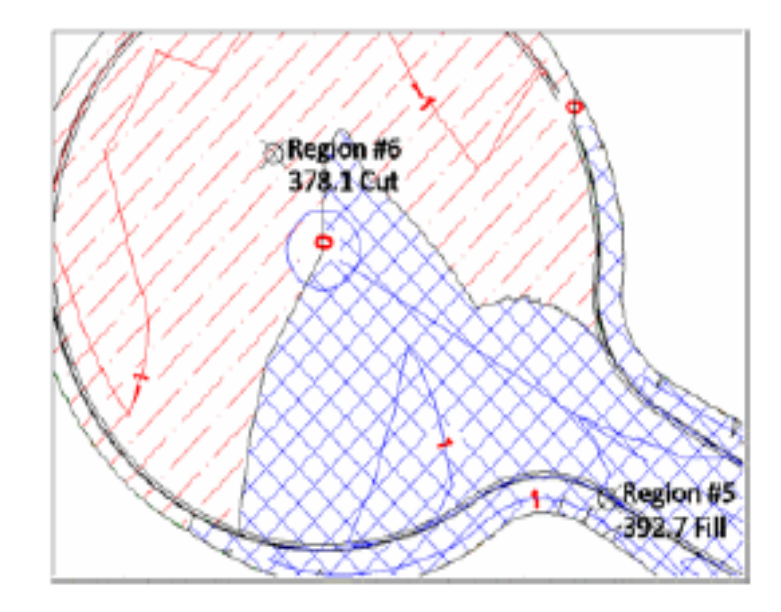

Рисунок 2.8 – Возможности отображения слоев векторной карты

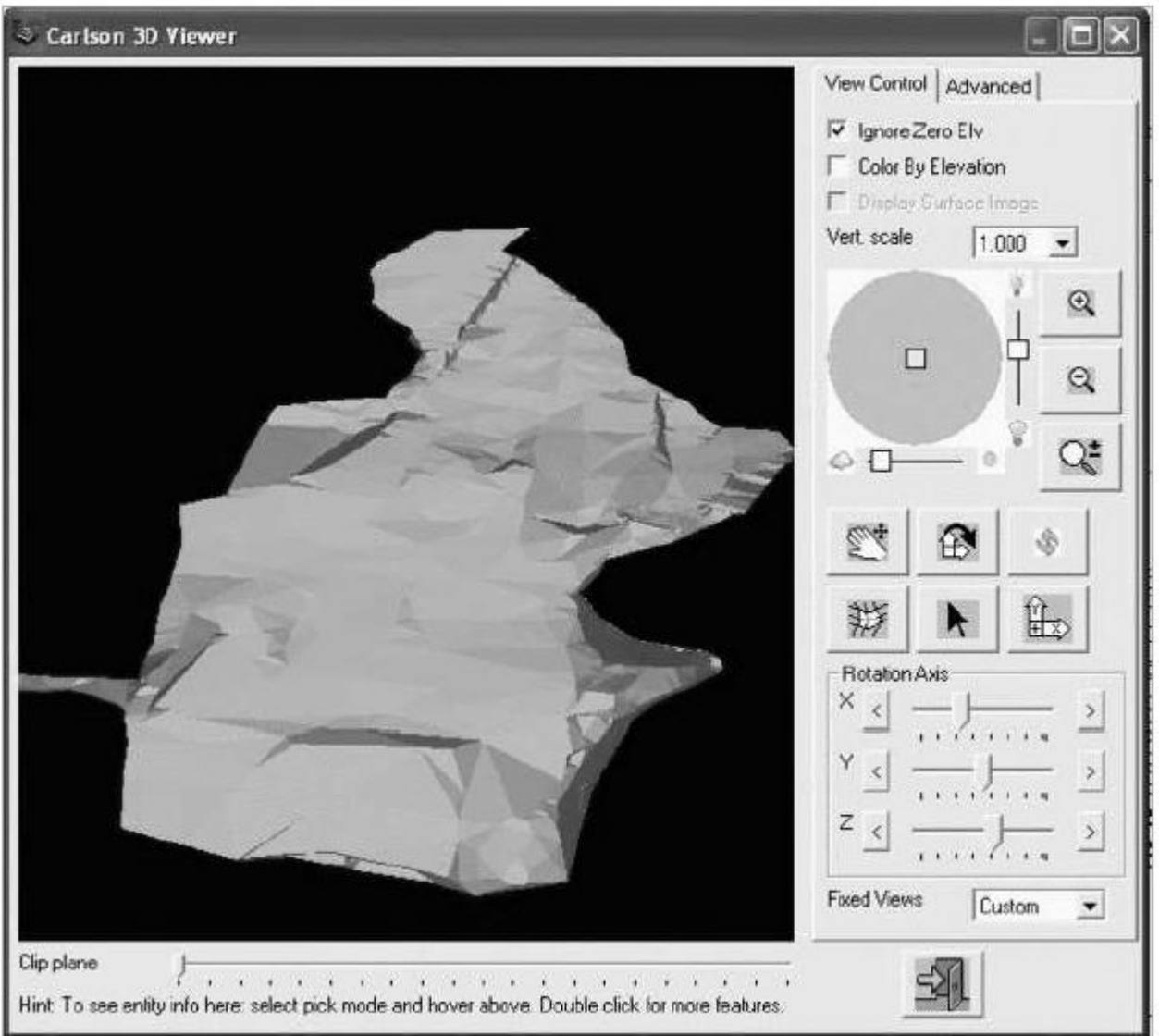

Рисунок 2.9 – 3D модель элемента векторной карты

На рисунке 2.10 показаны возможности работы с различными векторными слоями.

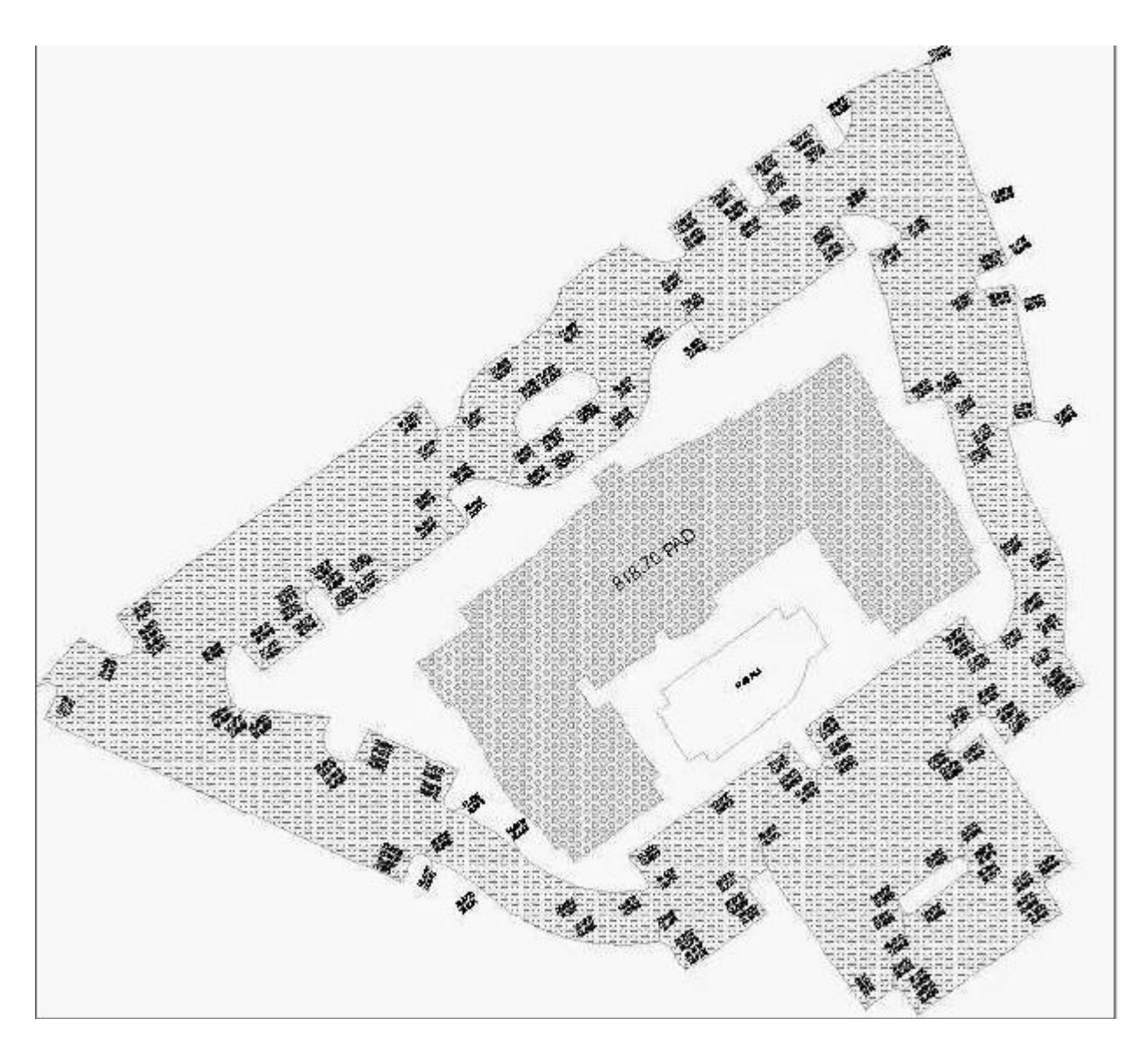

Рисунок 2.10 – Возможности обработки различных векторных слоев

# **2.3 Обменный формат Shapefile ArcView**

<span id="page-28-0"></span>В программном продукте ArcView GIS фирмы ESRI был введен новый формат данных, так называемый шейпфайл (shapefile), который в настоящее время стал стандартом в области обменных картографических форматов. В данном пособии содержится техническая информация, необходимая при написании компьютерных программ для создания shapefiles без использования ArcView GIS или других продуктов ESRI.

Для чтения и записи информации shapefiles может быть создана компьютерная программа, использующая технические данные, описанные в этом разделе.

Shapefiles ArcView GIS состоит из таких элементов:

- главного файла,

- индексного файла,

- таблицы dBase.

Главный файл – это файл прямого доступа, содержащий записи переменной длины, каждая из которых описывает объект при помощи списка вершин.

В индексном файле каждая запись содержит смещение соответствующей записи в главном файле относительно начала главного файла.

Таблица dBase включает в себя атрибуты объектов. Только одна строка таблицы соответствует только одному объекту в главном файле. Соответствие «один к одному» между атрибутами и объектами основывается на номере записи. Номер записи атрибутов в таблице dBase должен быть таким же, как и номер записи в главном файле.

Главный файл, индексный файл и dBase-файл должны иметь одно и то же имя. Расширение главного файла должно быть таким: «.shp». Расширение индексного файла: «.shx». Расширение dBase-файла: «.dbf».

Примеры:

- главный файл: counties.shp;

- индексный файл: counties.shx;

- таблица dBase: counties.dbf.

Пример работы с shаpе-файлами иллюстрирует рисунок 2.11.

Shapefiles содержат числовые данные как integer (целое) и double precision (плавающее с двойной точностью) (далее в тексте дается без перевода):

Integer: 32-битное целое со знаком ( 4 байта);

Double: 64-битное IEEE плавающее с двойной точностью (8 байтов).

В первом разделе пособия описана общая структура и организация shapefile. В следующем разделе будут раскрыты содержания записи для каждого типа форм, поддерживаемого shapefile.

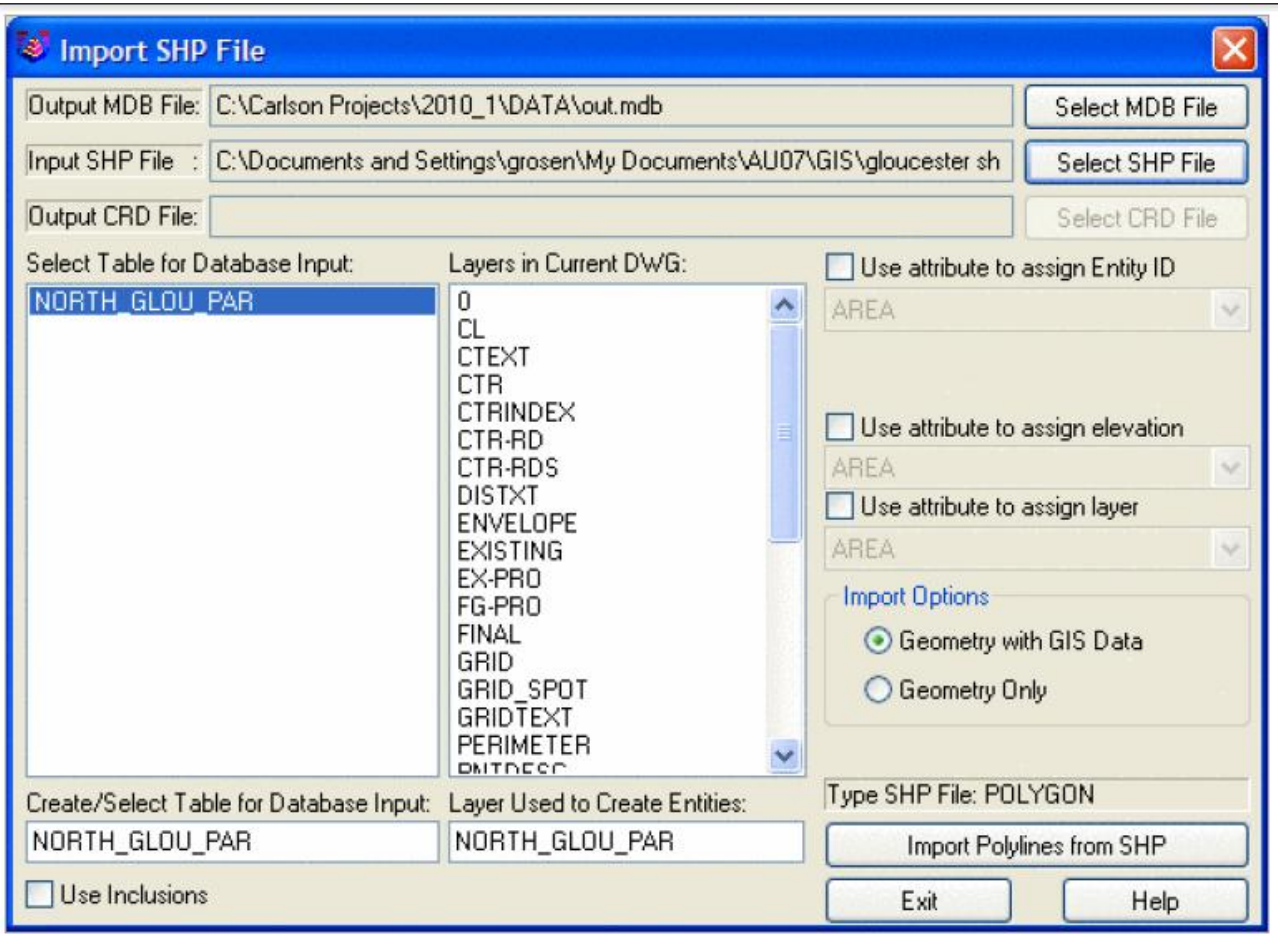

Рисунок 2.11 – Диалог по выбору shape-файлов для импорта

# **Организация главного файла**

Главный файл содержит заголовок файла фиксированной длины, за которым следуют записи переменной длины. Каждая запись переменной длины состоит из заголовка записи фиксированной длины, за которым следует содержимое строки переменной длины.

На рисунке 2.12 показана организация главного файла.

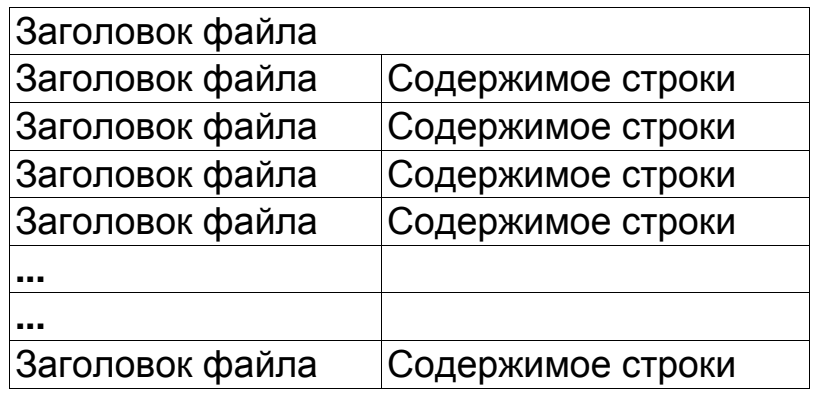

Рисунок 2.12 – Организация главного файла

Порядок байтов в integers и double-precision integers, составляющих описание данных в заголовке файла (определенном выше) и в содержимом строк в главном файле, - малый (PC или Intel). Порядок байтов в integers и double-precision integers, из которых состоит остаток файла, большой (Sun или Motorola).

Заголовок главного файла

Длина заголовка главного файла – 100 байт. В таблице 2.1 приведены поля, их положение в байтах относительно начала файла, и порядок байтов.

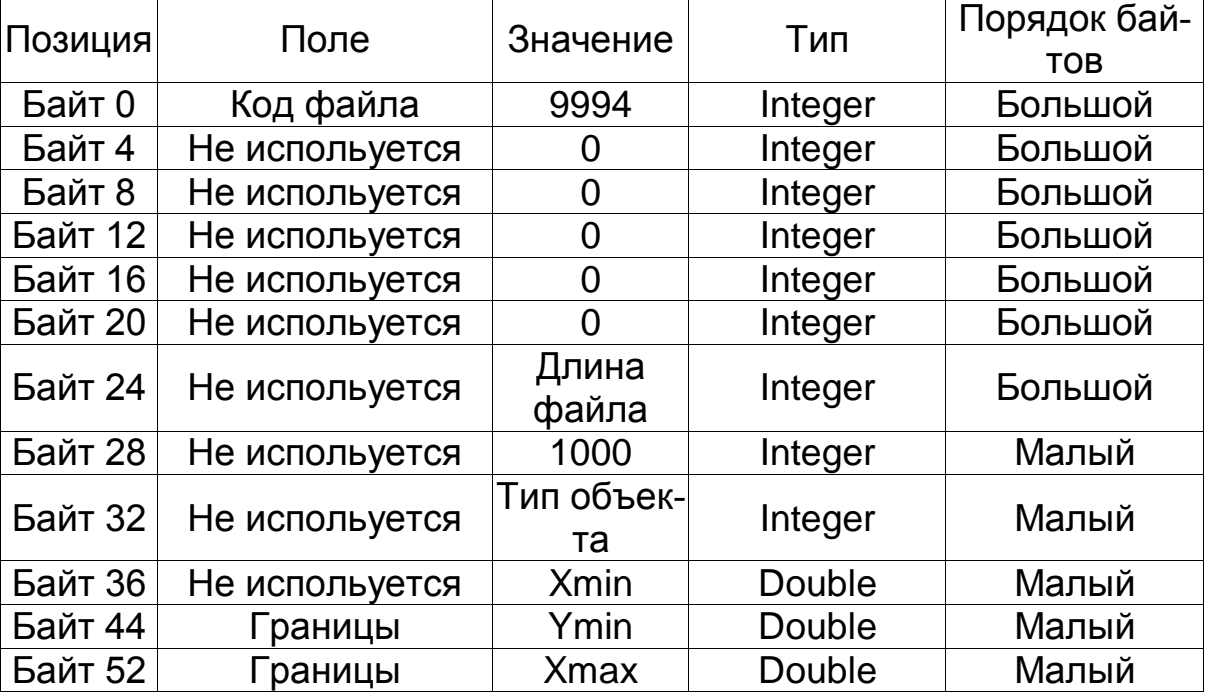

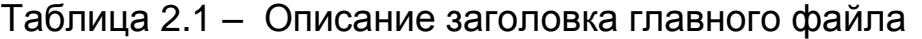

#### Окончание таблицы 2.1

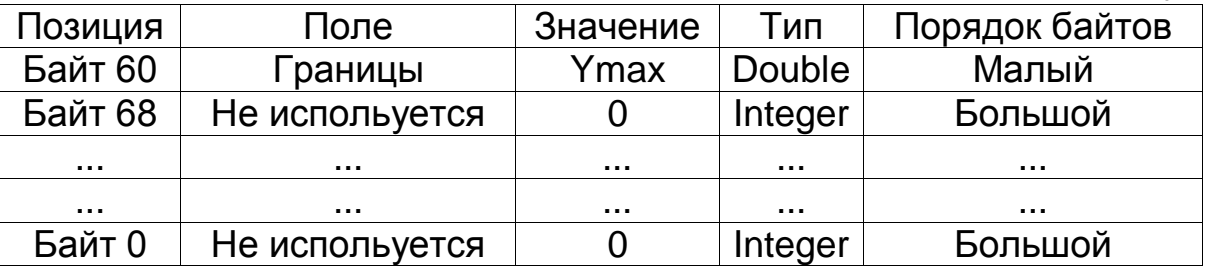

Значение длины файла есть общая длина файла, измеренная в 16 битных словах (включая 50 16-битных слов, которые составляют заголовок).

Все объекты в shapefile должны быть одного и того же типа. Величины типов должны быть такими:

- «1» точка;
- «2» дуга;
- «3» полигон;
- «4» набор точек.

Заголовок для каждой записи содержит номер записи и длину содержимого записи. заголовок записи имеет фиксированную длину 8 байт. В таблице 2.2 показаны поля заголовка записи, их позиции относительно начала файла, величины и порядок байтов.

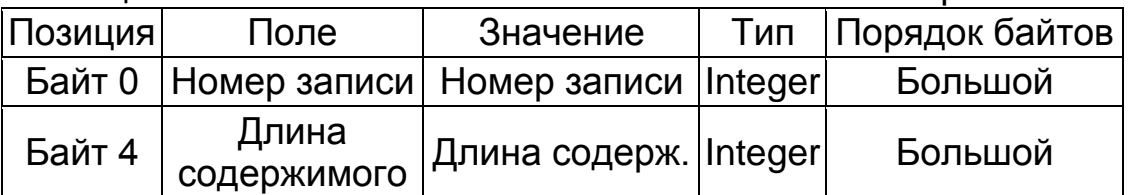

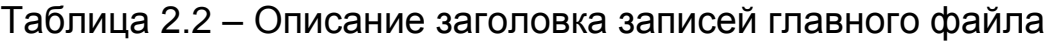

Длина содержимого записи измеряется в 16-битных словах. Каждая запись, следовательно, составляет (4 + длина содержимого) 16-битных слов, и такие записи расположены вплоть до конца файла, длина которого хранится в 24-м байте заголовка файла.

Содержимое записи shapefile состоит из типа объекта, за которым следуют геометрические данные объекта.

Длина содержимого записи зависит от количества частей и вершин объекта. Для каждого типа объекта опишем сам объект, а затем его соотношение с содержимым записи на диске. В таблицах 2.3-2.6 позиция относится к началу записи.

Точка состоит из пары чисел double-precision в порядке X, Y. Описание точечніх обїектов иллюстрирует рисунок 2.13.

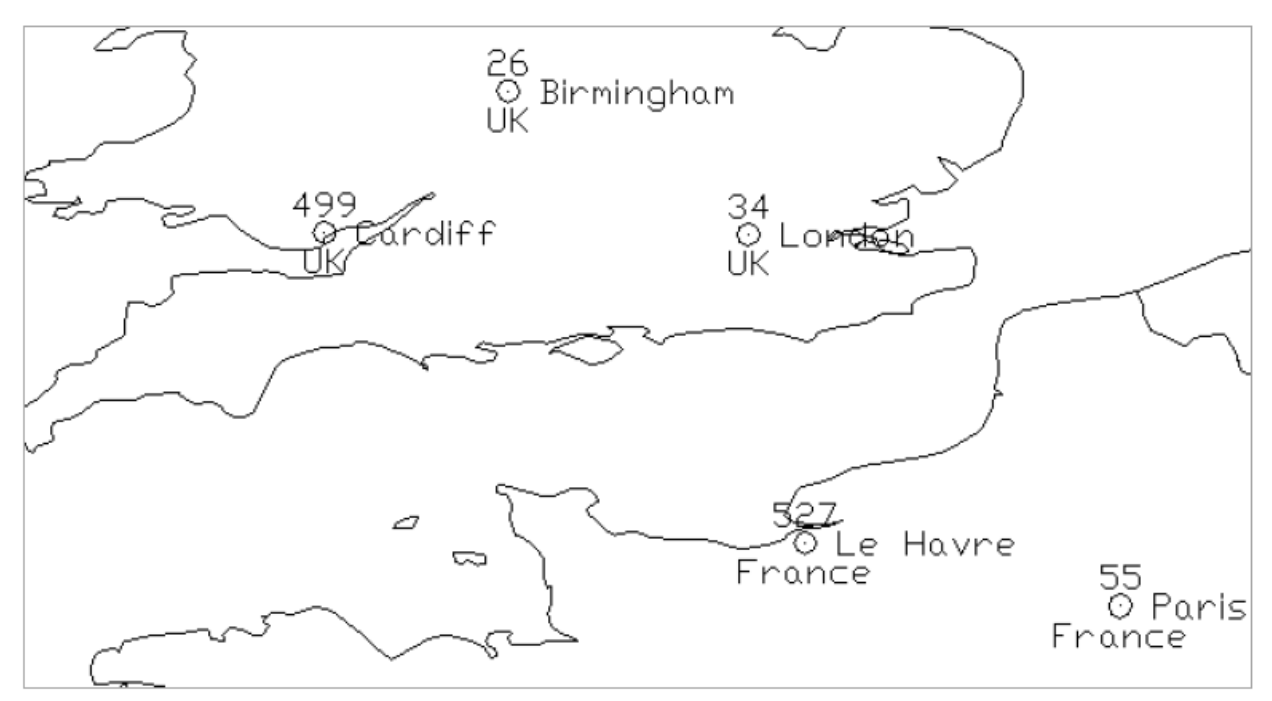

Рисунок 2.13 – Атрибутивная информация точечных объектов

Point { Double X //Координата X Double Y //Координата Y }

Таблица 2.3 – Содержимое записи «Точка»

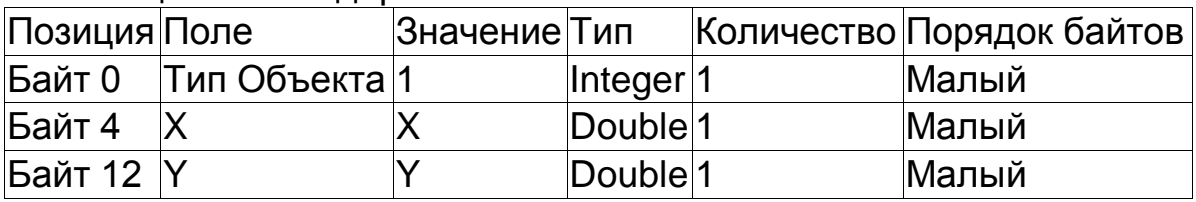

#### Набор\_точек

Набор точек представляет собой набор точек:

```
MultiPoint
{
Double[4] Box //Граничный прямоугольник
Integer NumPoints //Количество точек
Point[NumPoints] Points //Точки в наборе
}
```
Граничный прямоугольник записывается в следующем порядке: Xmin, Ymin, Xmax, Ymax.

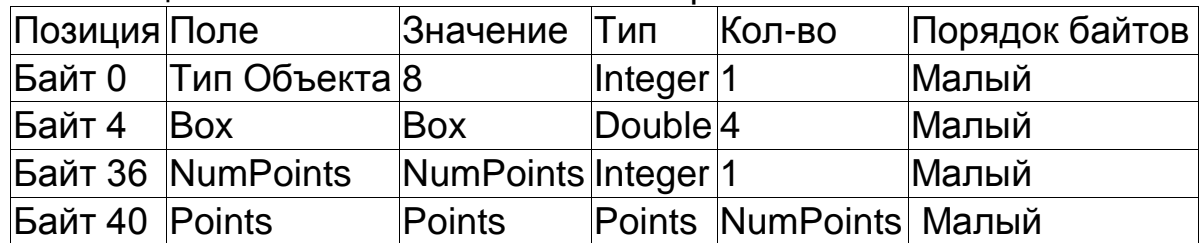

Таблица 2.4 – Описание записи набора точек

Дуга Shapefile может состоять из набора полилиний, которые не обязательно стыкуются друг с другом. Полилиния есть упорядоченный набор вершин. Каждая полилиния является частью дуги.

Arc Double[4] Box //Граничный прямоугольник Integer NumParts //Количество частей Integer NumPoints //Общее кол-во точек Integer[NumParts] Parts //Индекс первой точки в части Point[NumPoints] Points //Точки для всех частей }

Поля дуги детально описаны ниже:

1) Box – граничный прямоугольник для дуги, записанный в порядке Xmin, Ymin, Xmax, Ymax;

2) NumParts – количество полилиний в дуге;

3) NumPoints – общее количество точек для всех полилиний;

4) Parts – массив длиной NumParts. содержит индекс первой точки в массиве точек для каждой полилинии. Массив индексов начинается с 0;

5) Points – массив длиной NumPoints. Точки каждой полилинии в дуге хранятся друг за другом. Точки полилинии 2 следуют за точками полилинии 1 и так далее. Массив частей (Parts) содержит индекс начальной точки для каждой полилинии. Нет никакого разделителя в массиве точек между полилиниями.

Таблица 2.5 –Описание записи «Дуга»

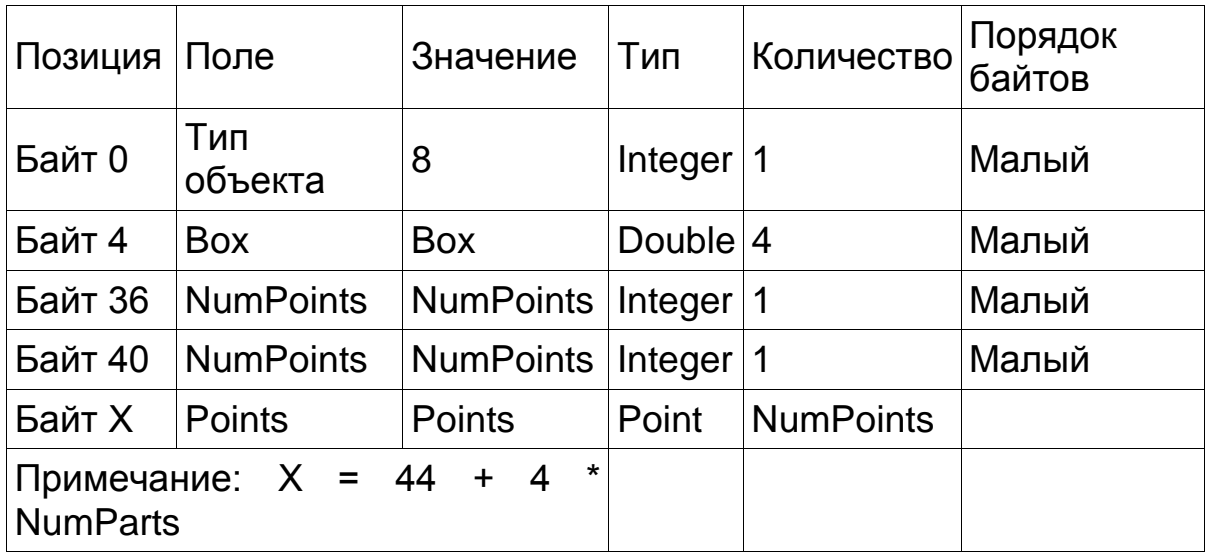

Полигон состоит из ряда замкнутых, самонепересекающихся контуров. Полигон может содержать несколько внутренних контуров. Порядок вершин или ориентация контуров показывает, какая сторона контура находится внутри полигона. Все, что находится справа от наблюдателя, идущего вдоль контура по порядку вершин, находится внутри полигона. Таким образом, вершины единичного, внешнего по отношению к другим контурам, полигона расположены всегда по часовой стрелке. Контуры полигона – это его части.

Структура полигона идентична структуре дуги:

Polygon {

Double[4] Box //Граничный прямоугольник Integer NumParts //Количество частей Integer NumPoints //Общее количество точек Integer[NumParts] Parts //Индекс первой //Точки в части Point[NumPoints] Points //Точки для всех частей }

Поля для Полигона имеют следующие спецификации:

1) . Box – граничный прямоугольник для полигона, записанный в порядке Xmin, Ymin, Xmax, Ymax;

2) NumParts – количество контуров в полигоне;

3) NumPoints – общее количество точек для всех контуров;

4) Parts – массив длиной NumParts. содержит индекс первой точки в массиве точек для каждого контура. Массив индексов начинается с 0;

5) Points – массив длиной NumPoints. Точки каждого контура в полигоне хранятся друг за другом. Точки контура 2 следуют за точками контура 1 и так далее. Массив частей (parts) содержит индекс начальной точ-
ки для каждого контура. Нет никакого разделителя в массиве точек между контурами.

На рис. 2.14 показан пример полигона.

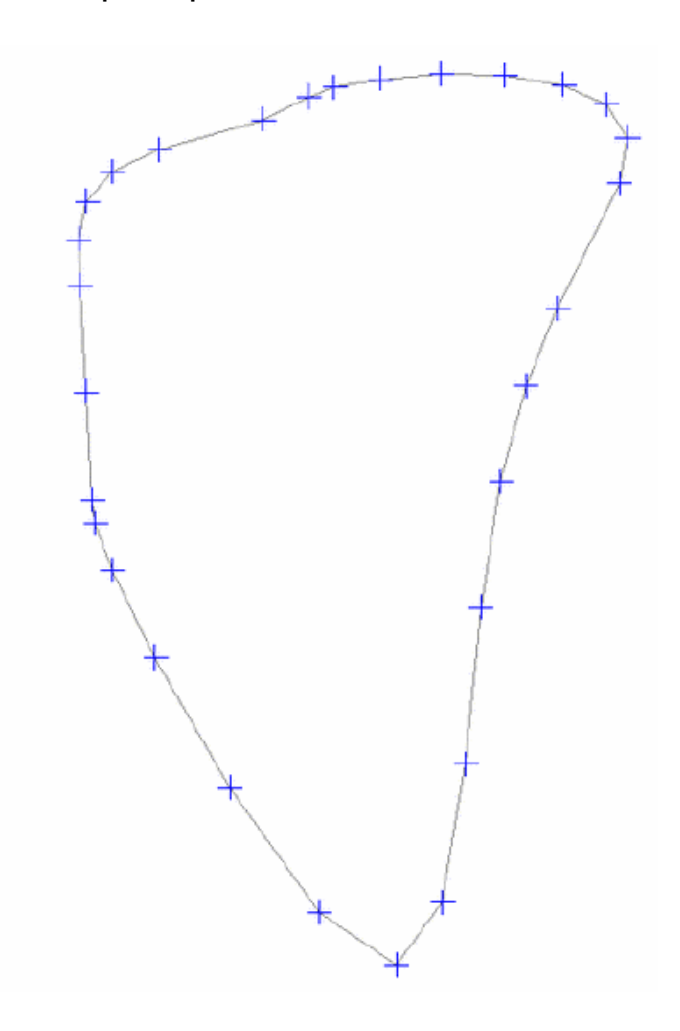

Рисунок 2.14 – Пример полигона

Несколько важных замечаний об объектах типа «полигон». Контуры должны быть замкнутыми (первая и последняя точки должны быть одинаковыми). Порядок контуров полигоне не имеет значения. Контуры полигона не должны иметь сегментов, пересекающих друг друга. Другими словами, сегмент, принадлежащий одному контуру, не может пересекаться с сегментом, принадлежащим другому контуру. Контуры полигона могут касаться друг друга в вершинах, но не вдоль сегментов.

| Позиция         | . .<br>Поле              | ╯╹<br>Значение  | Тип         | Количество       | Порядок<br>байтов |
|-----------------|--------------------------|-----------------|-------------|------------------|-------------------|
| Байт 0          | Тип<br>объекта           | 5               | Integer   1 |                  | Малый             |
| Байт 4          | <b>Box</b>               | <b>Box</b>      | Double $4$  |                  | Малый             |
| Байт 36         | <b>NumParts</b>          | <b>NumParts</b> | Integer 1   |                  | Малый             |
| <b>Байт 40</b>  | <b>NumPoints</b>         | NumPoints       | Integer 1   |                  | Малый             |
| Байт Х          | <b>Points</b>            | <b>Points</b>   | Point       | <b>NumPoints</b> |                   |
| <b>NumParts</b> | Примечание: $X = 44 + 4$ | $^\star$        |             |                  |                   |

Таблица 2.6 – Структура записи полигона

# **Организация индексного файла**

Индексный файл содержит заголовок состоящий из 100-байтов, за которым следуют 8-байтовые записи фиксированной длины. Рисунок 2.15 иллюстрирует организацию индексного файла.

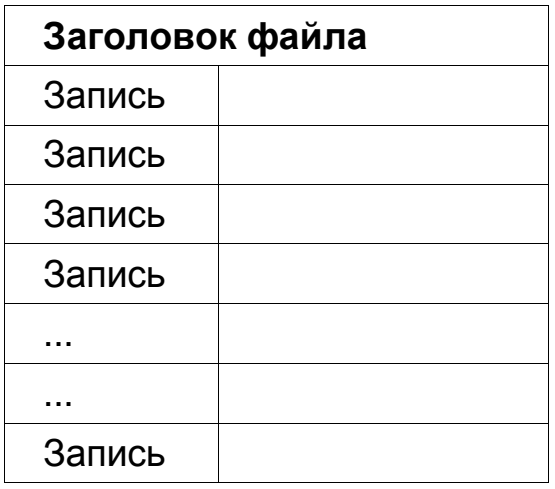

Рисунок 2.15 – Организация индексного файла

Заголовок индексного файла идентичен по организации заголовку главного файла, описанному выше. Длина файла, хранящаяся в заголовке файла, есть общая длина индексного файла, измеренная в 16-битовые словах. (50 16-битовых слов самого заголовка плюс 4 умножить на количество строк).

Первая запись индексного файла представляет собой смещение и длину содержимого для первой записи в главном файле. Таблица 2.7 описывает поля заголовка файла, их позицию, величину и порядок байтов. В таблице позиция - это количество байтов по отношению к началу записи индексного файла.

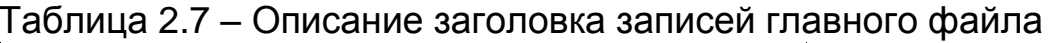

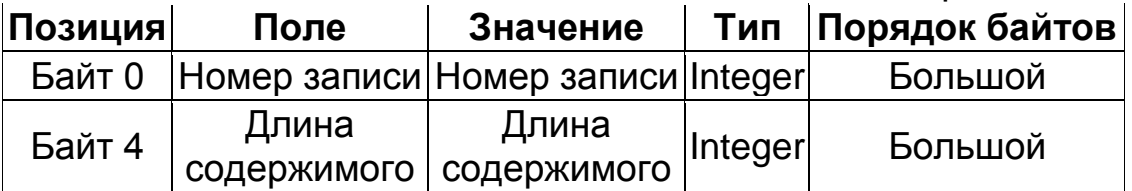

Смещение записи в главном файле есть количество 16-битовых слов от начала главного файла до первого байта заголовка записи для этой записи. Таким образом, смещение первой записи главного файла равно 50, что есть 100-байтовый заголовок файла до первого байта заголовка записи для этой записи. Таким образом, смещение первой записи главного файла равно 50, т.е. 100-байтовый заголовок файла.

Содержимое записи, хранимое в записи индексного файла, имеет ту же величину, что и содержимое записи, хранимое в заголовке записи главного файла.

# Задания для самостоятельной работы

1. Составьте описание главного Shape-файла.

Опишите структуру индексного Shape-файла.  $2.$ 

Приведите пример полигона состоящего из 4 точек.  $3.$ 

Разработайте алгоритм обработки цифрой картографической ин-4. формации, хранящейся в формате Shape-файла.

Разработайте программное приложение реализующее конверта-5. цию данных из известных Вам форматов в Shape-файла.

Разработайте программное приложение реализующее парсинг 6. Shape-файла.

Разработайте программное приложение позволяющее визуально  $7_{\scriptscriptstyle{\ddots}}$ интерпритировать информацию из Shape-файла.

# З ГЕОИНФОРМАЦИОННЫЕ СИСТЕМЫ

# 3.1 Понятие геонформационной системы

Географическая информационная система (ГИС) - это компьютерная система, позволяющая показывать необходимые данные на электронной карте. Карты, созданные с помощью ГИС, можно смело назвать картами нового поколения. На карты ГИС можно нанести не только географические, но и статистические, демографические, технические и многие другие виды данных и применять к ним разнообразные аналитические операции. ГИС обладает уникальной способностью выявлять скрытые взаимосвязи и тенденции, которые трудно или невозможно заметить, используя привычные бумажные карты (рисунок 3.1). Мы видим новый, качественный смысл наших данных, а не механический набор отдельных детапей

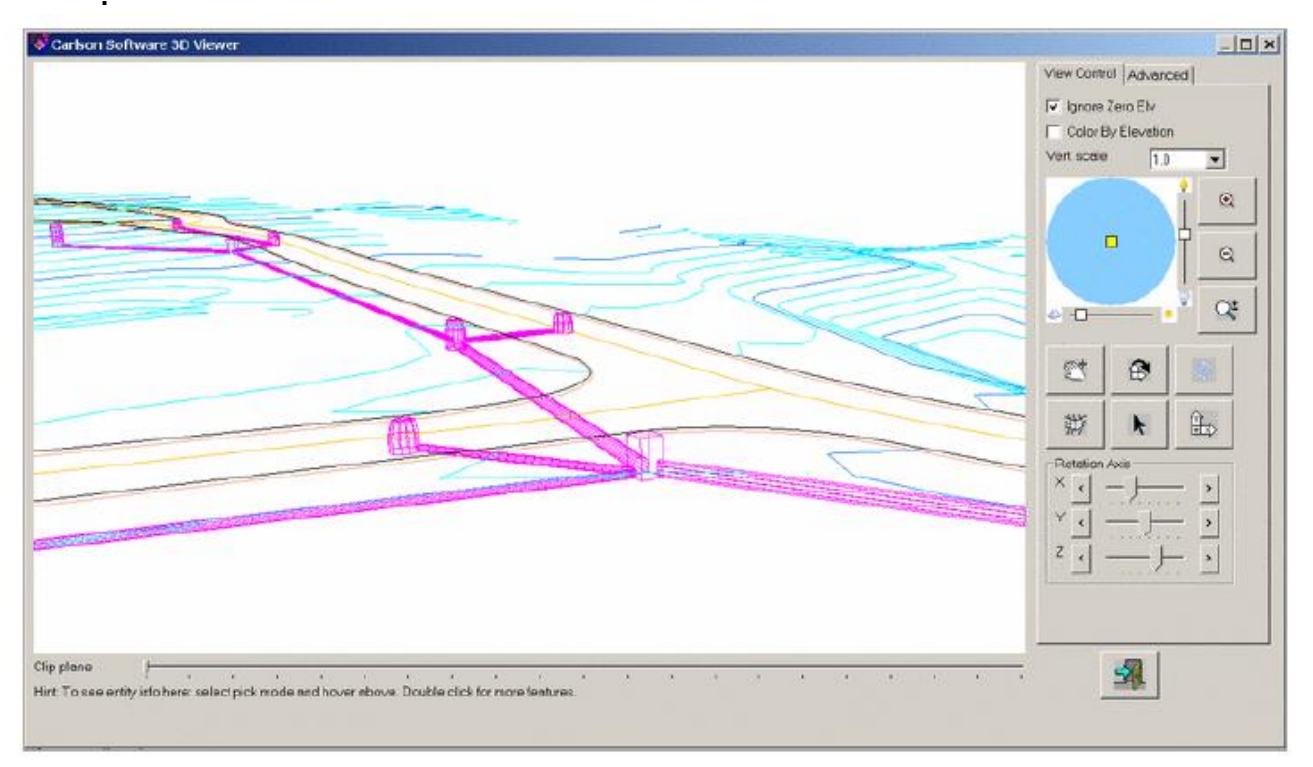

Рисунок 3.1 - Возможности ГИС

Электронная карта, созданная в ГИС, поддерживается мощным арсеналом аналитических средств, богатым инструментарием создания и редактирования объектов, а также базами данных, специализированными устройствами сканирования, печати и другими техническими решениями,

средствами Интернет, космическими снимками и информацией со спутников (рисунок 3.2, 3.4)

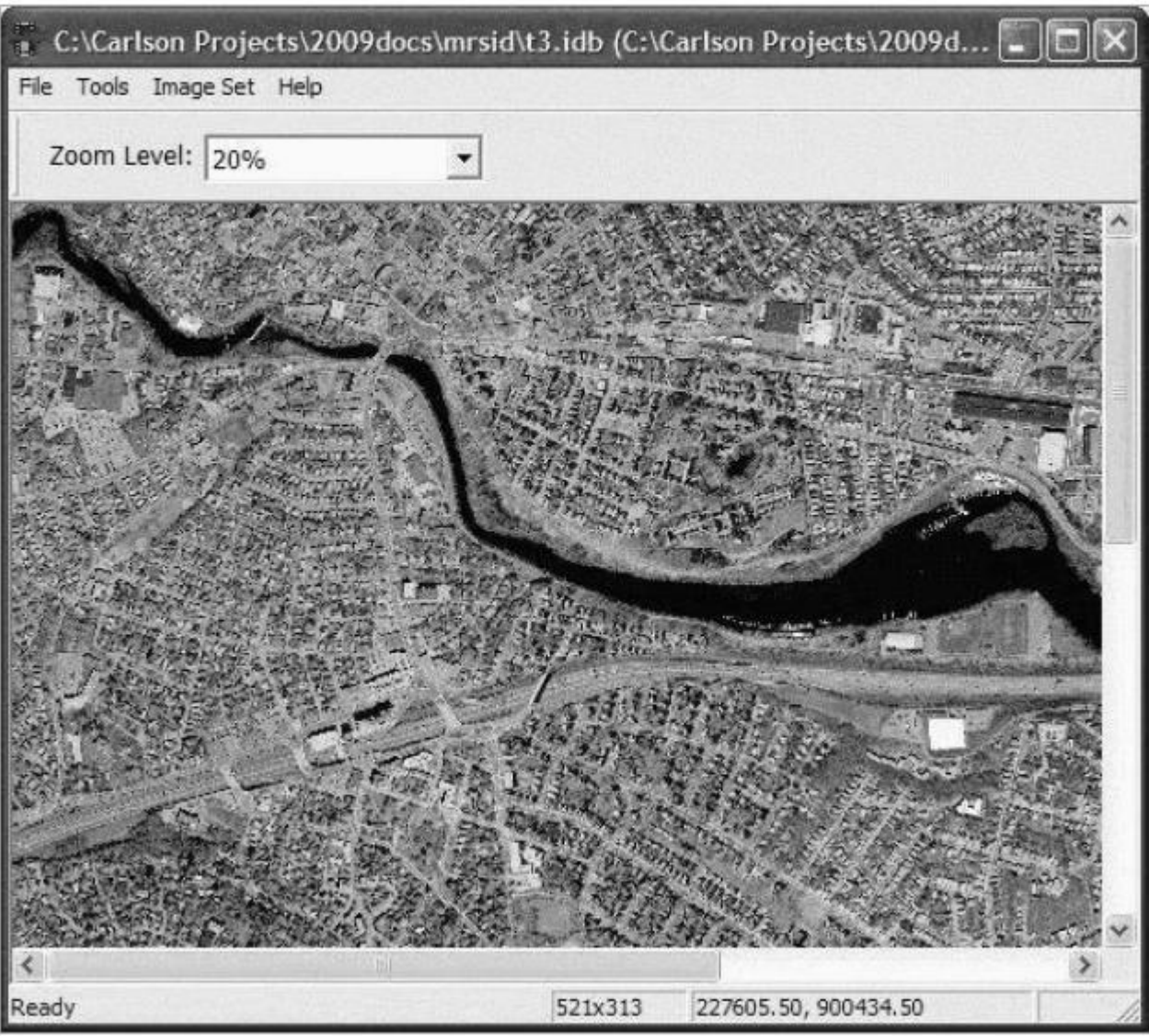

Рисунок 3.2 – Использование спутниковых и космических снимков

Вся информация, полученная благодаря использованию технологий ГИС, используется не специалистами-географами, а обычными пользователями.

С помощью ГИС природоохранные организации следят за состоянием лесов, рек и почв. Коммунальные службы планируют и проводят мероприятия по обслуживанию городских сетей. Спасатели, пожарники и сотрудники аврарийных бригад имею возможность оперативно определять рациональные маршруты движения.

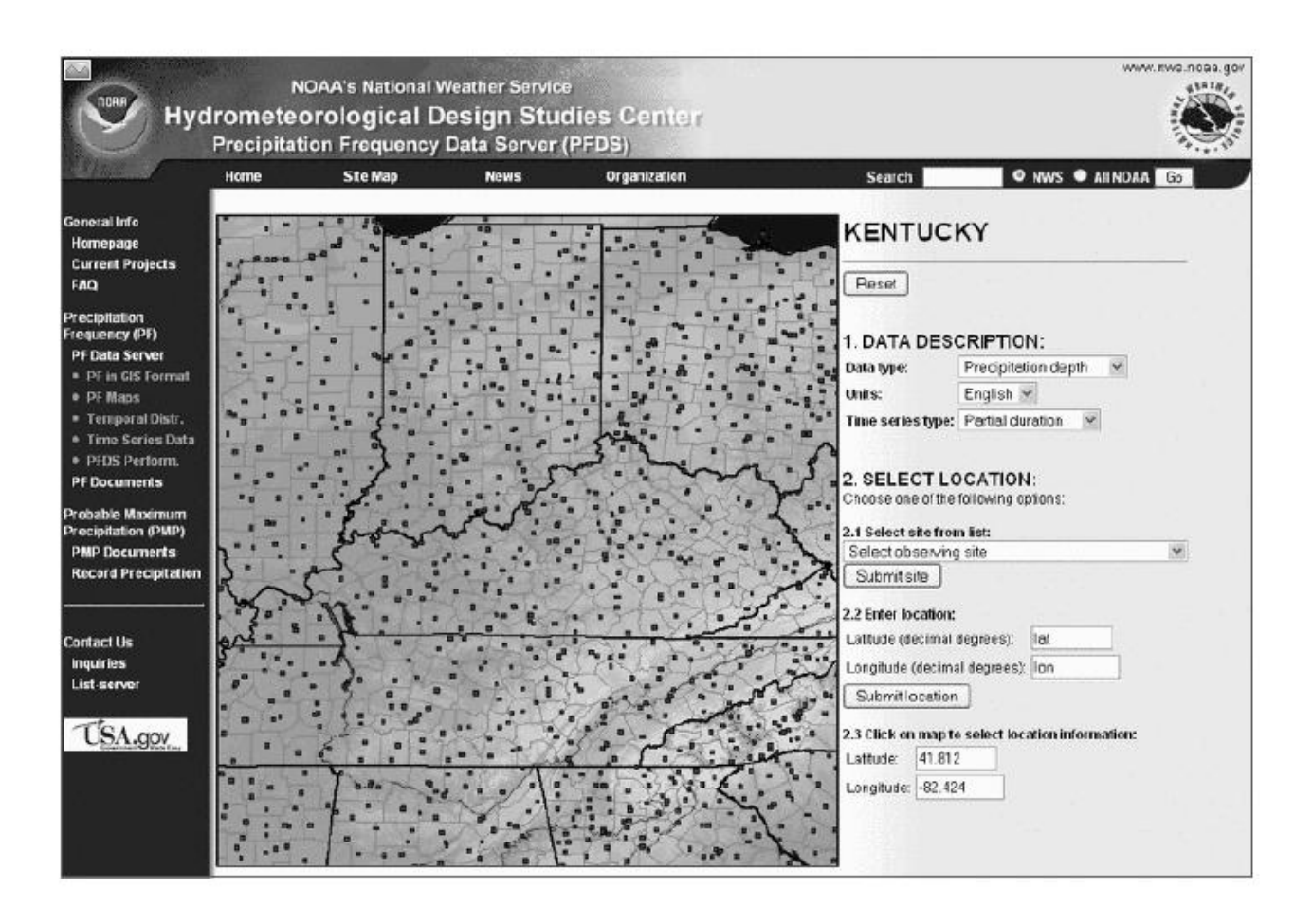

Рисунок 3.3 – Использование проблемно-ориентированной информации

ГИС все шире применяют в бизнесе. Так, например, владелец сети магазинов, поместив на карту потенциальных покупателей своей продукции, может обнаружить, в каких районах города они преимущественно живут. Перевозчики грузов повышают надежность доставки, экономят время и горючее путем оптимизации маршрутов. Продавцы и покупатели недвижимости не могут без них принимать решения. Внимательный взгляд на карту позволяет обнаружить резервы в обслуживании, не замеченные конкурентами, намечаются оптимальные места для размещения рекламных щитов, планируются новые торговые точки и многое другое.

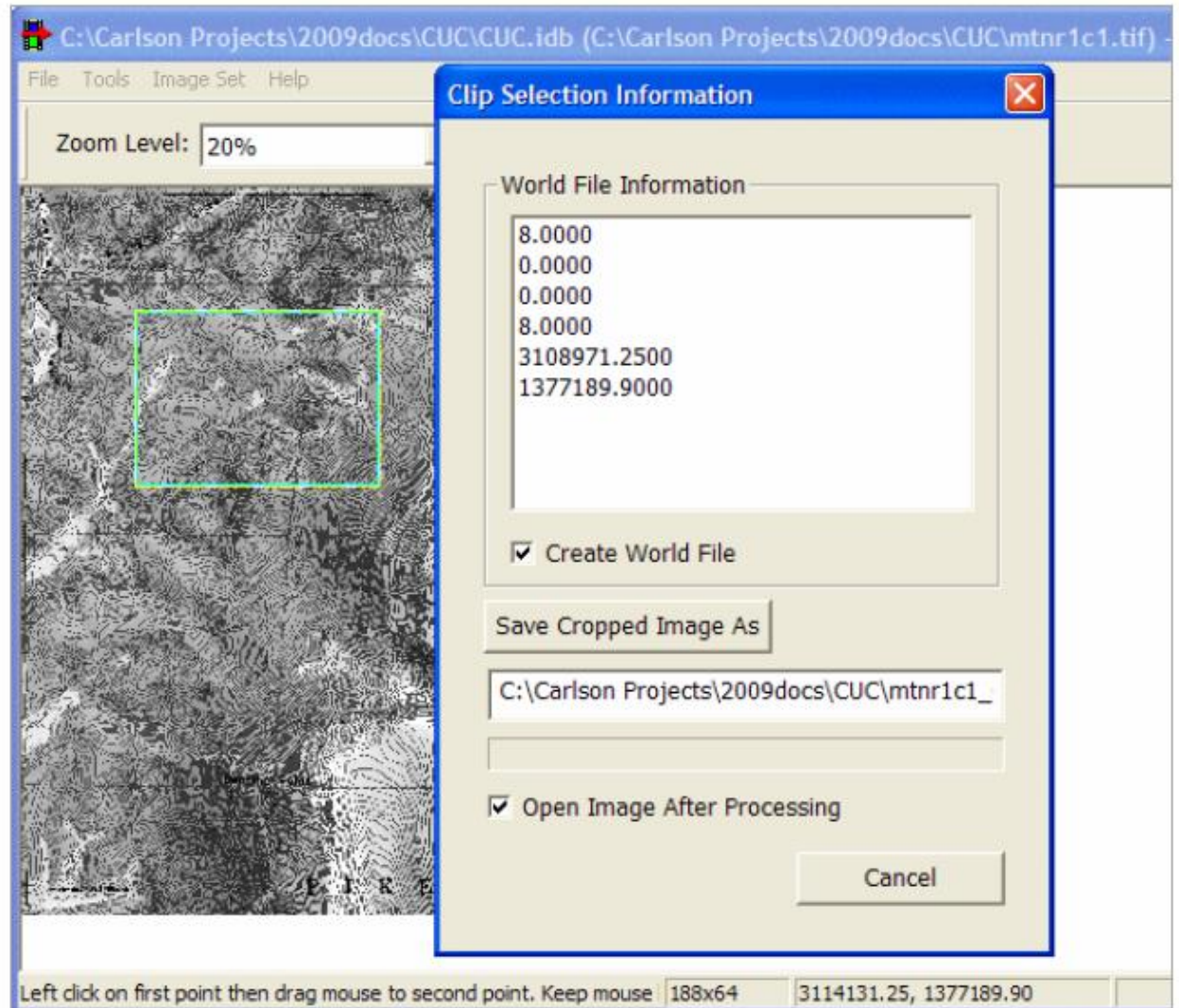

Рисунок 3.4 – Выделение атрибутивной информации по аэрофотоснимкам

В настоящее время на рынке функционирует порядка трех десятков ГИС, которые можно отнести к разряду полнофункциональных. Среди них: системы зарубежных производителей — Maplnfo Professional, WinGIS, ArcGIS ArcEditor, ArcGIS Arclnfo, ArcGIS ArcView, ArcView GIS, Autodesk Map, GeoMedia Professional, MicroStation/J, Manifold System Professional и отечественные разработки — ГеоГраф, ГрафИн, «Горизонт», «ИнГео», ПАРК, GeoLink, GK32, Zulu, WinPlan, позволяющих строить трехмерные изображения земной поверхности, используя векторную картографическую информацию (рисунок 3.5–3.6).

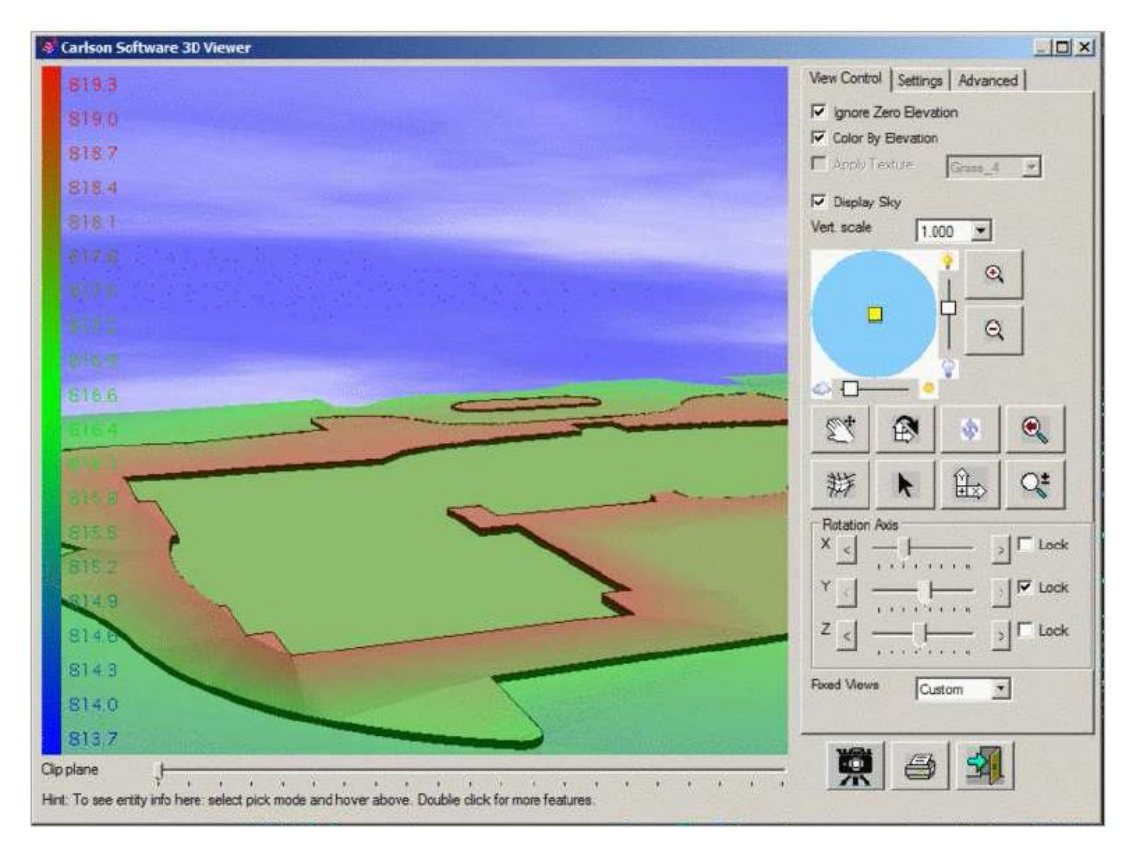

Рисунок 3.5 – 3D изображение земной поверхности

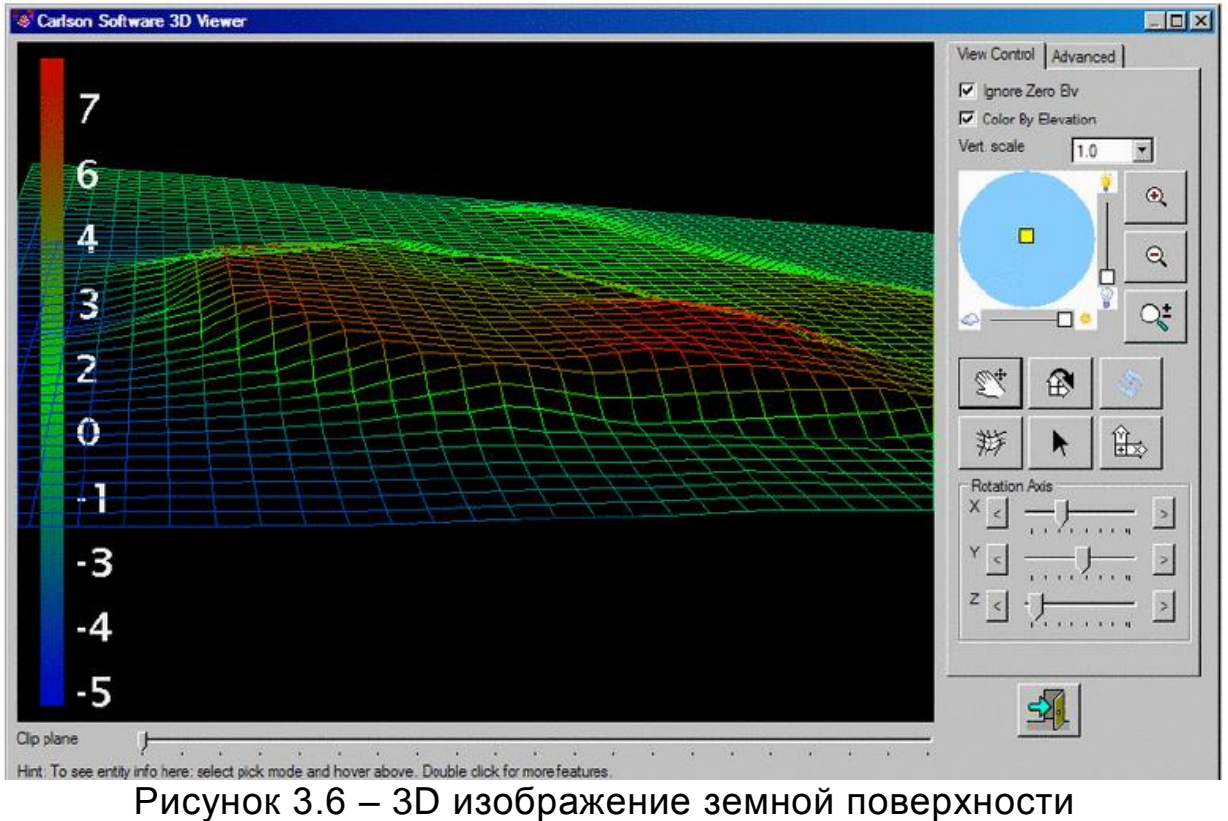

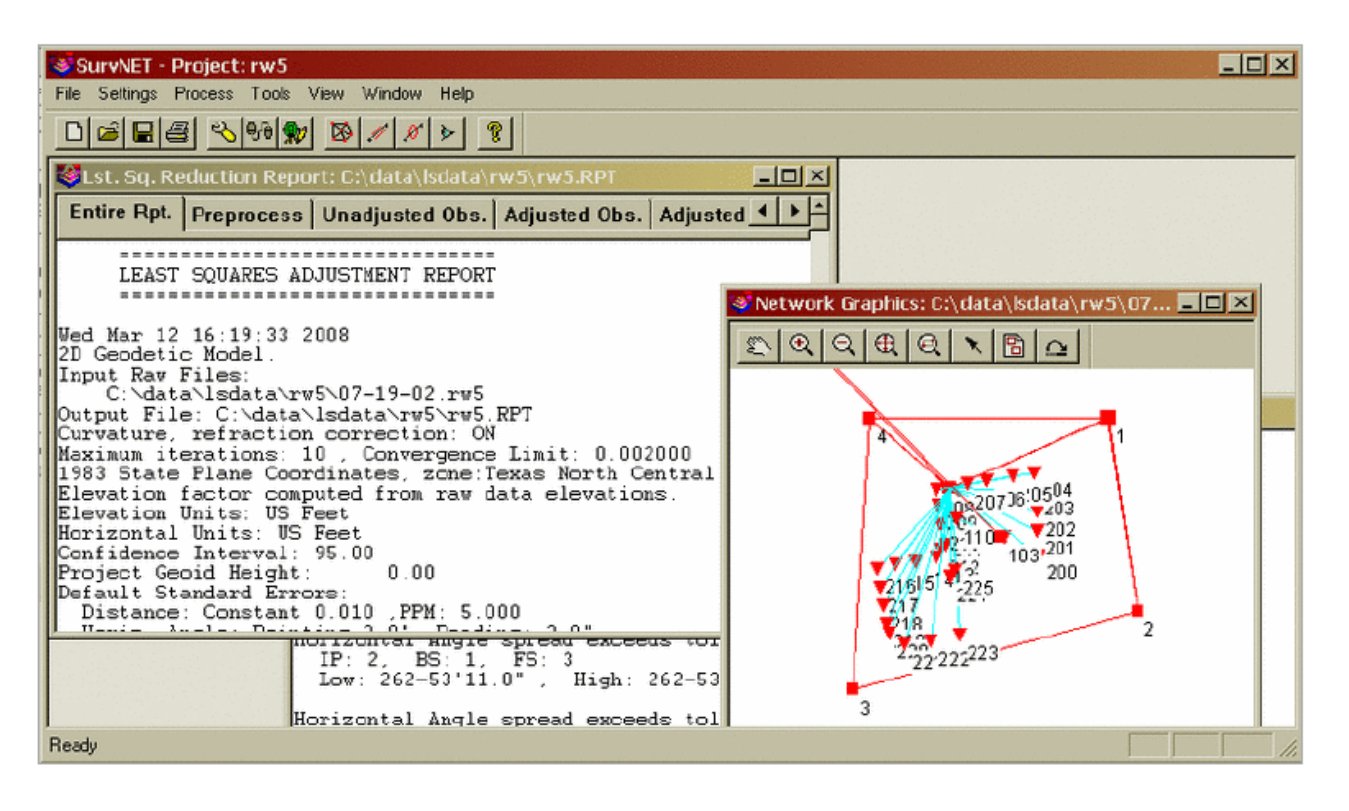

Рисунок 3.7 – Возможности полнофункциональной ГИС

Следует выделить несколько свойств, характерных в большей или меньшей степени практически для всех полнофункциональных ГИС (рисунок 3.7).

Все системы работают на платформе Windows. Только некоторые из них имеют версии, работающие под управлением и других операционных систем («Горизонт» — MS DOS, Unix, Linux, MC ВС, Free BSD, Solaris, ИНТРОС; ПАРК — MS DOS; ArcGIS и Arclnfo — Solaris, Digital Unix, AIX и др.; ArcView GIS - Unix).

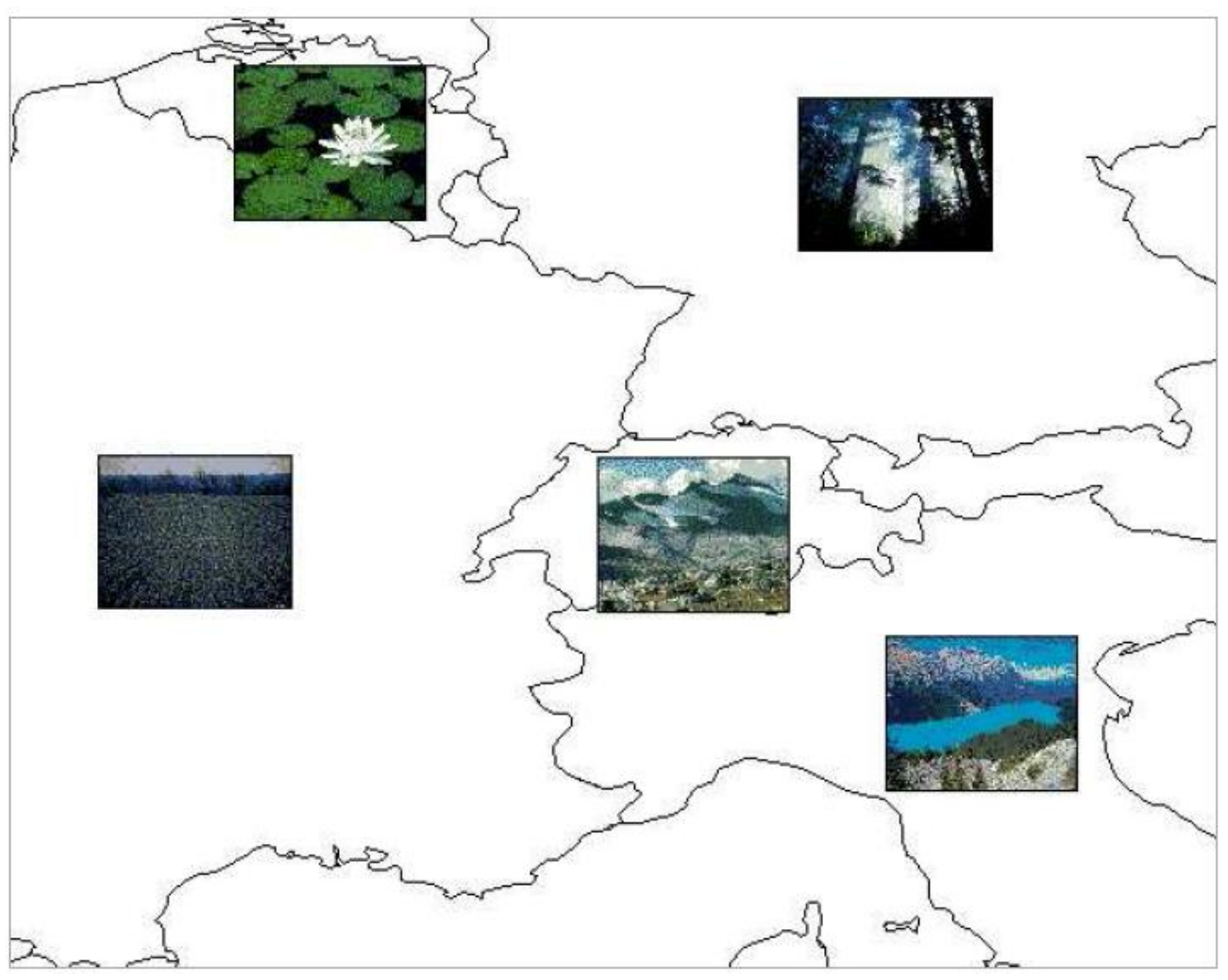

Рисунок 3.8 – Привязка графических изображенний к векторной картографической информации

Все системы поддерживают обмен пространственной информацией (экспорт и импорт) со многими ГИС и САПР через основные обменные форматы: SHP, E0O, GEN (ESRI), VEC(IDRISI), MIF(MapInfo Corp.), DWG, DXF(Autodesk), WMF(Microsoft), DGN (Bentley). Только некоторые, в основном отечественные системы поддерживают обменные форматы — F1M, SXF, а также осуществляют привязку графических изображенний к векторной картографической информации (рисунок 3.8).

# **3.2 Технология применения геоинформационных систем**

Порядок создания геоинформационных баз данных приведен в таблице 3.1.

Таблица 3.1 – Этапы создания геоинформационных баз данных

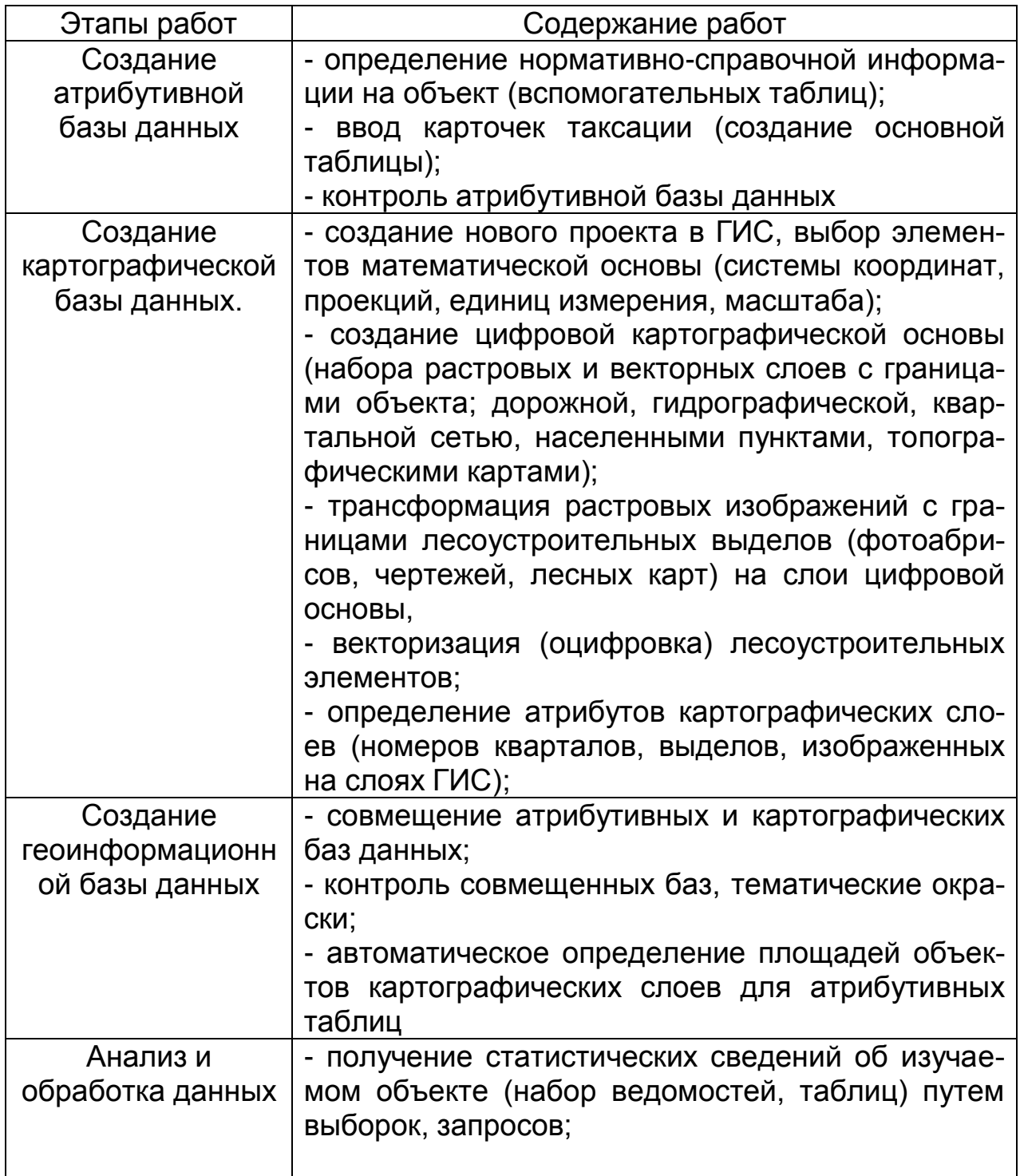

Окончание таблицы 3.1

| Этапы работ   | Содержание работ                                 |  |  |  |
|---------------|--------------------------------------------------|--|--|--|
|               | - выполнение проектирования (определение до-     |  |  |  |
|               | пустимых размеров использования ресурсов по      |  |  |  |
|               | видам) путем множественной обработки данных,     |  |  |  |
|               | запросов, преобразований                         |  |  |  |
|               | - создание набора тематических карт              |  |  |  |
| Представление | - подготовка к печати карт (расстановка условных |  |  |  |
| результатов   | знаков, определение стилей и цветов линий,       |  |  |  |
| анализа       | символов, штриховок), таксационных описаний,     |  |  |  |
|               | таблиц, отчетов                                  |  |  |  |
|               | - печать выходных документов                     |  |  |  |

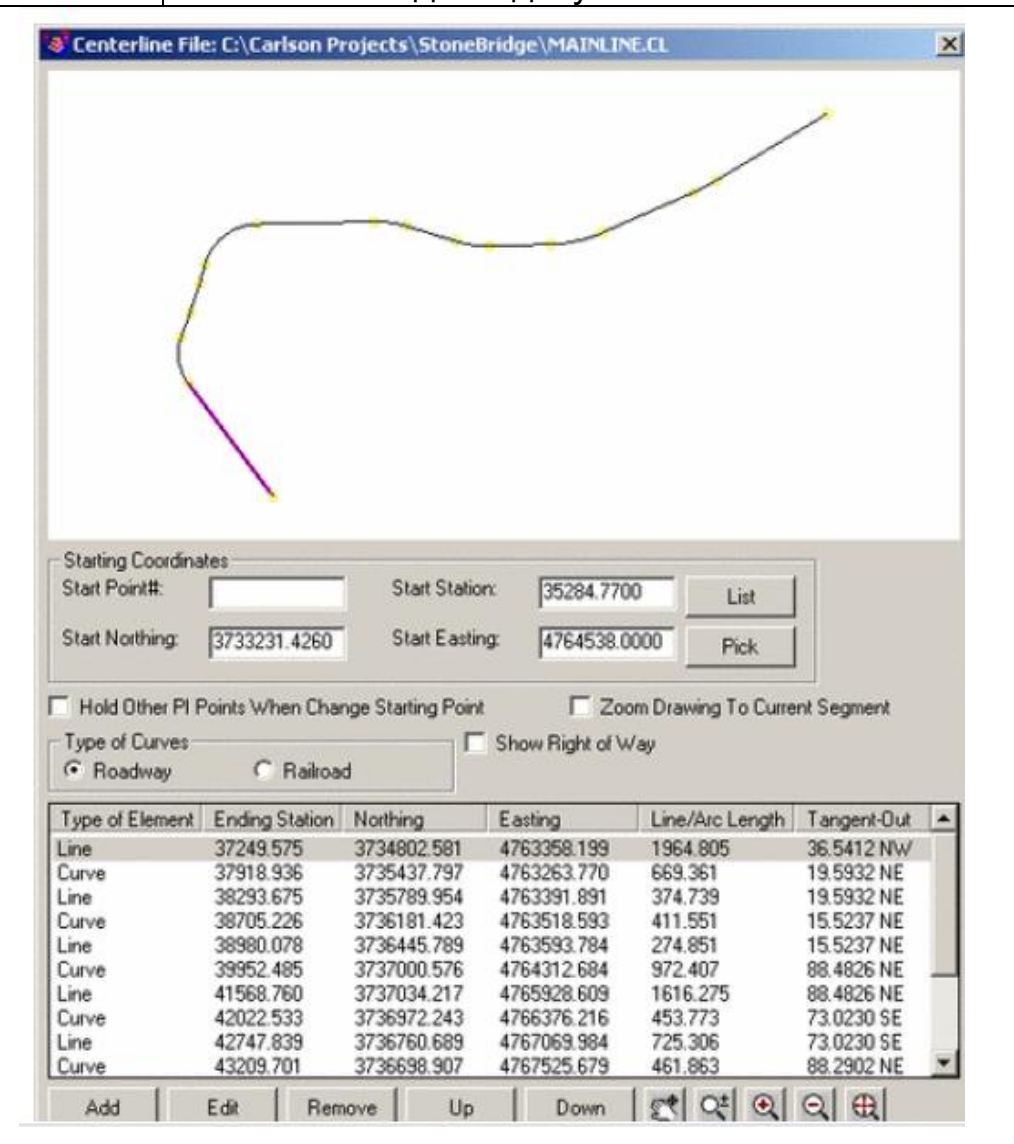

Рисунок 3.9 – Использование геометрической информации

Существуют самые разнообразные компьютерные системы и отдельные программы, которые принято относить к ГИС. Компактные и небольшие помещаются на дисках и могут заменить обычные печатные городские справочные издания. На них можно просматривать и находить информацию, но нельзя помещать свою. С другой стороны, если перед необходимо решать профессиональные задачи, требующие применения картографических знаний и технологий, то для этого необходимы автоматизированные специализированные рабочие станции и комплексы.

Для полноценного и интерактивного использования цифровой картографической информации, не приобретая картографических материалов, то рациональным решением будет выбрать ГИС, спроектированную для нужд обычного пользователя и снабженную привычным графическим интерфейсом. Такие ГИС удачно сочетают мощь и простоту в использовании (рис. 3.9-3.10).

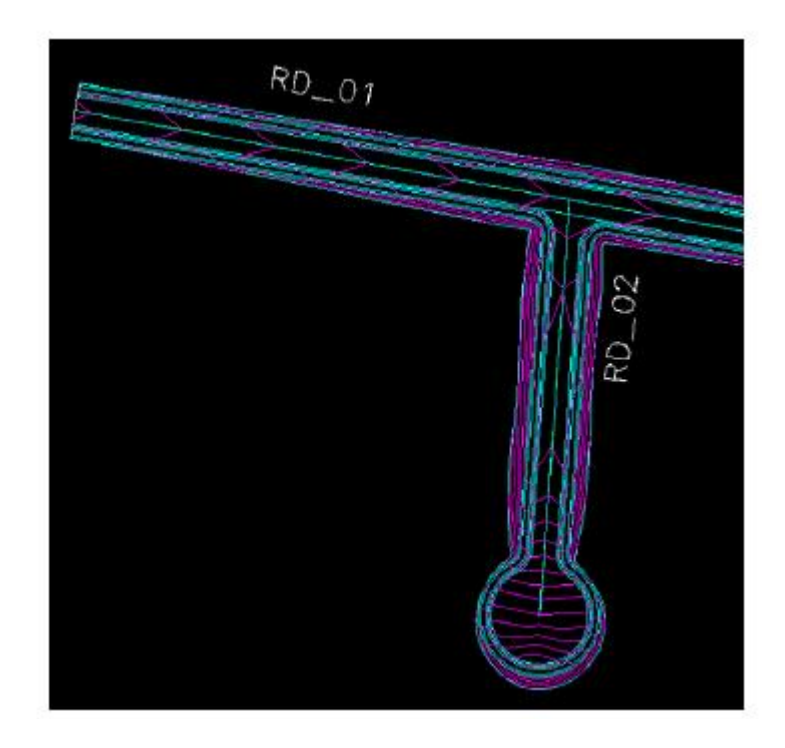

Рисунок 3.10 - Использование трехмерных изображений дорог

Кроме многофункциональных ГИС, существуют также узкоспециальные, которые применяются в отдельных областях деятельности и требуют специального оборудования и методов обработки данных (рисунок 3.11).

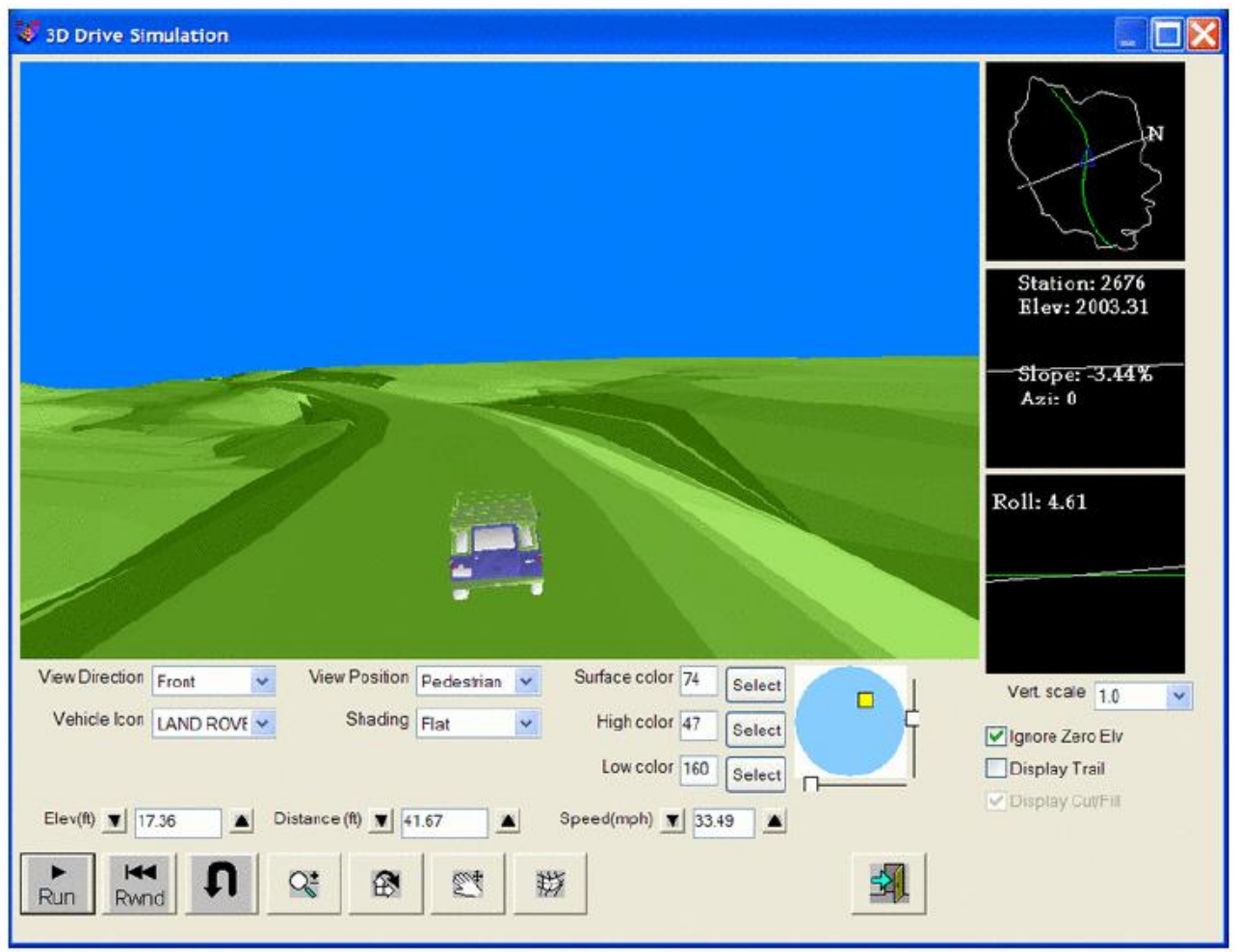

Рисунок 3.11 – Моделирование движения по трехмерной поверхности

Для работы с ГИС можно применять как простейшие ПК и КПК, так и суперкомпьютеры. Компьютер является основой оборудования ГИС и получает данные через сканер или из баз данных. Наблюдать и анализировать данные ГИС позволит монитор. Принтеры и плоттеры - наиболее распространенные средства для выведения конечных результатов проделанной на компьютере работы с ГИС.

Программное обеспечение ГИС обеспечивает функции и средства, необходимые для хранения, анализа и представления географической информации. Наиболее широко используемые программы ГИС - MapInfo, ARC/Info, AutoCAD Мар и др. Тем не менее, следует помнить, что программы имеют свою специфику: если необходима недорогая и несложная в применении программа, MapInfo будет наиболее приемлемой, поскольку она проста в работе и поддерживает многие особенности ГИС. ARC/Info пригодится для более специфического и дорогостоящего анализа, а для тех, кто уже использует AutoCad и хочет использовать ГИС, AutoCad Map может быть лучшим вариантом.

Выбор данных зависит от задачи и финансовых возможностей. Данные могут быть использованы из различных источников – базы данных организации, Интернет, коммерческие базы данных и т.д.

Люди, пользующиеся ГИС, условно могут быть разделены на следующие группы: – операторы ГИС, чья работа заключается в размещении данных на карте; инженеры-пользователи ГИС, чья функция заключается в анализе и дальнейшей работе с этими данными и те, кому на основании полученных результатов нужно принять решение.

Кроме того, ГИС могут пользоваться широкие слои населения через готовые программные приложения или Интернет.

Существует много способов создания карт в ГИС и методов дальнейшей работы с ними. Наиболее продуктивной будет та ГИС, которая работает в соответствии с хорошо продуманным планом и операционными подходами.

# **ЗАКЛЮЧЕНИЕ**

Сегодня ГИС продолжают развиваться, и важно знать основные направления совершенствования ГИС, а так же факторы, влияющие на дальнешеее их совершенствование. В настоящее время можно выделить пять основных направлений развития современных ГИС:

- интеграция спутниковых радионавигационных систем (GNSS) и ГИС;

- интеграция ГИС с реляционными базами данных;

- удешевление ПК одновременно с повышением их мощности;

- развитие ноутбуков и карманных компьютеров;

- сетевые технологии, web-картографирование и ГИС с использованием Интернет.

Главная **LNC**  $\overline{B}$ тенденция  $\sim$   $$ сетевые технопогии webкартографирование и ГИС с использованием Интернет. Интернет влияет на абсолютно всю активность в области информационных, и ГИС здесь не исключение. Объединение двух технологий, неспроста, видимо, появившихся практически одновременно, привело к тому, что ГИС обрела принципиально новые возможности. Программный продукт, возникший в результате слияния ГИС и Интернет отличается от stand-alone ГИС тремя принципиальными моментами:

1) может использоваться несколькими пользователями одновременно;

2) данные могут храниться не на одной машине, а на нескольких, что позволяет резко увеличить максимальный объем хранимых данных и, кроме того, использовать для анализа данные из нескольких источников одновременно.

3) ГИС и ее пользователи могут находиться на сколь угодно большом расстоянии друг от друга.

Эти отличия от традиционной stand-alone геоинформационной системы являются значительными преимуществами и позволяют использовать ГИС в принципиально новом качестве - из инструмента пространственного анализа ГИС превращается в инструмент управления пространственно распределенными проектами. Бурный рост, сопровождающий интеграцию, привел к тому, что на рынке представлено множество продуктов для web-картографирования. ESRI, например, предлагает несколько различных продуктов для создания web-приложений: ArcView Internet Map Server (IMS), MapObjects IMS и Arc IMS. Компания MapInfo предлагает MapXsite, MapXtreme NT и MapXtreme Java Edition. Продуктом компании Autodesk для web-картографирования является MapGuide. Intergraph предлагает GeoMedia Web Map и GeoMedia Web Enterprise. Индустрия ГИС активно впитывает новые веяния, изменяется, эволюционирует и развивается, что, является индикатором, свидетельствующем о большом потенциале отрасли. Таким образом, можно надеяться, что в XXI веке ГИС будут продолжать свое динамичное развитие, обеспечивая своих пользователей все новыми и новыми возможностями.

В пособии рассмотрены вопросы, связанные с основами геоинформатики, принципы организации цифровой картографической информации, формирования обменных файлов и принципы работы геоинформационных систем. В приложении представлен вариант студенческой курсовой работы по созданию собственной проблемно-ориентированной геоинформационной системы.

# **Приложение**

# **Разработка геоинформационных систем для транспорта**

МИНИСТЕРСТВО ОБРАЗОВАНИЯ И НАУКИ УКРАИНЫ Национальный аэрокосмический университет им. Н. Е. Жуковского "Харьковский авиационный институт"

Кафедра систем управления летальными аппаратами

# **КУРСОВОЙ ПРОЕКТ**

по курсу «Геоинформационные системы»

на тему: «Определение параметров движения летательного аппарата по трековым данным»

> Студент Руководитель

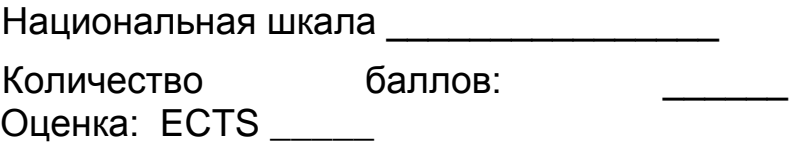

# Члены комиссии:

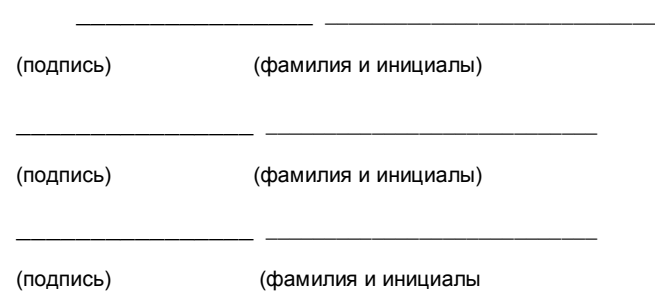

г. Харьков – 2014 год

# **ЗАДАНИЕ** НА КУРСОВУЮ РАБОТУ по курсу «ОСНОВЫ НАВИГАЦИИ»

# студента группы

1. Тема работы: Определение параметров движения летательного аппарата по трековым данным.

Руководитель работы:

2. Срок сдачи студентом работы: 15.11.2014

3. Исходные данные для работы: разработка системы определения параметров движения летательного апарата по трековым данным.

4. Содержание расчетно-пояснительной записки: в рамках данной курсовой работы выполняется две части. В теоретической части представлен аналитический обзор литературы по теме «AVL-системы» и состояние данной проблемы. Практическая часть состоит из разработанных алгоритмов для системы определения параметров движения по трековым данным, вторая часть практического раздела включает в себя вопросы, связанные с разработкой воплощения системы, третья часть - проведение навигационных расчетов.

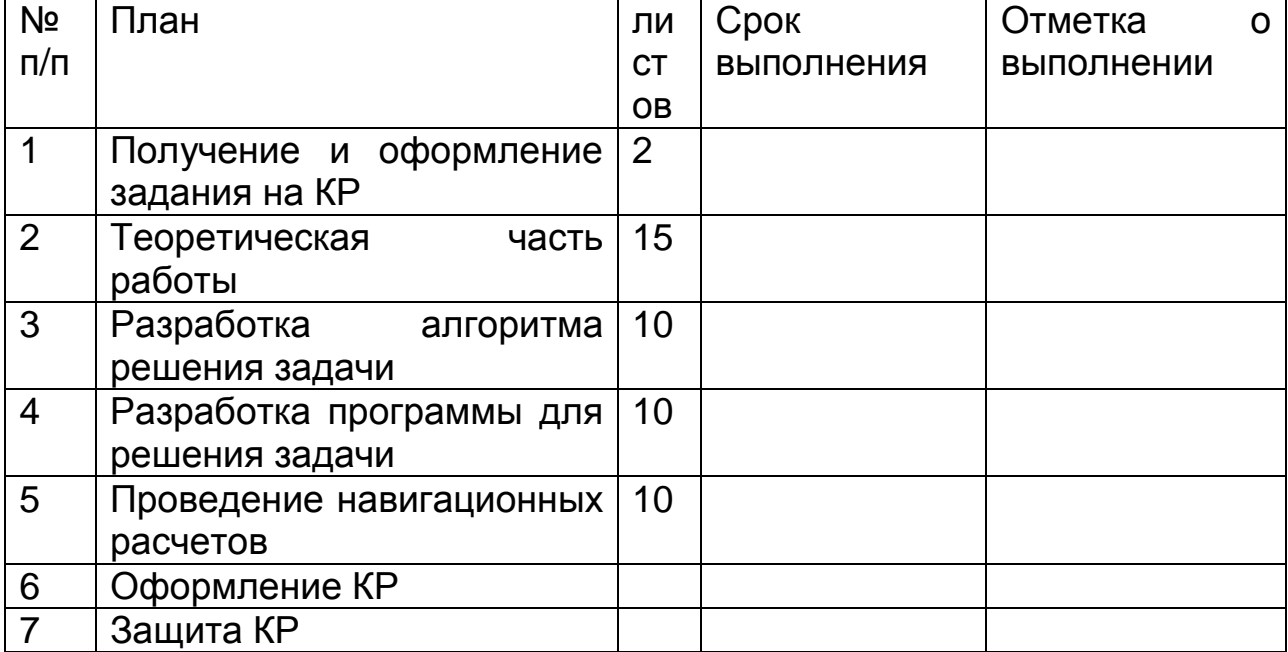

# ГРАФИК ВЫПОЛНЕНИЯ КР

Руководитель работы:

#### **ВВЕДЕНИЕ**

В рамках данного курсового проекта поставлена задача определения параметров движения летательного аппарата по трековым данным.

В теоретической части работы были рассмотрены AVL-системы, которые занимают важное место в современном мире: с помощью сигналов определяют местоположение транспортных средств. Рассмотрены такие пункты: описание AVL-систем, классификация систем определения местоположения, методы определения местоположения, а также примеры автомобильных навигационных систем.

Практическая часть состоит из трех частей:

- 1) разработка алгоритмов для системы определения параметров движения по трековым данным;
- 2) вопросы, связанные с разработкой воплощения системы ;
- 3) проведение навигационных расчетов.

# **1. ТЕОРЕТИЧЕСКАЯ ЧАСТЬ**

AVL(Automatic Vehicle Location) - система автоматического определения местоположения транспортных средств - содержит устройства определения местоположения автомашины или контейнера и средства радиосвязи для передачи этих данных диспетчеру. Местоположение подвижного средства определяется автоматически по мере перемещения его в пределах данной географической зоны. Система AVL обычно состоит из подсистемы определения местоположения, подсистемы передачи данных и подсистемы управления и обработки данных.

1.1 Классификация систем определения местоположения

Классификация систем определения местоположения по значению:

1) диспетчерские системы, в которых осуществляется централизованный контроль в определенной зоне за местоположением и перемещением подвижных объектов в реальном масштабе времени одним или несколькими диспетчерами;

2) системы, находящиеся на стационарных оборудованных диспетчерских центрах. Это могут быть системы оперативного контроля перемещения патрульных автомашин, контроля подвижных объектов, системы поиска угнанных автомашин;

3) системы дистанционного сопровождения, в которых производится дистанционный контроль перемещения подвижного объекта с помощью специально оборудованной автомашины или другого транспортного средства; чаще всего такие системы используют при сопровождении ценных грузов или контроле перемещения транспортных средств;

4) системы восстановления маршрута, решающие задачу определения маршрута или мест пребывания транспортного средства в режиме постобработки на основе полученных тем или иным способом данных. Подобные системы применяются при контроле перемещения транспортных средств, а также в целях получения статистических данных о маршрутах.

1.2 Методы определения местоположения транспортного средства с помощью автомобильных навигационных систем

Конкретные реализации AVL систем часто включают в свой состав технические средства, обеспечивающие несколько способов определения местоположения. В зависимости от размера географической зоны, на которой действует AVL система, она может быть:

- локальной, т.е. рассчитанной на малый радиус действия, что характерно в основном для систем дистанционного сопровождения;

- зональной, ограниченной границами населенного пункта, области, региона;

- глобальной, для которой зона действия составляет территории нескольких государств, материк, территорию всего земного шара.

С точки зрения реализации функций местоопределения AVL системы характеризуются такими техническими параметрами, как точность местоопределения и периодичность уточнения данных. Эти параметры зависят от зоны действия AVL системы. Чем меньше размер зоны действия, тем выше должна быть точность местоопределения. Методы определения местоположения, используемые в AVL системах, можно разделить на три основные категории: методы приближения, методы навигационного счисления и методы определения местоположения по радиочастоте.

Система AVL представляет собой совокупность устройств для получения координат местоположения транспортного средства, для передачи их на расстояния, для представления их на цифровой карте и решения с их помощью задач навигации.

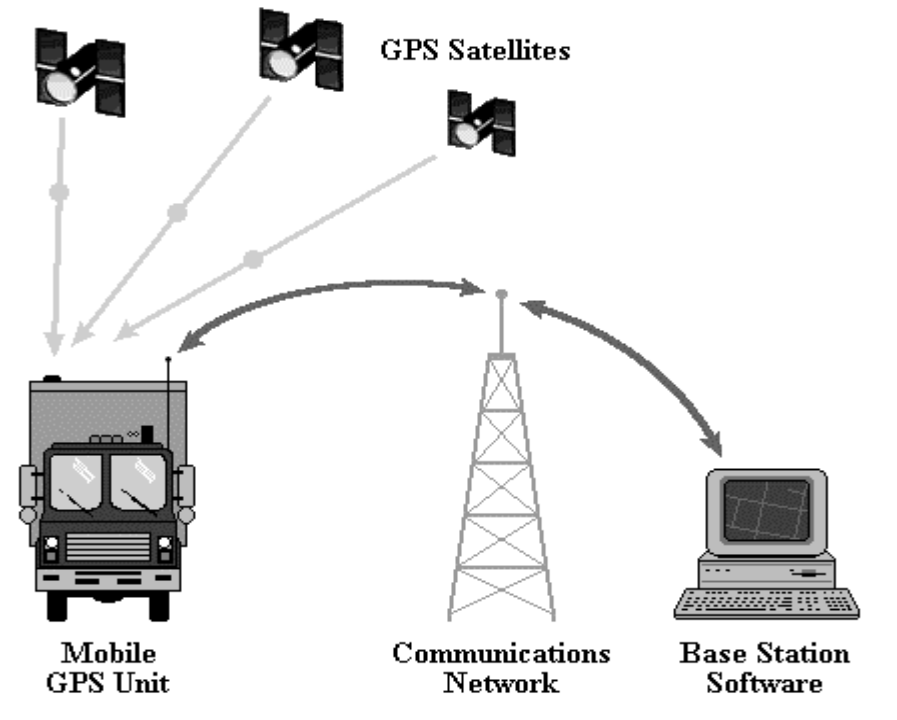

Рисунок 1.1 –Функционирование автомобильной навигационной системы

Данные о местоположении транспортного средства (Mobile Unit), полученные с помощью пользовательского сегмента GPS посредством сетей коммуникации (Communication Network), передаются на станцию управления (Base Station), где с помощью пакетов обработки(Software) решаются задачи навигации (Рис. 1.1).

#### 1.3 Глобальная система позиционирования

Как упоминалось выше, одним из методов, используемых автомобильными навигационными системами, является метод радионавигации с помощью СРНР GPS NAVSTAR. Глобальная Система Позиционирования GPS (Global Positioning System).

GPS представляет собой совокупность трех сегментов:

- космический сегмент (набор искусственных спутников Земли, расположенных в околоземной орбите);

- сегмент управления (станция управления и станции слежения, расположенных на Земле);

- пользовательский сегмент (аппаратура потребителей).

Предназначение GPS – определение координат точек объектов, расположенных на суше, море, вблизи поверхности Земли и в ближнем космосе.

В околоземном пространстве развернута сеть искусственных спутников Земли (ИСЗ), равномерно покрывающих всю земную поверхность. Орбиты ИСЗ вычисляются с высокой точностью, что дает возможность в любой момент времени получить координаты каждого спутника. Радиопередатчики спутников непрерывно излучают сигналы в направлении Земли. Эти сигналы принимаются GPS-приемником, находящимся в точке земной поверхности, координаты которой подлежат определению.

В приемнике измеряется время распространения сигнала от ИСЗ к приемнику и вычисляется дальность "спутник-приемник". Поскольку для определения местоположения точки нужно знать три координаты (плоские координаты X, Y и высоту Z), то в приемнике должны быть измерены расстояния до трех различных ИСЗ. Этот метод навигации носит название беззапросного метода. При его использовании точное определение времени распространения сигнала возможно лишь при наличии синхронизации временных шкал спутника и приемника. Для этого в состав аппаратуры ИСЗ и приемника входят эталонные часы (стандарты частоты). Бортовые часы всех ИСЗ синхронизированы и привязаны к так называемому "системному времени". Фактически в измерениях времени всегда присутствует ошибка, возникающая из-за несовпадения шкал времени ИСЗ и приемника. По этой причине в приемнике вычисляется искаженное значение дальности к спутнику или "псевдодальность". Измерение расстояний до всех ИСЗ, с которыми в данный момент работает приемник, происходит одновременно. Следовательно, для всех измерений величину временного несоответствия можно считать постоянной. С математической точки зрения это эквивалентно тому, что неизвестными являются не только координаты X, Y и Z, но и поправка часов приемника. Для их определения необходимо выполнить измерения псевдодальностей не до трех, а до четырех спутников.

В результате обработки этих измерений в приемнике вычисляются координаты (X, Y и Z) и точное время. Если приемник установлен на движущемся объекте и наряду с псевдодальностями измеряет доплеровские сдвиги частот радиосигналов, то может быть вычислена и скорость объекта. Таким образом, для выполнения необходимых навигационных определений надо обеспечить постоянную видимость с нее, как минимум, четырех спутников. GPS система дает возможность в любой точке Земли наблюдать от 5 до 12 спутников в произвольный момент времени. Современные GPS-приемники имеют от 5 до 12 каналов, т.е. могут одновременно принимать сигналы от такого количества ИСЗ. Избыточные измерения (сверх четырех) позволяют повысить точность определения координат и обеспечить непрерывность решения навигационной задачи.

#### 1.3 **Особенности использования приемника GPS для автомобильной навигации в городских условиях**

Можно выделить три основных случая, когда данные, полученные с помощью GPS приемника на мобильной станции сами по себе некорректны. Эти случаи показаны на рисунке 1.2

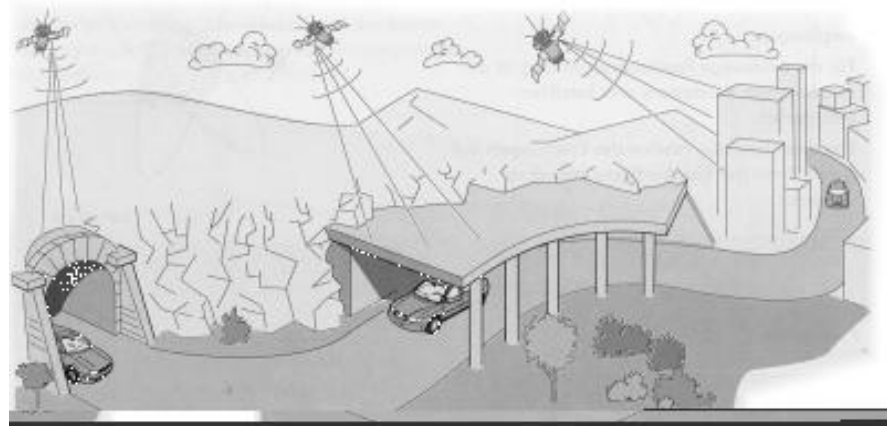

Рисунок 1.2 – Ограничения в использования приемника GPS в городских условиях.

Первый случай, показанный на рисунке 1.2, характеризует невозможность получения сигнала со спутника на автомобильной дороге, проходящей через тоннель.

Второй случай – невозможность получения сигнала со спутника при прохождении автомобилем участка дороги с перекрытием.

Третий случай – закрытие сигнала со спутника высокими строениями на городской территории.

**1.4 Использование технологии Dead Reckoning для автомобильной навигации**

Метод слежения, используемый в автомобильных навигационных системах для определения местоположения транспортного средства, реализуется с помощью технологии Dead Reckoning.

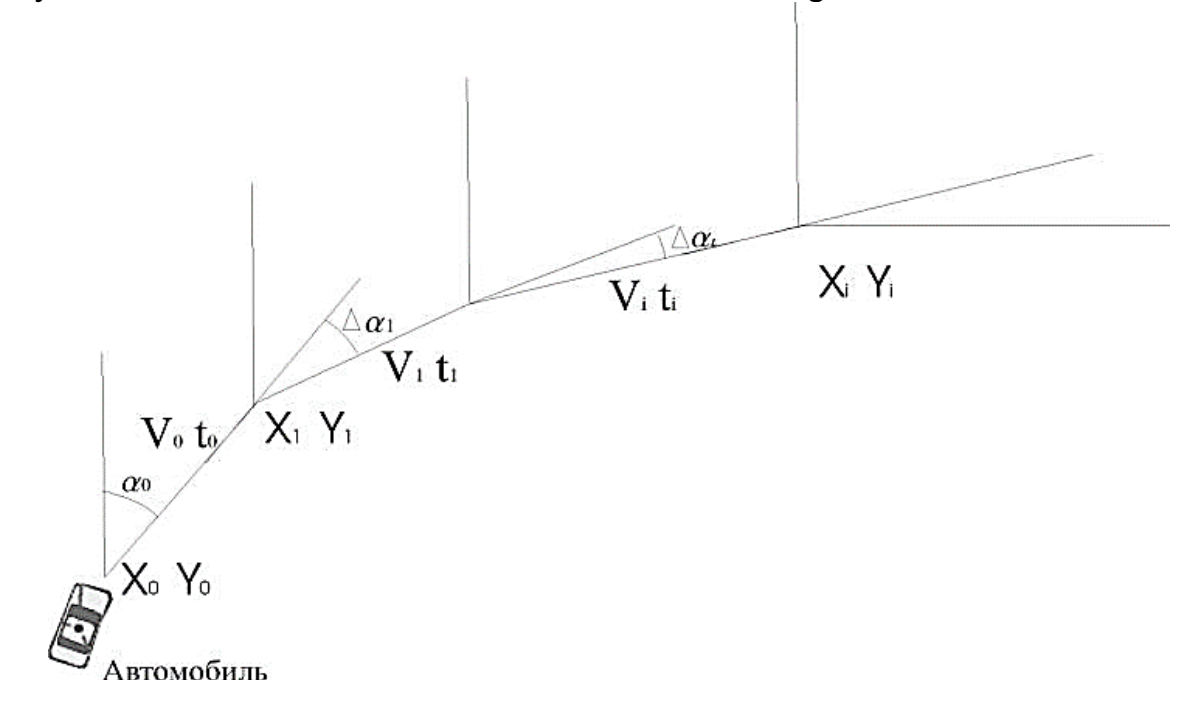

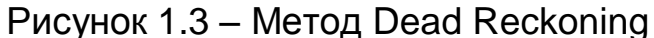

Рисунок А.3 показывает сущность метода Dead Reckoning, который заключается в следующем. Движение транспортного средства осуществляется из точки с известными координатами  $(X_0$  и  $Y_0)$  и начальным направлением. Используя датчики скорости движения транспортного средства V<sub>i</sub> и величину времени следования t<sub>i</sub>, в каждый момент времени можно оценивать длину пройденного пути S<sub>i</sub>.

Датчик направления движения дает значения приращения угла отрезка движения. Используя начальное направление, можно получить направление в текущей точке движения путем добавления приращения и получить ее координаты.

Итерационно расчет выполняется для каждой точки траектории движения, т.е. координаты каждой последующей точки получаются на основании координат и направления движения предыдущей точки местоположения.

Данная технология основывается на системе датчиков, которые контролируют положение автомобиля на уличной сети города. К таким датчикам относятся датчики скорости, направления движения и др. Применение этой технологии навигации без приемника GPS дает недопустимые по точности результаты, так как ошибки, которые возникают в этой системе, зависимы одна от другой и, следовательно, имеют способность накапливаться. Преимущества ее над системой GPS состоит в возможности контролирования положения автомобиля на участках автомобильной дороги, где получение сигнала со спутника ограничена. На рисунке 1.4 участок траектории движения, показанный пунктиром определяет местонахождения тоннеля, следовательно, сигнал спутника GPS ограничен. Технология Dead Reckoning продолжает функционировать.

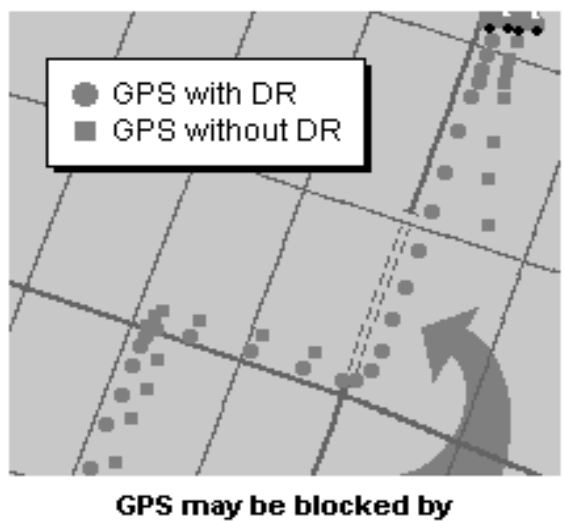

tunnels and tall buildings, but DR keeps on working.

Рисунок 1.4 – Использование двух различных технологий навигации на одном участке движения

На рисунке 1.4 показаны две траектории движения, полученные в результате движения транспортного средства с использованием и без использования технологии Dead Reckoning. На участке дороги, где находится тоннель (участок выделен двумя пунктирными линиями), значения, полученные с помощью только приемника GPS (обозначены точками в виде квадрата), отсутствуют, а значения точек движения, полученные с применением технологии Dead Reckoning (обозначены точками в виде кружка), продолжают фиксироваться.

Таким образом, метод Dead Reckoning абсолютно свободен от этих недостатков, поскольку аппаратура полностью автономна и может быть интегрирована в конструктивные элементы автомашины в целях, затруднения их обнаружения и защиты от умышленного вывода из строя. Недостатками методов навигационного счисления можно считать необходимость коррекции накапливаемых ошибок измерения параметров движения, в целом достаточно большие габаритных размеров размеры бортовой аппаратуры, отсутствие доступной малогабаритной элементной базы для создания бортовой аппаратуры (акселерометров, автономных счислителей пройденного пути, датчиков направления), сложность обработки параметров движения в целях вычисления координат в бортовом вычислителе.

# 1.5 Методы местоопределения по радиочастоте

Местоположение транспортного средства определяется путем измерения разности расстояний транспортного средства от трех или более относительных позиций.

Данную группу методов можно условно разбить на две подгруппы: методы, реализующие вычисление координат по результатам приема специальных радиосигналов на борту подвижного объекта (методы прямой или инверсной радионавигации), и методы, которые обобщенно названы в этой работе методами радиопеленгации, когда абсолютное или относительное местоположение подвижного объекта определяется при приеме излучаемого им радиосигнала сетью стационарных или мобильных приемных пунктов.

# Метод радиопеленгации

С помощью распределенной по территории города сети пеленгаторов или с помощью мобильных средств пеленгации возможно отслеживание местоположения объектов. оборудованных радиопередатчикамимаяками.

# Метод радионавигации

Реализуют на основе импульсно-фазовых наземных навигационных систем (типа "Лоран-С" - "Чайка") и спутниковых среднеорбитальных навигационных систем (CPHC) GPS NAVSTAR-ГЛОНАСС. Наилучшие точностные и эксплуатационные характеристики в настоящее время имеют спутниковые навигационные системы, в которых достигается точность местоопределения в стандартном режиме не хуже 50...100 м, а с примене-

нием специальных методов обработки информационных сигналов в режиме фазовых определений или дифференциальной навигации -до единиц метров.

Достоинством данного метода являются глобальность местоопределения, что позволяет применять его практически на любых территориях и трассах любой протяженности; хорошая точность, возможность определить положение объекта прямо на карте местности; способность находить не только координаты, но и высоту, скорость и направление движения объекта; высокая степень совместимости с автоматизированными системами обработки информации. Не случайно у подобных систем самая широкая область применения:

1. системы диспетчеризации городского и специального транспорта, обеспечения безопасности транспорта и материальных ценностей, работающие в реальном масштабе времени на территории города с десятками и сотнями подвижных объектов.

системы контроля маршрутов транспорта, осуществляющего  $2.$ дальние междугородные и международные перевозки (с передачей информации о маршруте с помощью глобальных систем в режиме реального времени или с пассивным накоплением информации о маршруте с последующей обработкой).

#### Заключение

Даже краткий обзор методов и аппаратуры местоопределения позволяет сделать вывод, о том, что не существует универсальной системы, способной удовлетворить все требования конечного пользователя. Задача создания эффективно работающих систем местоопределения оказывается гораздо шире выбора конкретного метода. Можно выделить следующие проблемы общесистемного плана, которые необходимо учитывать заказчикам и разработчикам подобных систем.

Большое значение имеет наличие на предполагаемой территории разворачивания системы соответствующей инфраструктуры для создания подсистемы передачи данных. Так, наличие системы вычисления и широковещательной передачи корректирующей информации для работы навигационной аппаратуры в дифференциальном режиме позволит значительно повысить точность местоопределения с использованием СРНС без

значительного усложнения бортового оборудования. Наличие систем мобильной связи с сотовой и микросотовой структурой даст возможность уменьшить мощность бортового передатчика, что сокращает габаритные размеры оборудования, упростит вопросы энергообеспечения (особенно в режимах скрытой установки), затрудняет обнаружение бортового оборудования злоумышленниками. В свою очередь, микросотовая структура систем связи может стать основой для построения зоновых систем местоопределения или позволит решать вопросы местоопределения "радиопеленгационными" методами.

Отдельно стоят вопросы создания электронных карт, предназначенных для эксплуатации с AVL системами, их актуализации. Зачастую геоинформационные системы, применяемые для решения задач местоопределения, кроме обычных функций отображения должны выполнять функции корректировки данных, пересчета данных, полученных в различных системах координат, логической привязки траекторий движения мобильных объектов к элементам транспортной сети с учетом модели движения мобильного объекта. С этой точки зрения преимущества будут иметь те системы, в которых организована оперативная коррекция дорожной обстановки, вплоть до учета информации о пробках на отдельных участках транспортных магистралей.

## **2 ПРАКТИЧЕСКАЯ ЧАСТЬ**

2.1 Описание приложения

2.1.1 Общие требования

Для реализации курсового проекта необходимо иметь:

- файл с исходными данными (вариант 3);

- ПК;

-интерпретатор PHP 5;

- подключение к сети Итернету;

- в наличии WEB – сервер Apache.

2.1.2 Требования для написания приложения:

- при запуске, приложение должна считывать данные с файла и заносить их в таблицу;

- показывать траекторию движения самолета на карте;

- строить графики зависимостей;

- выводить статистику полета.

2.1.3 Требования используемого приложения:

- операционная система Windows 7 и старше;

- интерпретатор PHP 5;

- наличие WEB – сервера Apache.

2.2 Сроки и стадии выполнения курсовой работы

Выдача задания осуществлялась 10.09.201\_,

Срок выполнения теоретической части до 15.10.

практической части до 15.10.

Результаты расчетов представлены в таблице 2.1

Таблица 2.1 – Статистика полета ЛА

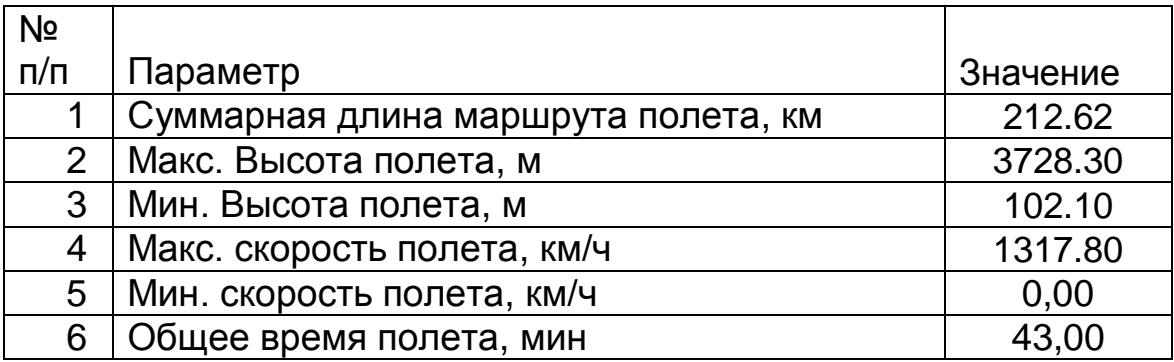

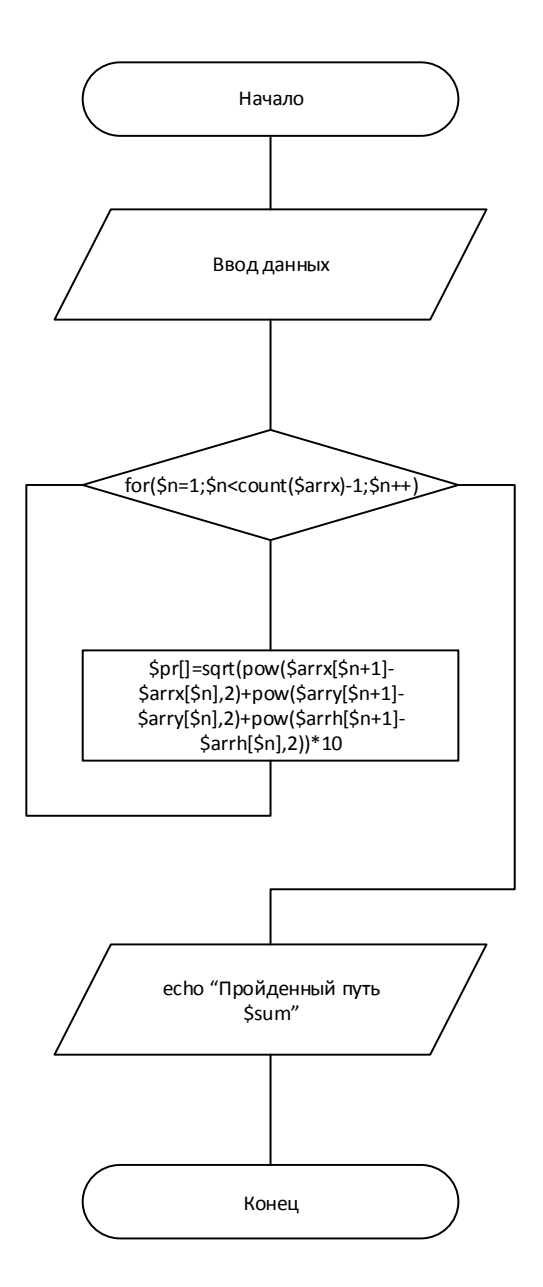

Рисунок 2.1 - Схема алгоритма функцииопределения пройденного пути

С помощью разработанного программного обеспечения построены характеристики движения объекта, зависимости представлены на рис.2.2  $-2.10$ ).

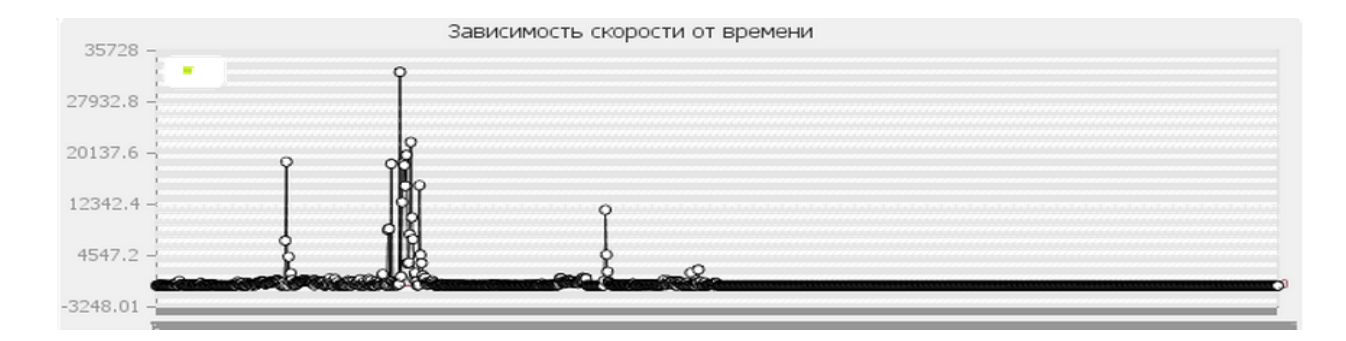

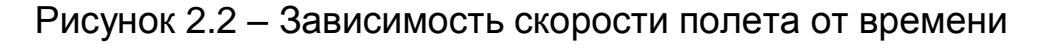

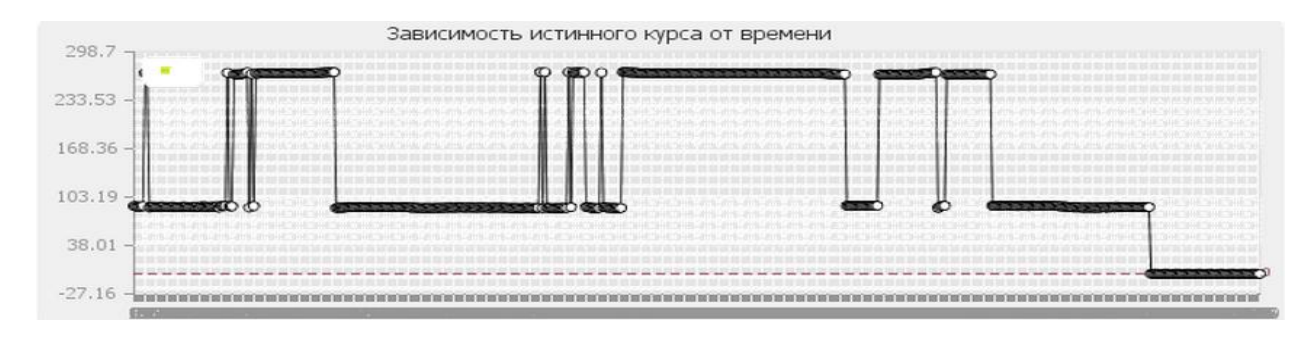

Рисунок 2.3 – Зависимость истинного курса от времени

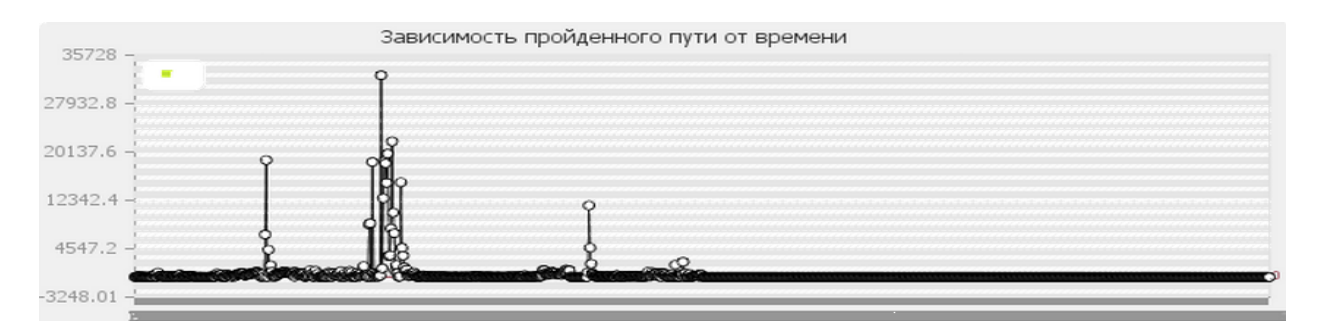

Рисунок 2.4 – Зависимость пройденного пути от времени

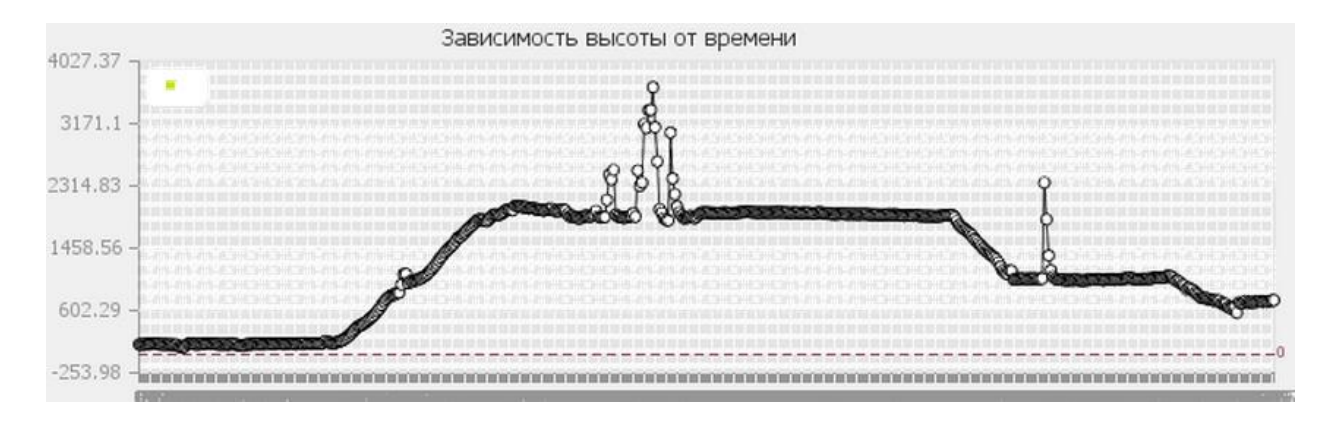

Рисунок 2.5 – Зависимость высоты полета от времени

#### **ВЫВОДЫ**

В данном курсовом проекте было разработано WEB-приложение, которое считывает данные о полете ЛА из заданного файла, строит трек полета, а также проводит навигационные расчеты и строит графики зависимостей от времени. Приложение написано на языке программирования РНР 5, также были подключены Яндекс карты. Для полного функционирования на ПК должен быть установлен Apache сервер и обеспечен доступ к Интернету для отображения карты с построенным треком.

Перед выполнением курсового проекта знания РНР 5 были начальными. По мере выполнения были изучены новые библиотеки, а именно: для динамического построения графиков, подключения к приложению модуля Яндекс карт.

Все формулы, которые используются для вычислений, сначала были проверены вручную, потом реализованы в программной части. После этого сравнивались ручные расчеты с расчетами программы для безошибочного выполнения навигационных расчетов приложением.

Выполнение курсового проекта помогло изучить и освоить одни из основных возможностей программирования на РНР 5.

#### **ПРИЛОЖЕНИЕ**

| Средняя высота: 1275.2139060092м.<br>Минимальная высота: 102.1м.<br>Максимальная высота: 3728.3м.<br>Миниимальная скорость: 0 м/с<br>Пройденный путь 2126278.7101845<br>Время полета 43 минут |              | Максимальная скорость: 1317.8000001766 м/с |                    |                 | Шебекино<br>σ<br>Пробки<br>Найти<br>Слои ~<br>Волчанск<br>Травянское вдхр.<br>Трав'янське вдсх.<br>Вовчанськ<br>Богодухов<br><b>Валуики</b><br>Богодухів<br>Дергачи<br>Дергачі |
|----------------------------------------------------------------------------------------------------|--------------|--------------------------------------------|--------------------|-----------------|----------------------------------------------------------------------------------------------------|
| Широта Долгота                                                                                                    | Время Высота | Путь                                       | Скорость           | Истинный курс   | ੜ<br>Прченежское вдхл<br>÷<br>Тементанке вда                                                                                                    |
| 49.504429 36.386203 06:03:30 136.9                                                                                                    |              |                                            |                    | 91.203622493109 | Харьков и мно                                                                                                    |
| 49.504439 36.386177 06:03:31 136.9                                                                                                    |              | 30.000000128665                            | 30.000000128665    | 91.00406710945  | Hyryee<br><b><i><u>WINTE</u></i></b>                                                                                                    |
| 49.504453 36.386155 06:03:32 136.9                                                                                                    |              | 10.000000332999                            | 10.000000332999    | 91.042721878448 | Мерефа<br>Mepedia<br>Купянск                                                                                                    |
| 49.504467 36.386131 06:03:33 137.2                                                                                                    |              | 20.000000231252                            | 20.000000231252    | 90.950546840581 | Куп'янськ<br>Новая Водолага<br>1111                                                                                                    |
| 49.504482 36.386110 06:03:34 137.1                                                                                                    |              | 10.000000364999                            | 10.000000364999    | 90.808649786472 | Hona Bononara<br>Змие<br>Зміїв<br>Ковшаровка                                                                                                    |
| 49.504503 36.386088 06:03:35 137.3                                                                                                    |              | 20.000000211252                            | 20.000000211252    | 90.6805212246   | Ківшарівка                                                                                                    |
| 49.504524 36.386071 06:03:36 137.4                                                                                                    |              |                                            |                    | 90.858438728876 | Балаклея<br>Балаклія<br>Сватово                                                                                                    |
| 49.504543 36.386049 06:03:37 137.2                                                                                                    |              |                                            |                    | 90.9167136023   | Первомайский<br>Красноград<br>Сватове<br>Первомайс<br>Красноград                                                                                                    |
| 49.504543 36.386049 06:03:38 137.2                                                                                                    |              | 70.000000102073                            | 70.000000102073    | 90.579074269292 |                                                                                                    |
| 49.504543 36.386049 06:03:39 137.2                                                                                                    |              | 180.0000000268                             | 180.0000000268     | 90.390607043878 | Изюм<br><b>ЗЮМ</b>                                                                                                    |
| 49.504566 36.386019 06:03:40 137.9                                                                                                    |              | 140.00000004829                            | 140.00000004829    | 90.218668945656 | Краснопавловское<br>$\frac{1}{2}$ 30 KM $\frac{224}{1}$ C =<br>BOXD                                                                                                    |
| 49.504592 36.386002 06:03:41 139.7                                                                                                    |              | 0.0036878177829317                         | 0.0036878177829317 | 90.170735211539 | Краснопавлівське<br>© Яндекс Ошибка на карте? • Условия использования                                                                                                    |
| 49.504626 36.385988 06:03:42 141.1                                                                                                    |              | 60.000000072166                            | 60.000000072166    | 90.037020116023 | Северолонецк                                                                                                    |
| 49.504662 36.385980 06:03:43 141.1                                                                                                    |              | 110.00000003318                            | 110.00000003318    | 90.298498931354 | Зависимость высоты от времени<br>4027.37                                                                                                    |
| 49.504691 36.385975 06:03:44 140.5                                                                                                    |              | 10.000000369999                            | 10.000000369999    | 90.348771003872 |                                                                                                    |
| 49.504718 36.385974 06:03:45 139.4                                                                                                    |              | 70.000000009785                            | 70.000000009785    | 90.244978663414 | 3171.1                                                                                                    |
| 49.504744 36.385966 06:03:46 139.5                                                                                                    |              | 0.0016492422497021                         | 0.0016492422497021 | 90.605544663571 | 2314.83                                                                                                    |
| 49.504755 36.385962 06:03:47 140.2                                                                                                    |              | 110.00000001137                            | 110.00000001137    | 90.896055383976 |                                                                                                    |
| 49.504771 36.385958 06:03:48 140.2                                                                                                    |              | 160.00000000512                            | 160.00000000512    | 90.54041950038  | 1458.56                                                                                                    |
| 49.504784 36.385949 06:03:49 141.3                                                                                                    |              | 140.00000000486                            | 140.00000000486    | 90.124354994942 |                                                                                                    |
| 49.504792 36.385939 06:03:50 142.9                                                                                                    |              | 100.00000000325                            | 100.00000000325    | 91.04272187853  | 602.29                                                                                                    |
| 49.504802 36.385933 06:03:51 144.3                                                                                                    |              | 160.00000000312                            | 160.00000000312    | 90.685729510894 | $-253.98$                                                                                                    |
| 49.504810 36.385932 06:03:52 145.3                                                                                                    |              | 100.00000000965                            | 100.00000000965    | 90.244978661637 |                                                                                                    |

Рисунок 1 - Экранная форма WEB - приложения

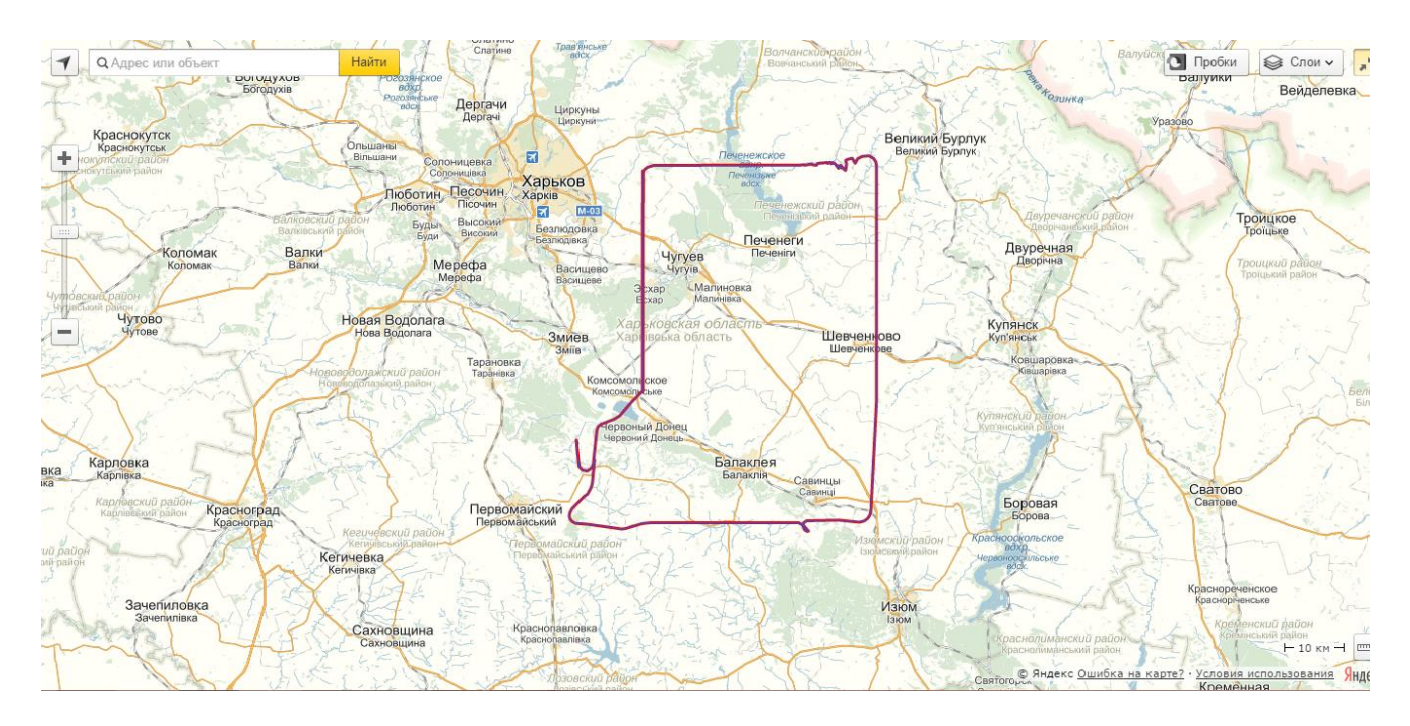

Рисунок 2 - Фрагмент карты с отображением передвижения ЛА

Обработка данных и отображение карты на языке РНР

```
<?php error_reporting( E_ERROR ); ?>
  <?php$fp = fopen('coord.txt', 'r');if (\$fp)sax=array();
               sarrx = array();
               \arctan(x) = \arctan(x);
               \arct = \arctan(\pi);
               \arth = \arctan(;
               x=0;
               $i++:
               while (!feof($fp))
               \{$mytext = fgets ($fp, 999);if(\text{strlen}(\text{Smytext})\leq=85)if (strlen($mytext) < = 85)$c=explode(",",$mytext);
                               $str=str_replace(".","",$c[2]);
       $ct=$str[0]."".$str[1].".".$str[2]."".$str[3]."".$str[4]."".$str[5]."".$str[6]."".$str[7]."".$str[8];
                               $arrx[]=$ct;
                               ////////////////
                               $str2=str_replace(".","",$c[4]);
       $ct2=$str2[1]."".$str2[2].".".$str2[3]."".$str2[4]."".$str2[5]."".$str2[6]."".$str2[7]."".$str2[8
]."".$str2[9];
                               \text{Sarry}[] = \text{Sct2};$str3=str_replace(".","",$c[1]);
                               \text{Sart}[]=
$str3[0]."".$str3[1].":".$str3[2]."".$str3[3].":".$str3[4]."".$str3[5]."<br>";
                               $arrh[] = $c[9];$x=$x+$c[9];∤
                       \}\}for($c=0;$c<count($arrx);$c++){
                               if($c<count($arrx)-1){
                                       $sc2.="[".$arrx[$c].", ".$arry[$c]."],";
                               }else{
                               $sc2.="[".$arrx[$c].", ".$arry[$c]."]";
                               \}\}
```

```
// echo $sc2;
           //print r(Sax);
    }
?>
<html>
    <head>
           <title>Geocoder</title>
           <meta http-equiv="Content-Type" content="text/html; charset=utf-8" />
   <script src="http://api-maps.yandex.ru/2.1/?lang=ru_RU" type="text/javascript"></script>
    <script type="text/javascript">
      ymaps.ready(init);
      var myMap, 
        myPlacemark;
      function init(){ 
       myMap = new ymaps.Map("map", \{ center: [49.504429, 36.386203],
           zoom: 8
        }); 
var geometry = \left[ \langle \cdot \rangle = \frac{1}{2} \sc2?>],
                  properties = {
                         hintContent: "Полет"
                  },
                  options = {
                         draggable: true,
                         strokeColor: '#ff0000',
                         strokeWidth: 3
                  },
                  polyline = new ymaps.Polyline(geometry, properties, options);
                  myMap.geoObjects.add(polyline); 
        var lineStringGeometry = new ymaps.geometry.LineString([<?=$sc2?>]),
   geoObject = new ymaps.GeoObject({ geometry: lineStringGeometry });
myMap.geoObjects.add(geoObject);
// Длина всей линии.
console.log(geoObject.geometry.getDistance());
// Длина отрезка от первой до второй точки.
console.log(geoObject.geometry.getDistance(0, 1));
     }
   </script>
    </head>
    <body>
```

```
71
```
```
<div><?php
             echo "Средняя высота: ". $x/count($arrh). "м. <br>";
             echo "Минимальная высота: ".min($arrh)."м.<br>";
             echo "Максимальная высота: ".max($arrh)."м.<br>";
             $sum=0:
             \iint = \arctan(x);
             $kurs=array();
             for($n=1$:$n<count($array)-1$:$n++$$pr[]=sqrt(pow($arrx[$n+1]-$arrx[$n],2)+pow($arry[$n+1]-
$arry[$n],2)+pow($arrh[$n+1]-$arrh[$n],2))*100;
             $sin1=pow(sin(($arrx[$n+1]*0.017-$arrx[$n]*0.017)/2),2);
             $sin2=pow(sin(($arry[$n+1]*0.017-$arry[$n]*0.017)/2),2);
      //$pr[]=2*asin(sqrt($sin1+cos($arrx[$n]*0.017)*cos($arrx[$n+1]*0.017)*$sin2))*637100
*0.27777:
                   $sum=$sum+sqrt(pow($arrx[$n+1]-$arrx[$n],2)+pow($arry[$n+1]-
             \prime\prime$arry[$n],2)+pow($arrh[$n+1]-$arrh[$n],2))*100*2;
                   echo "Минимальная скорость: ".min($pr)." м/с<br>";
             $mm=max($pr)/100;echo "Максимальная скорость: ".$mm." м/с<br>";
             for ($k=0;%k <count ($pr);%k++$sum=$sum+$pr[$k];
             \mathcal{E}echo "Пройденный путь $sum<br>";
             echo "Время полета ".round(($arrh[2500]-$arrh[0])/11.89)." минут";
             echo "<br>";
      2\geq<?php
  $fp = fopen('Sample/bulkdata.csv', 'r+');
 for($c=0;$c<=2595;$c=$c+5){
      $mytext = $c.", ".$arnf$c]."\r\n";
  $test = fwrite($fp, $mytext); // Запись в файл
 \mathcal{F}require "Example1.php";
 $fp1 = fopen('Sample/bulkdata2.csv', 'r+');
 for ($c=0;$c<=2590;$c=$c+5){
      $mytext = $c."".$pr[$c]." \n\n<math>\n\frac{1}{3}$test = fwrite($fp1, $mytext); // Запись в файл
  ł
 require "Example2.php";
```

```
require "Example3.php";
2\geq<?php
unset(<math>$x</math>):for($z=0;$z<count($arrx)-1;$z++){
    x = deg2rad(5arrx[5z]);
    y = deg2rad(\$arry[$z]);
    $x1=deq2rad($arrx[$z+1]):\sqrt{2} Sy1=deq2rad(\sqrt{2}arry[\sqrt{2}+1]);
                        $a=deg2rad(sqrt(pow($x1-$x1,2)+pow($y1-$y,2)));
                        $b=deg2rad(sqrt(pow($x1-$x,2)+pow($y-$y,2)));
           if($x1-$x>0 && $y1-$y>0){
                  $tan=90-deg2rad((atan($a/$b)))*180/3.1415926535;
                  $kurs[]=$tan;
           if($x1-Sx<0 88 $y1-Sy>0)$tan=270+deg2rad((atan($a/$b)))*180/3.1415926535;
                  $kurs[]=$tan;
           if($x1-$x < 0 & $$y1-$y < 0}
                  $tan=270-deg2rad((atan($a/$b)))*180/3.1415926535;
                  $kurs[]=$tan;
           if($x1-$x>0 && $y1-$y<0){
                  $tan=90+deg2rad((atan($a/$b)))*180/3.1415926535;
                  $kurs[]=$tan;
           \}$fp3 = fopen('Sample/bulkdata3.csv', 'r+');
for($c=0;$c<=2590;$c=$c+5){
    $mytext = $c.", $kurs[$c]." \n\sqrt{n}$;
$test = fwrite($fp3, $mytext); // Запись в файл
\{require "Example4.php";
?<table style='float:left;font-size:13px;' border="1">
           <tr><th>Широта</th>
                  <th>Долгота</th>
                  <th>Bpema</th>
                  <th>Высота</th>
                  <th>Путь</th>
                  <th>Скорость</th>
```

```
<th>Истинный курс</th>
            </tr><?php
                                      for ($k=0;%k=0;%k=1if($k>=1)echo
"<tr><td>$arrx[$k]</td><td>$arry[$k]</td><td>$arrt[$k]</td><td>$arrh[$k]</td><td>$pr[$k]</t
d><td>$pr[$k]</td><td>$kurs[$k]</td></tr>";
                         }else{
                         echo"<tr><td>$arrx[$k]</td><td>$arry[$k]</td><td>$arrt[$k]</td><td>$arrh[$k]</td><td>&nbsp;</t
d><td>&nbsp;</td><td>$kurs[$k]</td></tr>";
                         \}<sup>}</sup>
            2\geq\langletable>
             id="map"
      <div
                          style="width:
                                         700px;
                                                   height:
                                                             400px;float:right;margin-top:-
100px;"></div>
      <img src="./example1.png" align='center'>
      <img src="./example2.png" align='center'>
      <img src="./example3.png" align='center'>
      <img src="./example4.png" align='center'>
      \langlediv\rangle</body>
  </html>Построение графика заисимости высоты от времени
  // Standard inclusions
  include once("pChart/pData.class");
  include_once("pChart/pChart.class");
  // Dataset definition
  DataSet = new pData;$DataSet->ImportFromCSV("Sample/bulkdata.csv",",",array(1,2),FALSE,0);
  $DataSet->AddAllSeries();
  $DataSet->SetAbsciseLabelSerie():
  $DataSet->SetSerieName("","L2");
  // Initialise the graph
  Test = new pChar(700, 230);$Test->setFontProperties("Fonts/tahoma.ttf",8);
  $Test->setGraphArea(60,30,680,200);
  $Test->drawFilledRoundedRectangle(7,7,693,223,5,240,240,240);
  $Test->drawRoundedRectangle(5,5,695,225,5,230,230,230);
  $Test->drawGraphArea(255,255,255,TRUE);
  $Test->drawScale($DataSet->GetData(),$DataSet-
>GetDataDescription(),5,150,150,150,TRUE,0,2);
  $Test->drawGrid(4,TRUE,230,230,230,50);
```

```
// Draw the 0 line 
  $Test->setFontProperties("Fonts/tahoma.ttf",6); 
  $Test->drawTreshold(0,143,55,72,TRUE,TRUE); 
  // Draw the line graph
  $Test->drawLineGraph($DataSet->GetData(),$DataSet->GetDataDescription()); 
  $Test->drawPlotGraph($DataSet->GetData(),$DataSet-
>GetDataDescription(),3,2,255,255,255); 
  // Finish the graph 
  $Test->setFontProperties("Fonts/tahoma.ttf",8); 
  $Test->drawLegend(65,35,$DataSet->GetDataDescription(),255,255,255); 
  $Test->setFontProperties("Fonts/tahoma.ttf",10); 
  $Test->drawTitle(60,22,"Зависимость высоты от времени",50,50,50,585); 
  $Test->Render("example1.png"); 
  unset($DataSet);
  unset($Test);
  ?>
  Модуль подключения Яндекс карт
  <html>
      <head>
             <title>Geocoder</title>
             <meta http-equiv="Content-Type" content="text/html; charset=utf-8" />
     <script src="http://api-maps.yandex.ru/2.1/?lang=ru_RU" type="text/javascript"></script>
       <script type="text/javascript">
        ymaps.ready(init);
        var myMap, 
          myPlacemark;
        function init(){ 
          myMap = new ymaps.Map("map", {
             center: [49.504429, 36.386203],
             zoom: 8
          }); 
  var geometry = \left[ < \frac{3}{5} \frac{1}{2} \frac{1}{2} \frac{1}{2} \frac{1}{2}properties = {
                           hintContent: "Полет"
                    },
                    options = {
                           draggable: true,
                           strokeColor: '#ff0000',
                           strokeWidth: 3
                    },
```
polyline = new ymaps.Polyline(geometry, properties, options); myMap.geoObjects.add(polyline); var lineStringGeometry = new ymaps.geometry.LineString([<?=\$sc2?>]), geoObject = new ymaps.GeoObject({ geometry: lineStringGeometry }); myMap.geoObjects.add(geoObject); // Длина всей линии. console.log(geoObject.geometry.getDistance()); // Длина отрезка от первой до второй точки. console.log(geoObject.geometry.getDistance(0, 1));

}

## **СПИСОК ЛИТЕРАТУРЫ**

1. Russell, S. Artificial Intelligence: A Modern Approach Author: Stuart Russell, Peter Norvig, Publisher: Prentice Hall Pa, – 2009 -1041 p.

2. Ghosh, S. Intelligent transportation systems: new principles and architectures.  $-$  CRC Press, 2002./ Lee T., Lee T. S.  $-$  p.

3. McQueen, Bob. Intelligent transportation systems architecture. 1999.  $-167$  p.

4. Адаптивные Системы. Большие Системы; Наука - , 2011. - 536 c.

5. Бортовые интеллектуальные системы. В 2-х частях. Часть 2. Корабельные системы; Радиотехника - Москва, 2006. - 975 c.

6. Радиолокационные системы многофункциональных самолетов. Т.1. РЛС - информационная основа боевых действий многофункциональных самолетов. Системы и алгоритмы первичной обработки радиолокационных сигналов.-M: Радиотехника, 2006. - 656 c.

7. Блиновская, Я. Ю., Задоя Д. С. Введение в геоинформационные системы; Инфра-М, Форум - Москва, 2012. - 112 c.

8. Sładkowski A. (ed.). Some Actual Issues of Traffic and Vehicle Safety: Monograph. – Faculty of Transport. Silesian University of Technology, 2013.

9. Kulik, A., Development and research of differential mode GNSS model for intelligent transport functioning providing / Kulik, A., Dergachov, K., Lytvynenko T. // Problemy Transportu. – 2012. – Т. 7. – С. 71-77.

10. Kulik A. et al. Development of technical solutions for realisation of intelligent transport systems //Transport Problems. – 2013. – Т. 8.

11. Piazza E. Increasing airport efficiency: injecting new technology //Intelligent Systems, IEEE. – 2002. – Т. 17. – №. 3. – С. 10-13.

12. Kulik, A, Rational routing in the dynamic networks./ Dergachov, K, Kharina, N, Lytvynenko, T. // VI Int. Sci. Conf. "Transport Problems'2014". Conference Proceedings. Katowice: Faculty of Transport, Silesian University of Technology- 2014. 995 p.

Навчальне видання

## **Кулік Анатолій Степанович Дергачов Костянтин Юрійович Сладковський Олександр Валентинович Чухрай Андрій Григорович**

## **ГЕОІНФОРМАЦІЙНІ СИСТЕМИ**

(Російською мовою)

Редактор Т.Г. Кардаш

Підписано до друку Ум. друк. арк. . Обл.-вид. арк.. Наклад пр. Замовлення Формат Бумага

> Національний аерокосмічний університет ім. М.Є.Жуковського «Харківський авіаційний інститут» 61070, Харків-70, вул. Чкалова, 17 http://www.khai.edu